UNIVERSIDADE TECNOLÓGICA FEDERAL DO PARANÁ DEPARTAMENTO ACADÊMICO DE MECÂNICA CURSO DE ENGENHARIA MECÂNICA

LEANDRO TAKEO WAJIMA

# **COMPARAÇÃO DE TÉCNICAS NUMÉRICAS PARA ANÁLISE DE METAIS NO REGIME PLÁSTICO**

TRABALHO DE CONCLUSÃO DE CURSO (Tcc2 - Nº de Inscrição - 40)

**CURITIBA** 

2015

LEANDRO TAKEO WAJIMA

# **COMPARAÇÃO DE TÉCNICAS NUMÉRICAS PARA ANÁLISE DE METAIS NO REGIME PLÁSTICO**

Monografia do Projeto de Pesquisa apresentada à disciplina de Trabalho de Conclusão de Curso - Tcc2 do curso de Engenharia Mecânica da Universidade Tecnológica Federal do Paraná, como requisito parcial para aprovação na disciplina.

Orientador: Prof. Marco Antônio Luersen, Dr. Eng.

**CURITIBA** 2015

## **TERMO DE APROVAÇÃO**

Por meio deste termo, aprovamos a monografia do Projeto de Pesquisa "COMPARAÇÃO DE TÉCNICAS NUMÉRICAS PARA ANÁLISE DE METAIS NO REGIME PLÁSTICO", realizado pelo aluno Leandro Takeo Wajima, como requisito parcial para aprovação na disciplina de Trabalho de Conclusão de Curso - Tcc2, do curso de Engenharia Mecânica da Universidade Tecnológica Federal do Paraná.

> Prof. Marco Antônio Luersen, Dr. Eng. DAMEC, UTFPR **Orientador**

Profa. Ana Paula Carvalho da Silva Ferreira, Dra. Eng. DAMEC, UTFPR Avaliador

Prof. Alfredo Vrubel, Esp. DAMEC, UTFPR Avaliador

Curitiba, 25 de junho de 2015.

## **AGRADECIMENTOS**

Dedico este trabalho aos meus pais, Kendi Wajima e Mitsuko Wajima, à minha namorada, Bárbara Tamietti, e ao meu Professor Orientador, Marco Antônio Luersen, sem o qual o presente trabalho não teria acontecido.

### **RESUMO**

WAJIMA, L. T. **Comparação de Técnicas Numéricas para Análise de Metais no Regime Plástico**. Monografia. Graduação em Engenharia Industrial Mecânica da Universidade Tecnológica Federal do Paraná, 2015.

O presente trabalho dedica-se à comparação de técnicas numéricas via Método dos Elementos Finitos (MEF) para análise estrutural de componentes metálicos no regime plástico. As simulações numéricas são realizadas através do *software* Abaqus e as técnicas numéricas de solução envolvidas e testadas são: número de incrementos de carga, controle incremental, método de solução de sistemas não lineares, critérios de escoamento e, por fim, modelo de encruamento. Primeiramente, estudou-se um caso de uma placa quadrada com um furo central circular relacionando testes envolvendo diferentes configurações das variáveis de solução numérica citadas anteriormente e, através de uma análise de eficiência, determinou-se qual era a configuração mais satisfatória. Por sua vez, estendeu-se tal escolha para um segundo caso, correspondente à simulação numérica de um corpo de prova submetido à tração uniaxial. Esse caso foi baseado em um trabalho experimental encontrado na bibliografia em que o principal objetivo foi comparar resultados (de natureza estrutural) numérico e experimental em relação ao comportamento plástico com o intuito de observar se as técnicas utilizadas eram satisfatórias e condizentes com os valores obtidos experimentalmente. Por último, ainda empregando a mesma configuração escolhida no primeiro caso, simulou-se também um componente de suspensão veicular a fim de se analisar o material em termos estruturais no regime plástico.

Como resultado, este trabalho expõe as características e a influência de cada técnica numérica no âmbito do comportamento plástico de metais no que diz respeito à análise estrutural. Os resultados apresentados, de modo geral, foram satisfatórios, apresentando médias de erro relativo variando entre 1,66% e 16,63%. Adicionalmente, os casos simulados convergiram numa faixa entre 10,2 e 260,9 segundos dependendo do grau de complexidade do componente.

**Palavras-chave:** Método dos elementos finitos. Abaqus. Análise plástica. Técnicas numéricas. Não linearidade.

### **ABSTRACT**

WAJIMA, L. T. **Comparison of Numerical Techniques to Metal Analysis in Plastic Regime**. Monography. Degree in Mechanical Engineering of Universidade Tecnológica Federal do Paraná, 2015.

This monography is dedicated to compare numerical techniques used in Finite Element Method (FEM) for structural analysis of metal components in the plastic regime. The finite element code is performed by Abaqus. The numerical techniques involved are number of load increments, incremental control, nonlinear systems method, yield criteria and finally, hardening model. Firstly, a case of a square plate with a circular center hole was studied in relation to the tests involving different configurations of the variables mentioned above and, via an analysis of efficiency, it was determined which was the most satisfactory configuration.. In turn, the last choice was extended for the following case in regards to the numerical simulation of a specimen subjected to uniaxial tensile. This case was based on an experimental study found in the literature in which the main objective was to compare the numerical and experimental results (in structural terms) related to plastic behavior in order to see if the techniques used were satisfactory and consistent with the values obtained experimentally. Finally, still using the same configuration chosen in the first case, a vehicular suspension component was simulated in order to analyze the metal plastic regime.

As a result, the current work presents the features and the influence of each numerical technique under plastic behavior of metals related to structural analysis. the results in general were satisfactory. There were small deviations of final values of von Mises and Tresca equivalent stresses to the nodal points of the studied cases. The results in general were satisfactory, showing average errors ranging from 1.66% to 16.63%. Additionally, the simulated cases converged in a range between 10.2 and 260.9 seconds depending on the degree of complexity of the component.

**Keywords:** Finite element method. Abaqus. Plastic analysis. Numerical techniques. Nonlinearity.

# **LISTA DE ILUSTRAÇÕES**

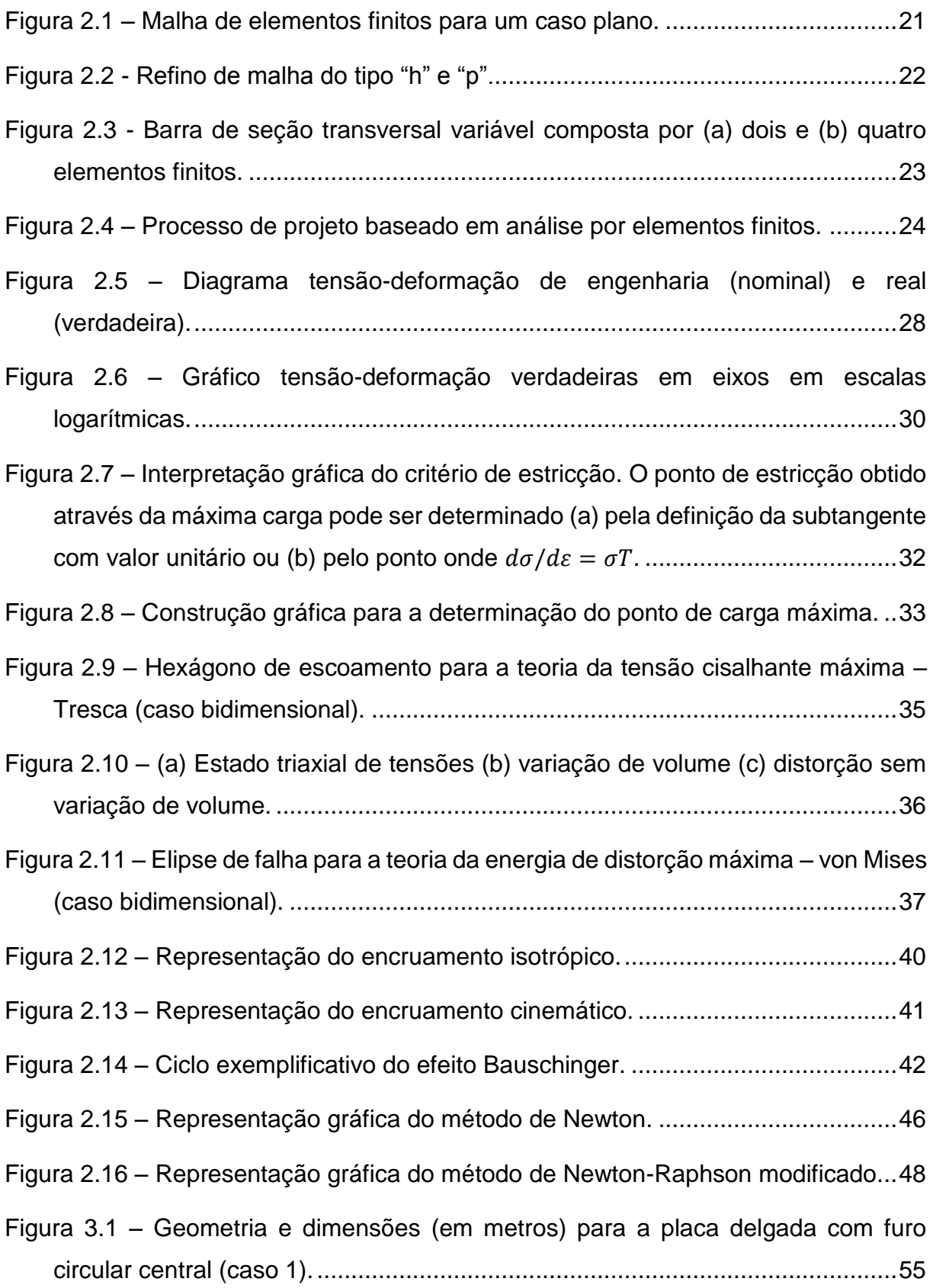

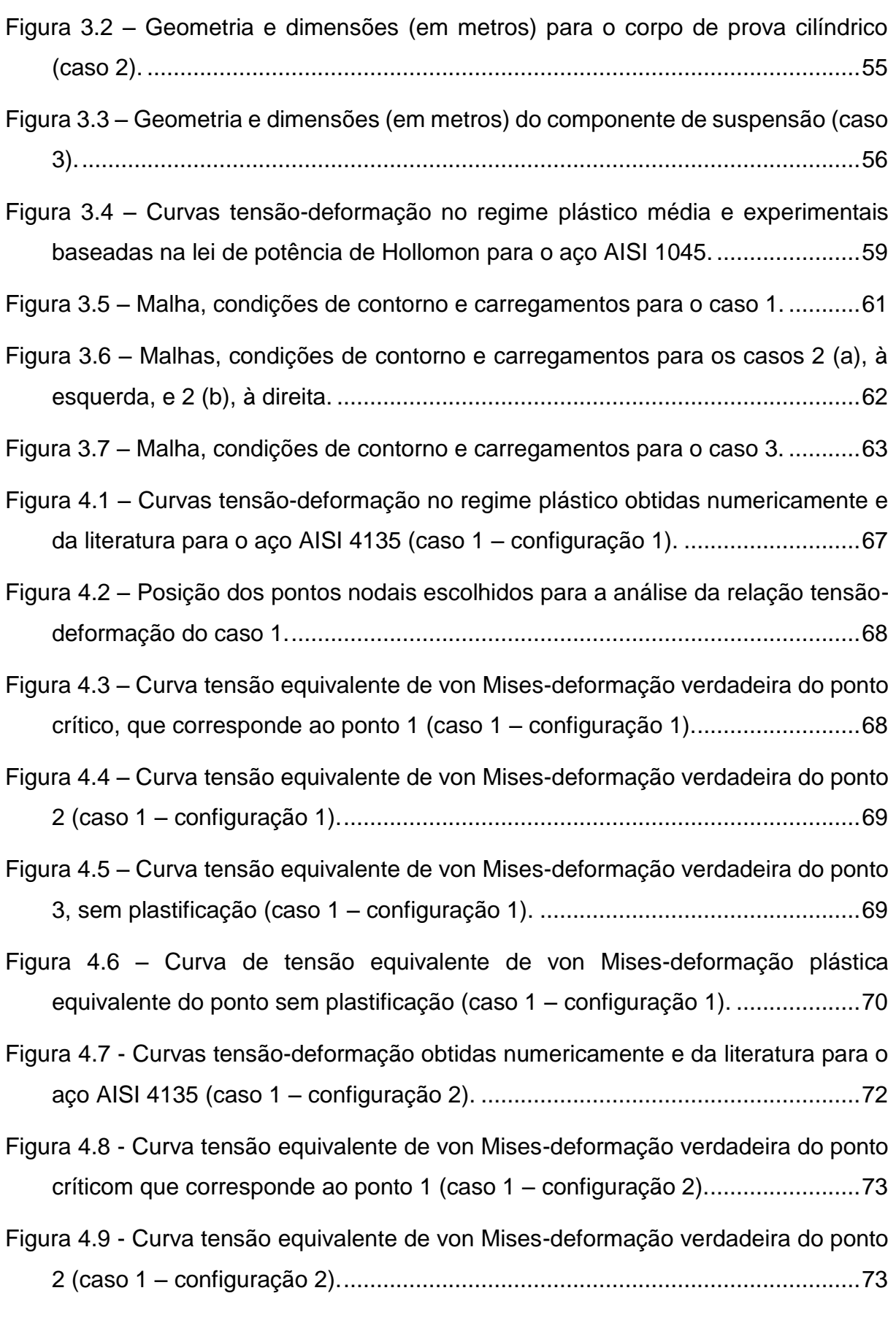

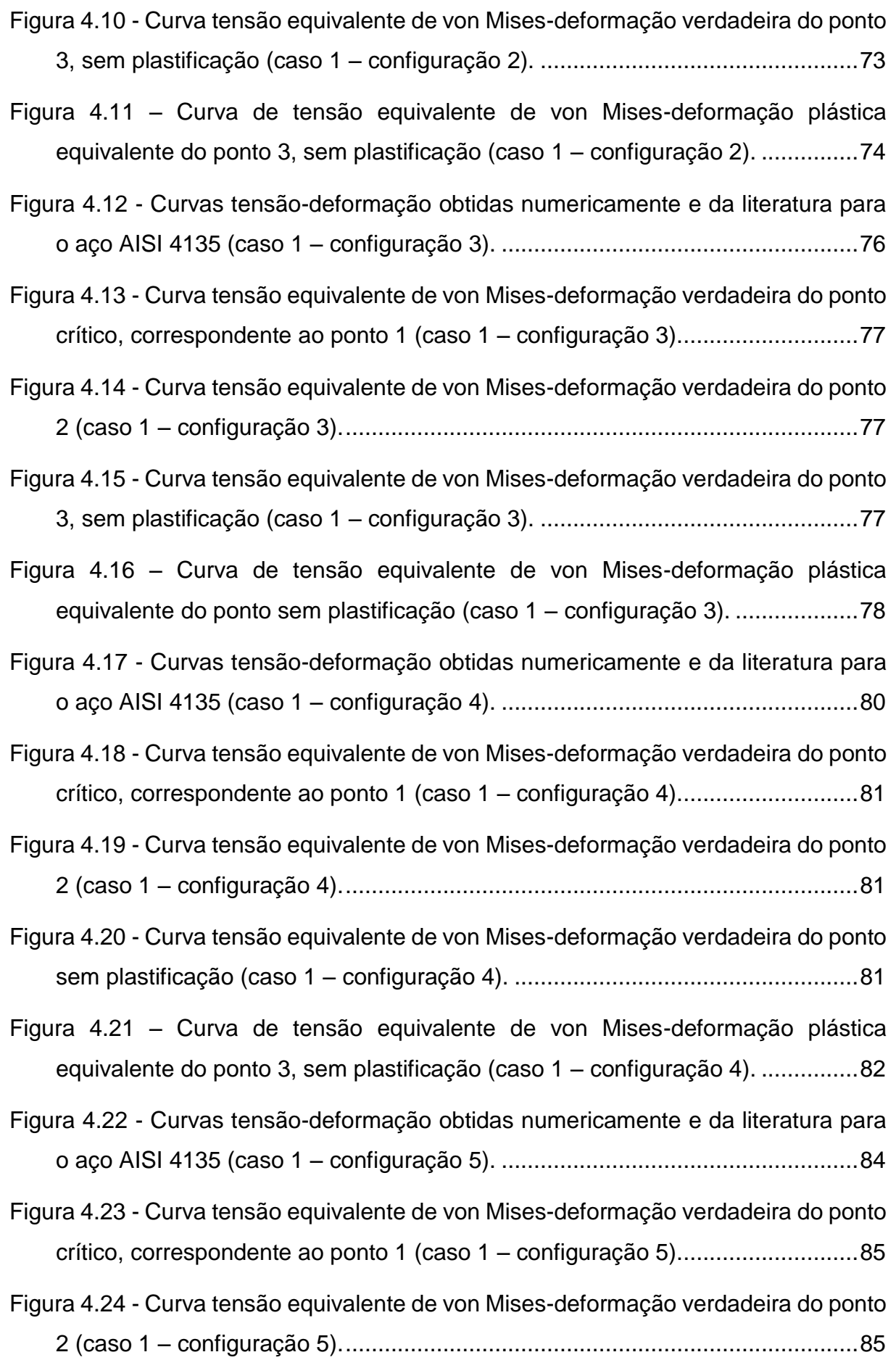

|  | Figura 4.25 - Curva tensão equivalente de von Mises-deformação verdadeira do ponto |
|--|------------------------------------------------------------------------------------|
|  |                                                                                    |

Figura 4.26 – [Curva de tensão equivalente de von Mises-deformação plástica](#page-85-0)  [equivalente do ponto 3, sem plastificação \(caso 1 –](#page-85-0) configuração 5). ...............86

Figura 4.27 – [Comparação das curvas tensão-deformação verdadeiras nas](#page-87-0)  [configurações 1 e 5 do caso 1, baseadas na tensão equivalente de von Mises.](#page-87-0) [...........................................................................................................................88](#page-87-0)

Figura 4.28 – [Posição do ponto nodal crítico onde a deformação plástica equivalente](#page-89-0)  [é máxima............................................................................................................90](#page-89-0)

Figura 4.29 – [Comparação das curvas tensão-deformação verdadeiras do ponto](#page-90-0)  [crítico para o modelo axissimétrico do caso 2....................................................91](#page-90-0)

| Figura 4.30 - Curvas tensão-deformação no regime plástico obtidas numericamente e |  |  |
|-----------------------------------------------------------------------------------|--|--|
| experimentalmente para o aço AISI 1045 (caso 2 – mod. axissimétrico)92            |  |  |

Figura 4.31 – [Comparação das curvas tensão-deformação verdadeiras para o modelo](#page-92-0)  3D do caso 2. [.....................................................................................................93](#page-92-0)

Figura 4.32 - [Curvas tensão-deformação no regime plástico obtidas numericamente e](#page-92-1)  [experimentalmente para o aço AISI 1045 \(caso 2 –](#page-92-1) mod. 3D)...........................93

| Figura 4.33 – Posição do ponto nodal crítico onde a deformação plástica equivalente |  |  |
|-------------------------------------------------------------------------------------|--|--|
|                                                                                     |  |  |

Figura 4.34 – [Posição do ponto nodal com deformação plástica equivalente de valor](#page-97-0)  intermediário. [.....................................................................................................98](#page-97-0)

Figura 4.35 – [Comparação das curvas tensão-deformação verdadeiras para o ponto](#page-97-1)  crítico do caso 3. [................................................................................................98](#page-97-1)

Figura 4.36 – [Comparação das curvas tensão-deformação verdadeiras para o ponto](#page-98-0)  [intermediário do caso 3......................................................................................99](#page-98-0)

Figura 4.37 - [Curvas tensão-deformação no regime plástico no regime plástico obtidas](#page-99-0)  [numericamente e experimentalmente \(corpo de prova\) para o aço AISI 1045](#page-99-0)  (caso3 – [ponto crítico\)......................................................................................100](#page-99-0)

Figura 4.38 - [Curvas tensão-deformação no regime plástico no regime plástico obtidas](#page-99-1)  [numericamente e experimentalmente \(corpo de prova\) para o aço AISI 1045](#page-99-1)  (caso3 – [ponto intermediário\)...........................................................................100](#page-99-1) Figura 4.39 - [Relação entre tensão e deformação linear e não linear baseadas na](#page-100-0)  [tensão equivalente de von Mises para o aço AISI 1045 \(caso3 –](#page-100-0) ponto crítico). [.........................................................................................................................101](#page-100-0)

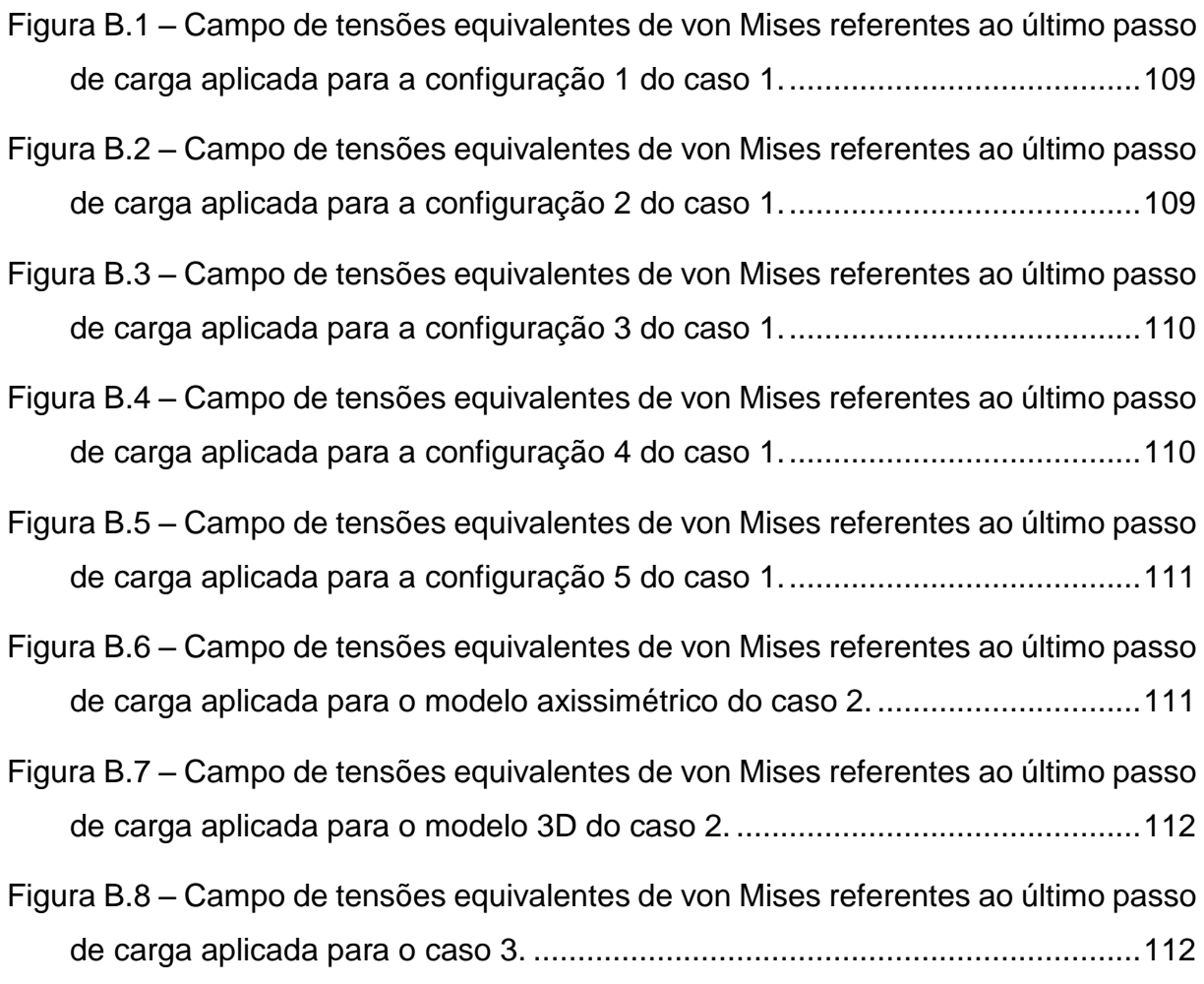

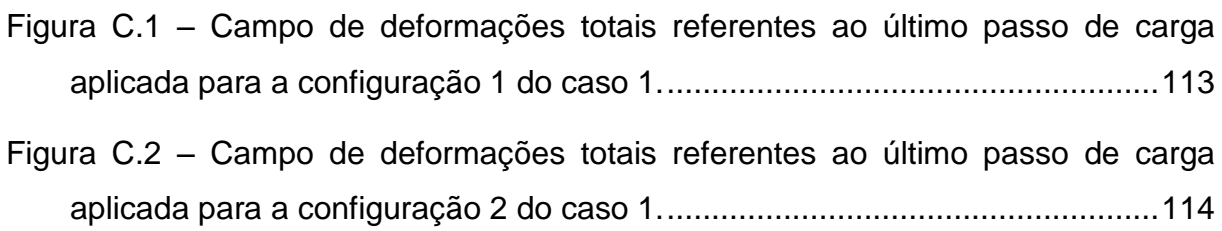

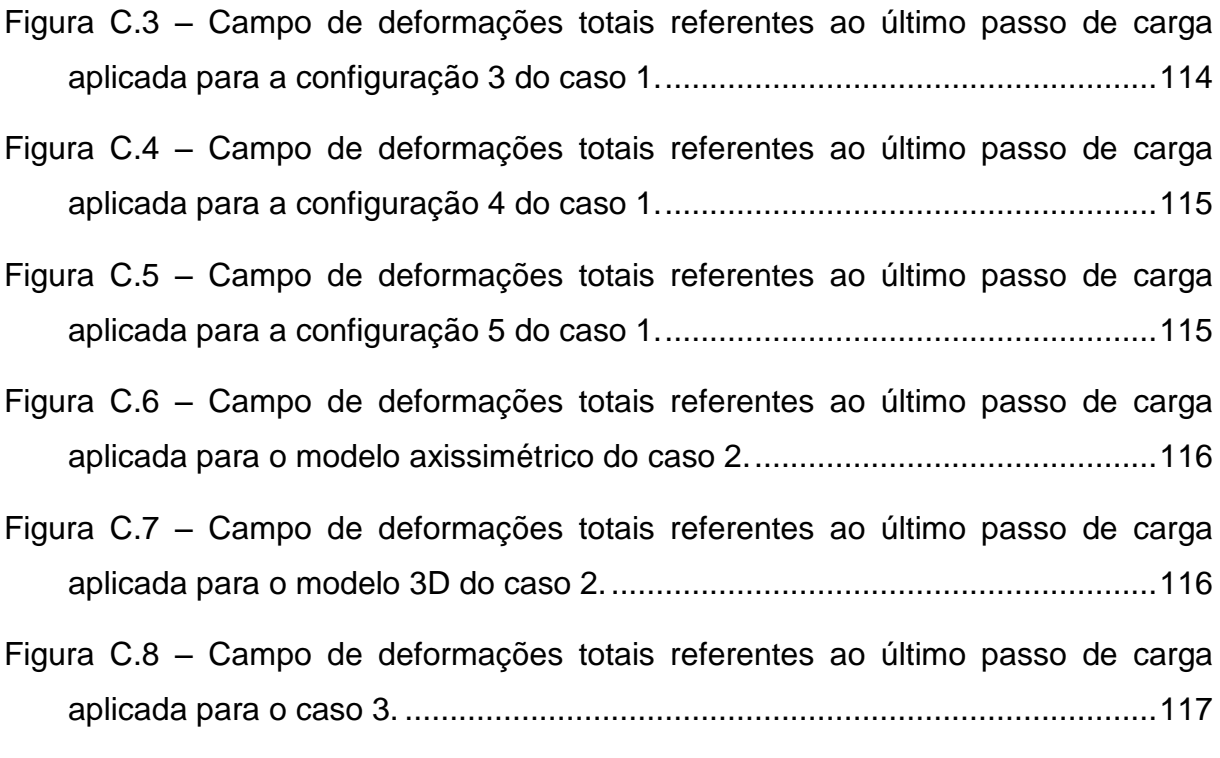

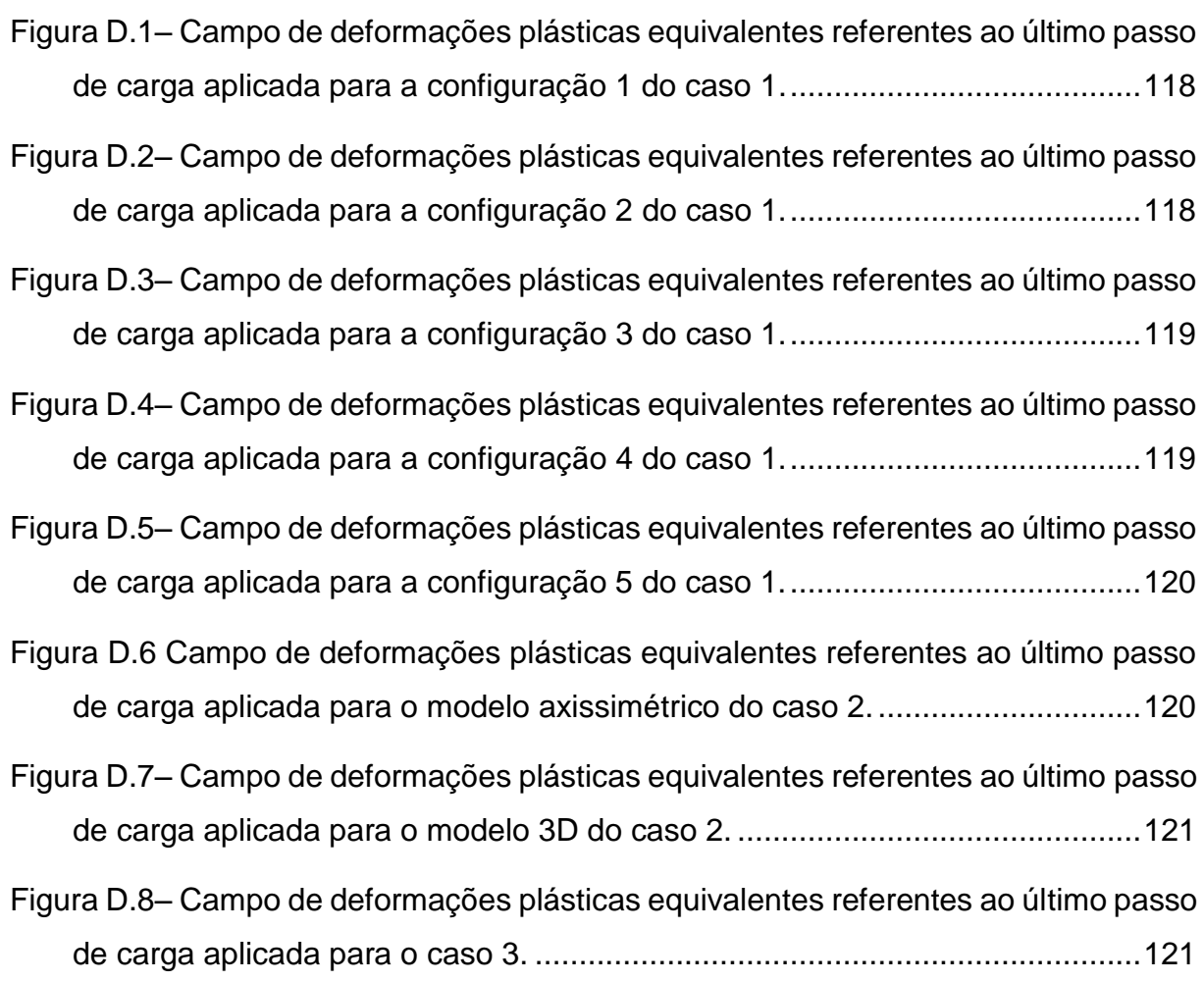

- Ilustração 4.1 [Propagação da deformação plástica ao longo da extensão do](#page-65-0)  [componente baseada nas tensões equivalentes de von Mises, à esquerda, e de](#page-65-0)  Tresca, à direita (caso 1 – configuração 1). [.......................................................66](#page-65-0)
- Ilustração 4.2 [Propagação da deformação plástica ao longo da extensão do](#page-70-0)  [componente baseada nas tensões equivalentes de von Mises, à esquerda, e de](#page-70-0)  Tresca, à direita (caso 1 – configuração 2). [.......................................................71](#page-70-0)
- [A ilustração 4.3 esquematiza a análise de propagação da frente de deformação](#page-73-1)  [plástica pela extensão do componente. A sequência de incrementos a esquerda](#page-73-1)  [baseia-se no critério de escoamento de von Mises. Já o lado direito, no critério de](#page-73-1)  Tresca. [...............................................................................................................74](#page-73-1)
- Ilustração 4.4 [Propagação da deformação plástica ao longo da extensão do](#page-74-0)  [componente baseada nas tensões equivalentes de von Mises, à esquerda, e de](#page-74-0)  Tresca, à direita (caso 1 – configuração 3). [.......................................................75](#page-74-0)
- Ilustração 4.5 [Propagação da deformação plástica ao longo da extensão do](#page-78-0)  [componente baseada nas tensões equivalentes de von Mises, à esquerda, e de](#page-78-0)  Tresca, à direita (caso 1 – configuração 4). [.......................................................79](#page-78-0)
- Ilustração 4.6 [Propagação da deformação plástica ao longo da extensão do](#page-82-0)  [componente baseada nas tensões equivalentes de von Mises, à esquerda, e de](#page-82-0)  Tresca, à direita (caso 1 – configuração 5). [.......................................................83](#page-82-0)
- Ilustração 4.7 [Propagação da deformação plástica ao longo da extensão do](#page-95-0)  [componente baseada nas tensões equivalentes de von Mises, à esquerda, e de](#page-95-0)  [Tresca, à direita \(caso 3\)....................................................................................96](#page-95-0)

## **LISTA DE TABELAS**

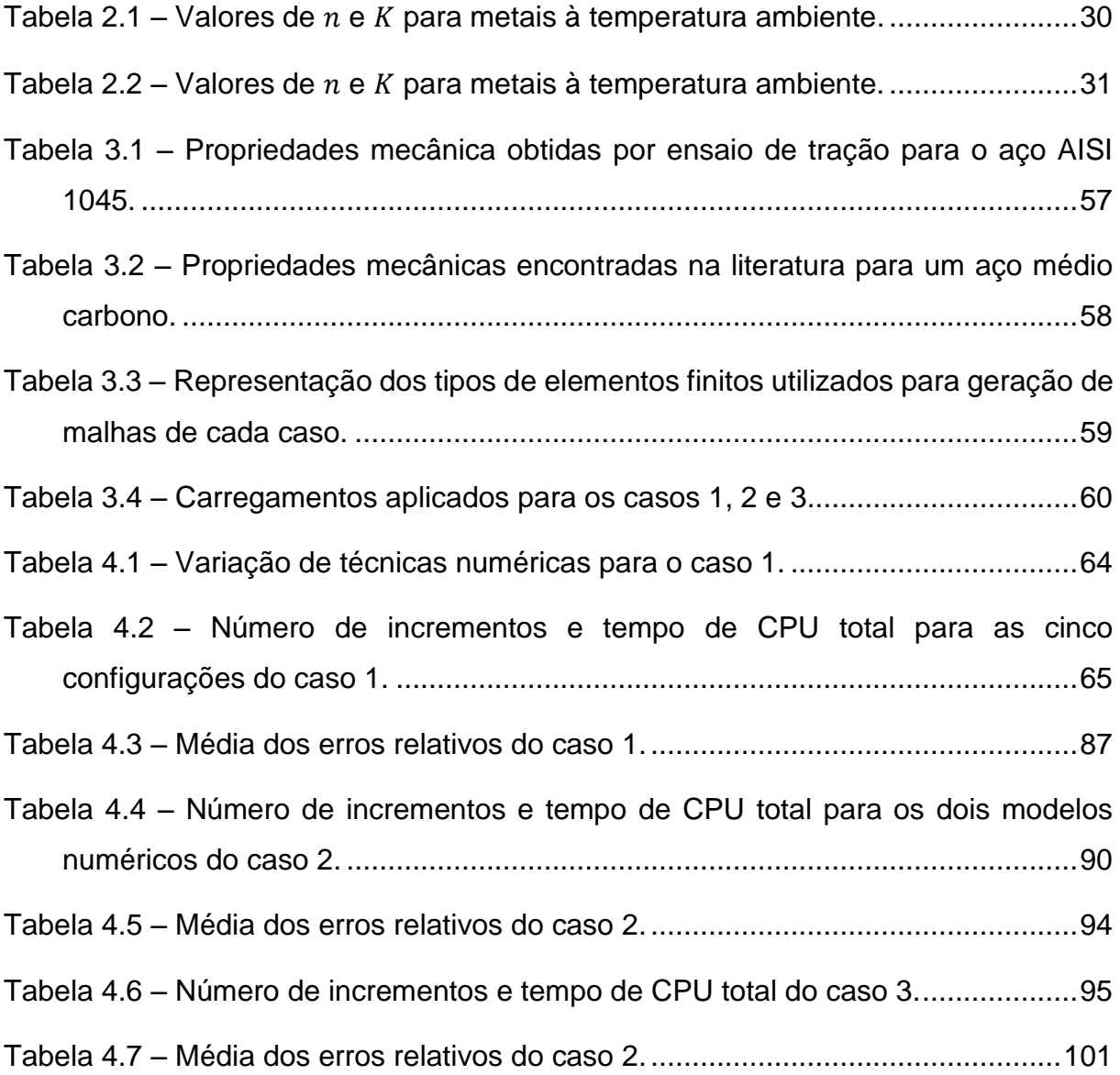

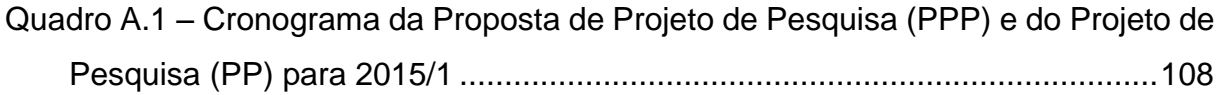

# **SUMÁRIO**

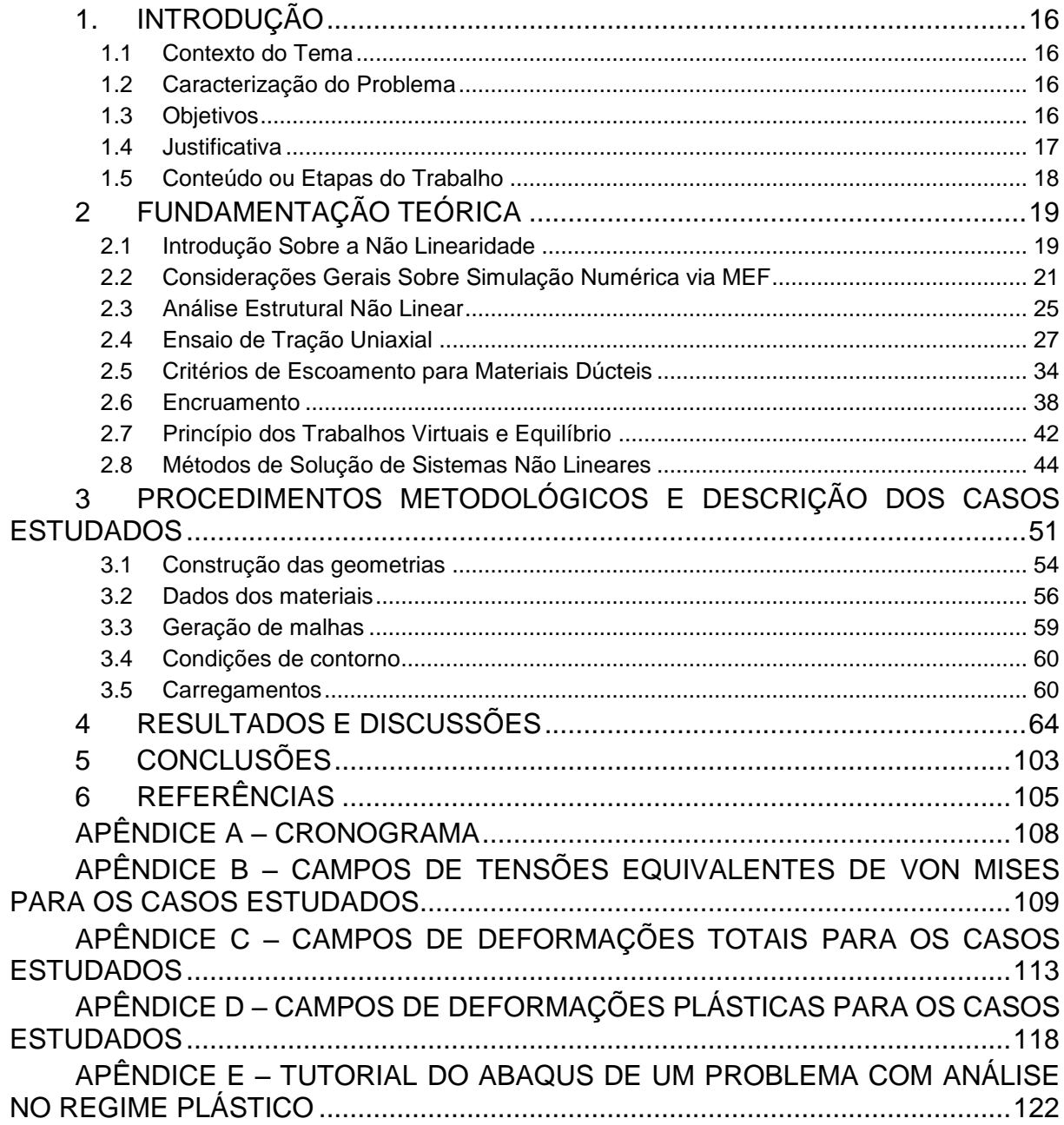

### <span id="page-15-0"></span>**1. INTRODUÇÃO**

#### <span id="page-15-1"></span>**1.1 Contexto do Tema**

O presente trabalho aborda o contexto da mecânica estrutural, na área de métodos numéricos através do Método dos Elementos Finitos (MEF) utilizandose ferramentas computacionais com o intuito de comparar diferentes técnicas numéricas de solução para análise de componentes metálicos no regime plástico.

#### <span id="page-15-2"></span>**1.2 Caracterização do Problema**

O principal objetivo da mecânica dos meios contínuos é desenvolver modelos matemáticos que possam representar adequadamente uma situação física real que se tenha em mente. Entretanto, casos práticos podem ser complexos o bastante para que a aplicação da teoria através de uma representação matemática perfeita se torne intransponível. Assim, há a necessidade de se considerar hipóteses simplificadoras no estudo analítico ou utilizar metodologias numérica e/ou experimental para o caso real de forma que a modelagem matemática conduza a resoluções mais simples (LOPES,2003).

Dentre os casos em que as metodologias experimental e, principalmente, numérica são utilizadas de forma recorrente estão os de não linearidade material. A dificuldade em modelá-las matematicamente faz com que o estudo do comportamento não linear da região plástica para projetos de componentes mecânicos ainda não seja difundido de maneira sólida na engenharia.

#### <span id="page-15-3"></span>**1.3 Objetivos**

#### *Objetivo Geral*

Comparar diferentes técnicas numéricas, disponíveis no programa Abaqus, através do método dos elementos finitos para análise em termos estruturais do comportamento plástico em componentes metálicos.

#### *Objetivo Específico*

Explanar as características e a influência de cada técnica utilizada no âmbito do regime plástico.

#### <span id="page-16-0"></span>**1.4 Justificativa**

Até algumas décadas atrás, o comportamento plástico dos materiais não era um tema alvo de muitas análises na indústria por exigir maior complexidade de formulação e também por exigir um tempo maior de solução se comparado com o comportamento elástico. Porém, com o avanço dos *softwares* de métodos numéricos bem como dos *hardwares* disponíveis, casos de plasticidade estão sendo modelados de forma mais simples e rápida. Dessa forma, em âmbito industrial, uma análise computacional na região plástica dos metais pode auxiliar no aumento da eficiência dos processos de conformação mecânica, na escolha do material, bem como seu devido tratamento superficial (quando cabível), e também na redução de custos para o desenvolvimento de protótipos e produto final.

Outro ponto relevante é que para acelerar o processo de desenvolvimento de produto, o uso de ferramentas computacionais tem servido para validação virtual de estruturas (FISH & BELYTSCHKO, 2007). Somado a isso, pode-se afirmar que nas últimas décadas a engenharia de desenvolvimento de produto tem batalhado assiduamente para conseguir extrair um coeficiente de segurança cada vez menor das estruturas, de modo a utilizar menos material para um mesmo nível de funcionalidade. Dessa maneira, a simplificação do projeto através de hipóteses que levem a resultados com baixa precisão tem caído em desuso por simplesmente não ser mais eficiente em termos de custos.

Dentro da mecânica estrutural, por exemplo, vasos de pressão são componentes que exigem fundamentalmente o conhecimento da região plástica. Estes podem trabalhar além do limite de escoamento, porém no projeto deve-se mensurar precisamente até que ponto podem suportar antes que ocorra o início da falha.

#### <span id="page-17-0"></span>**1.5 Conteúdo ou Etapas do Trabalho**

O texto, além deste capítulo introdutório, está estruturado da seguinte forma:

- CAPÍTULO 2 FUNDAMENTAÇÃO TEÓRICA: apresenta-se uma revisão bibliográfica abordando tópicos a respeito de análises estruturais não lineares, método dos elementos finitos, ensaio de tração uniaxial, critérios de escoamento, fenômeno do encruamento, princípio dos trabalhos virtuais e equilíbrio, método de solução de sistemas não lineares.
- CAPÍTULO 3 PROCEDIMENTOS METODOLÓGICOS E DESCRIÇÃO DOS CASOS ESTUDADOS: demonstra-se quais etapas foram seguidas a fim de se obter os resultados pretendidos. Explanou-se também a respeito da construção das geometrias dos modelos, dos dados dos materiais utilizados, da geração de malhas, bem como das condições de contorno e dos carregamentos.
- CAPÍTULO 4 RESULTADOS E DISCUSSÕES: expõe e discute os resultados obtidos das simulações numéricas.
- CAPÍTULO 5 CONCLUSÕES: apresentam-se as conclusões geradas e sugestões para trabalhos futuros.
- CAPÍTULO 6 REFERÊNCIAS: Listam-se as obras consultadas e referenciadas neste trabalho.
- APÊNDICE A CRONOGRAMA
- APÊNDICE B CAMPOS DE TENSÕES EQUIVALENTES DE VON MISES PARA OS CASOS ESTUDADOS
- APÊNDICE C CAMPOS DE DEFORMAÇÕES TOTAIS PARA OS CASOS ESTUDADOS
- APÊNDICE D CAMPOS DE DEFORMAÇÕES PLÁSTICAS PARA OS CASOS ESTUDADOS
- APÊNDICE E TUTORIAL DO ABAQUS DE UM PROBLEMA COM ANÁLISE NO REGIME PLÁSTICO

### <span id="page-18-0"></span>**2 FUNDAMENTAÇÃO TEÓRICA**

A fundamentação teórica deste trabalho baseia-se no estudo de tópicos essenciais para o entendimento do comportamento plástico de componentes metálicos com ênfase na mecânica estrutural. Tais tópicos são: não linearidade, método dos elementos finitos, ensaio de tração uniaxial, critérios de escoamento, encruamento, princípio dos trabalhos virtuais e métodos de solução de sistemas não lineares.

#### <span id="page-18-1"></span>**2.1 Introdução Sobre a Não Linearidade**

Em geral, os fenômenos da natureza possuem um comportamento não linear. Sendo assim, uma análise de tensões linear tem a capacidade de apenas aproximar o comportamento não linear. Muitas vezes, tal aproximação é aceitável, e pode fornecer informações importantes a respeito das características do componente ou estrutura. Entretanto, em outros casos, pode haver disparidades em comparação com a realidade (SOLIDWORKS, 2010).

Dispor de resultados de uma análise linear com o intuito de decidir se o componente irá falhar ou não diante de solicitações de operação pode levar a um projeto superdimensionado. Por exemplo, o projeto de um suporte analisado somente de maneira linear requer que o projetista se atenha à informação de que a tensão máxima não pode exceder a tensão de escoamento. Porém, uma análise não linear pode mostrar que o escoamento do material até determinado ponto é aceitável. Deste modo, o projeto do componente ou estrutura torna-se mais eficiente. Uma vez que o engenheiro ganha experiência para reconhecer onde a não linearidade está presente, torna-se óbvio que a aplicação dessa tecnologia não se restringe apenas a casos especiais. Projetos que requerem ou tomem proveito de análises não lineares estão cada vez mais presentes em todos os ramos da indústria (SOLIDWORKS, 2010).

Diversos produtos podem ser citados onde uma análise não linear tem papel fundamental para o correto encaminhamento do projeto. Por exemplo, para o caso de uma estrutura protetiva contra capotamentos, se a mesma é submetida a um teste de capotamento, ela deforma-se plasticamente e absorve energia. Durante esse processo notam-se grandes deformações e para entender o comportamento do componente como um todo é necessário analisá-lo combinando a não linearidade geométrica e material (SOLIDWORKS, 2010).

O quadro 2.1 mostra resumidamente as diferenças entre análises por elementos finitos linear e não linear.

| <b>RECURSO</b><br><b>CARACTERÍSTICO</b>                | <b>PROBLEMAS LINEARES</b>                                                                                                    | <b>PROBLEMAS NÃO LINEARES</b>                                                                                                    |
|--------------------------------------------------------|----------------------------------------------------------------------------------------------------|----------------------------------------------------------------------------------------------------|
| <b>RELAÇÃO</b><br><b>CARGA-</b><br><b>DESLOCAMENTO</b> | Deslocamentos variam<br>linearmente com a carga<br>aplicada. Mudanças na<br>geometria devido ao<br>deslocamento são<br>considerados pequenos o<br>suficiente para serem<br>ignorados. O estado não<br>deformado é sempre utilizado<br>como estado de referência. | Relação não linear.<br>Deslocamentos podem ser<br>muito grandes e mudanças na<br>geometria não podem ser<br>ignoradas. Desse modo, a<br>rigidez varia em função da<br>carga. |
| RELAÇÃO<br><b>TENSÃO-</b><br><b>DEFORMAÇÃO</b>         | Linear até o limite<br>elástico/proporcional.<br>Propriedades como módulo<br>de elasticidade são<br>facilmente encontrados.                                                                                                    | Não linear. Parâmetros como<br>tensão e deformação<br>verdadeiras são mais difíceis<br>de se obter e requerem tempo<br>adicional de teste experimental<br>de material.       |
| <b>ESCALA</b>                                          | Aplicável. Por exemplo, se<br>uma força de 1N causa x<br>unidades de deslocamento,<br>então uma força de<br>magnitude 10N irá causar<br>10x unidades de<br>deslocamento.                                                                                         | Não aplicável.                                                                                                    |
| <b>REVERSIBILIDADE</b>                                 | O comportamento da<br>estrutura é completamente<br>reversível com a retirada dos<br>esforços externos. Isto<br>significa que a sequência de<br>carregamento não é<br>importante e não interfere no<br>estado final.                                              | O estado final após a retirada<br>das cargas é diferente do<br>estado inicial, sendo o histórico<br>dos carregamentos muito<br>importante.                                   |
| <b>ESQUEMA DE</b><br><b>SOLUÇÃO</b>                    | A carga é aplicada em um<br>único passo, sem iterações.                                                                                                    | A carga é fracionada em<br>pequenos incrementos através<br>de iterações com o intuito de<br>garantir o equilíbrio em cada<br>incremento de carga.                            |
| <b>TEMPO</b><br><b>COMPUTACIONAL</b>                   | Pequeno                                                                                                    | Grande                                                                                                    |
| <b>INTERAÇÃO</b><br><b>USUÁRIO-</b><br><b>SOFTWARE</b> | Pequena                                                                                                    | Requer monitoramento, já que<br>podem ocorrer erros na<br>tentativa de convergência.                                                                                         |

**Quadro 2.1 – Comparação entre análises linear e não linear.**

**Fonte: NONLINEAR ANALYSIS, 2014 (Adaptado)**

#### <span id="page-20-1"></span>**2.2 Considerações Gerais Sobre Simulação Numérica via MEF**

Segundo Pegden (1990), a simulação é um processo de projetar um modelo computacional de um sistema real e conduzir experimentos com este modelo com o propósito de entender seu comportamento e/ou avaliar estratégias para sua operação. Além disso, segundo Al-momani e Rawabdeh (2008), os resultados de uma simulação permitem prever zonas críticas de deformação e tensão de peças, possibilitando modificar e melhorar os produtos ainda na fase de projeto.

Em se tratando do método dos elementos finitos, pode-se afirmar que é uma das técnicas mais aplicadas atualmente para a discretização e solução aproximada de problemas de meios contínuos (análise de estruturas, escoamento de fluidos, distribuição de temperatura, etc.) (LOPES, 2003). O MEF é uma técnica para solucionar equações diferenciais parciais e é vastamente utilizado quando a solução analítica se torna complexa, seja pela geometria da estrutura ou pelas condições impostas sobre ela. Esse método baseia-se em dividir (discretizar) um corpo em diversos elementos de tamanho finito, os quais são conectados entre si através de pontos nodais, como mostra a figura 2.1. Ao conjunto de elementos finitos e pontos nodais dá-se o nome de malha.

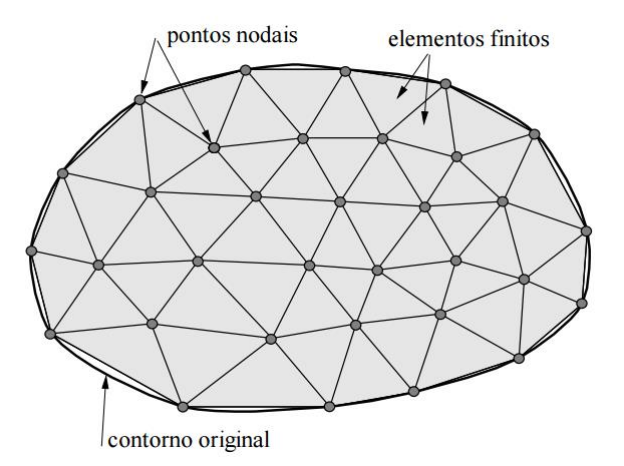

#### **Figura 2.1 – Malha de elementos finitos para um caso plano. Fonte: SOUZA, 2003**

<span id="page-20-0"></span>Basicamente, existem duas maneiras de se reduzir o erro de aproximação de um modelo composto por elementos finitos. Pode-se denominá-los de refinamento do tipo "h" e refinamento do tipo "p". Esses procedimentos visam

aumentar o número de graus de liberdade de um modelo e, dessa maneira, reduzir o erro de discretização em análises subsequentes (COOK., 1989).

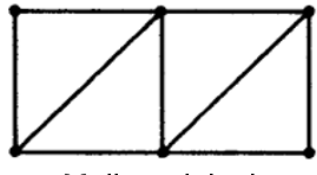

<span id="page-21-0"></span>Malha original

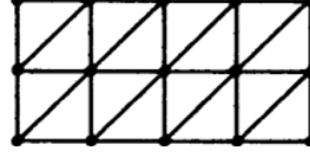

Refinamento tipo "h"

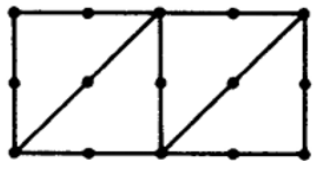

Refinamento tipo "p"

**Figura 2.2 - Refino de malha do tipo "h" e "p". Fonte: COOK, 1989 (Adaptado)**

O refinamento do tipo "h", mostrado na figura 2.2, refere-se a uma diminuição do tamanho característico dos elementos, dividindo-se cada elemento em elementos menores, porém sem alterar o tipo de elemento utilizado. Já o refinamento do tipo "p", também mostrado na figura 2.2, refere-se a um aumento do grau do polinômio completo de mais alto grau na formulação de elementos. Isso pode ser feito acrescentando-se pontos nodais aos elementos ou graus de liberdade, como por exemplo rotações, aos nós, ou até mesmo ambos, mas sem alterar o número de elementos utilizados (COOK, 1989).

Um exemplo de refino de malha do tipo "h" é mostrado na figura 2.3 em que uma barra de seção transversal variável está engastada em sua extremidade superior. Em uma análise, se o domínio for representado somente com dois elementos finitos, figura 2.3 (a), haverá imprecisão na solução, já que a malha gerada não representa corretamente o domínio. Já com quatro elementos finitos, figura 2.3 (b), a solução será mais precisa, pois há um maior número de elementos com menor tamanho e, logo, uma malha com melhor representação do domínio (HUTTON, 2004). Assim, pode-se afirmar que, pelo MEF ser considerado um método aproximado, no qual a solução se dá pela superposição das equações de cada elemento, a precisão do resultado é diretamente ligada ao refinamento da malha, ou seja, quanto mais elementos finitos forem utilizados, melhor a convergência para o resultado exato do problema. Todavia, é

importante lembrar que quanto maior o refino da malha, maior o tempo computacional necessário para os cálculos.

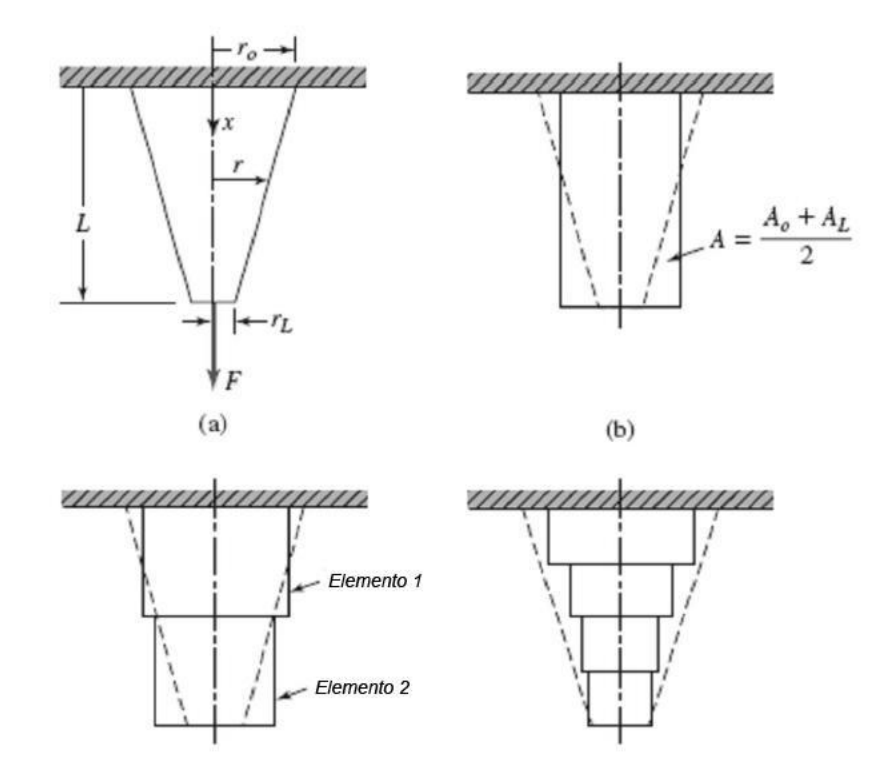

<span id="page-22-0"></span>**Figura 2.3 - Barra de seção transversal variável composta por (a) dois e (b) quatro elementos finitos. Fonte: HUTTON, 2004 (Adaptado)**

Um processo exemplificativo de análise pelo MEF é esquematizado na figura 2.4.

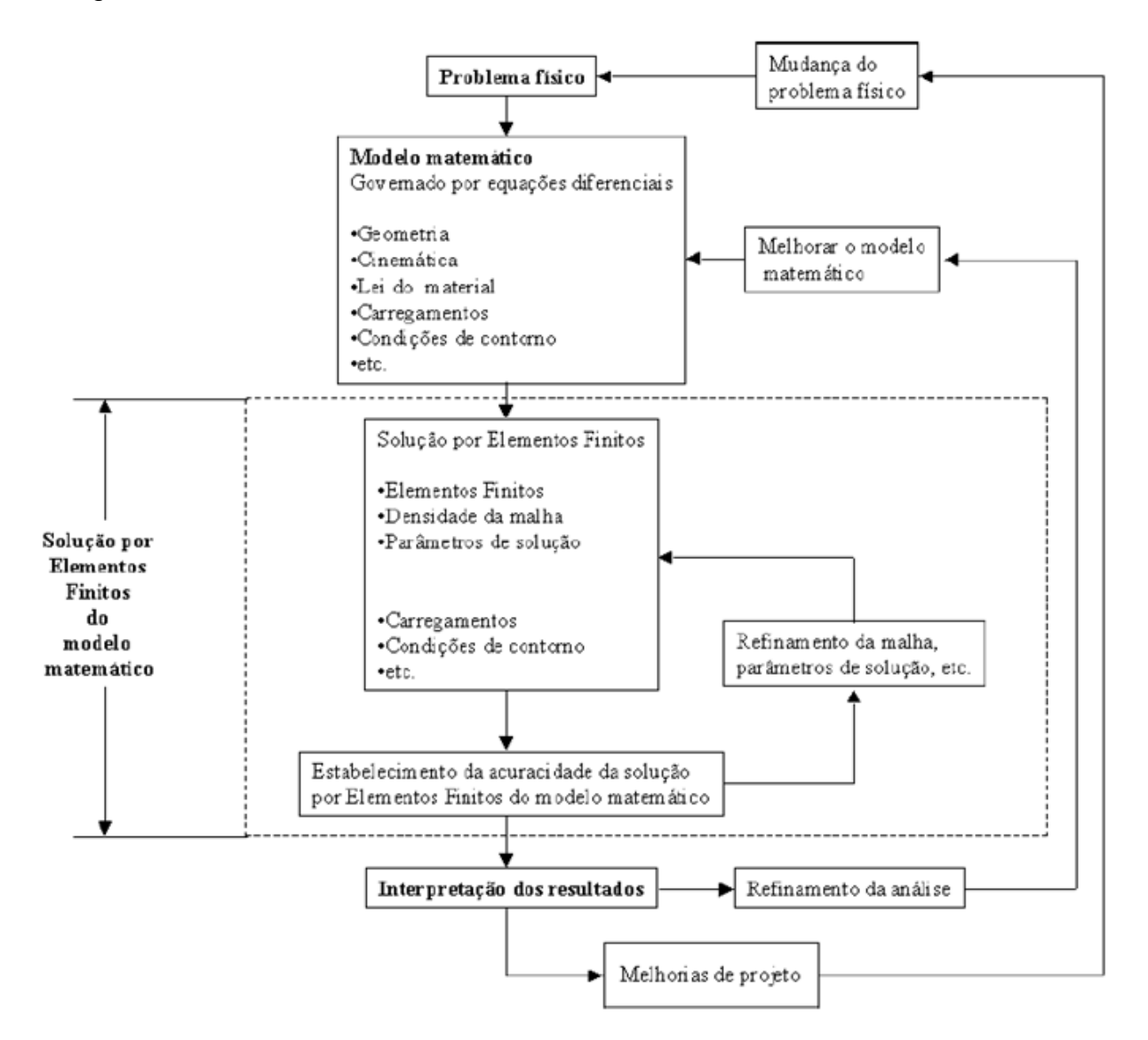

<span id="page-23-0"></span>**Figura 2.4 – Processo de projeto baseado em análise por elementos finitos. Fonte: BATHE, 1996 (Adaptado)**

Já dentre os programas comerciais de elementos finitos, o *software* Abaqus – v6.13 foi utilizado neste trabalho para modelagem computacional dos problemas de análise plástica de metais. O presente *software* tem aplicações em diversas áreas da engenharia e consiste em duas partes: gráfica (ABAQUS/CAE e ABAQUS/Viewer) e solver (ABAQUS/Standard e ABAQUS/Explicit). Trabalhando como pré-processador, o ABAQUS/CAE gera arquivos de entrada que contêm dados como: geometria, propriedades do material, condições de

contorno, malha de elementos finitos, etc. Já como pós-processador, é possível a visualização gráfica dos resultados obtidos. O ABAQUS/Viewer funciona exclusivamente como pós-processador, o ABAQUS/Standard simula carregamentos estáticos e, por fim, o ABAQUS/Explicit simula carregamentos dinâmicos.

#### <span id="page-24-0"></span>**2.3 Análise Estrutural Não Linear**

O presente capítulo aborda a análise estrutural não linear de acordo com Solidworks, 2010.

Uma diferença fundamental entre as análises linear e não linear é estabelecida pela rigidez. Pode-se defini-la como uma propriedade da peça ou da montagem que se caracteriza pela sua resposta a uma carga aplicada. Temse como fatores que afetam a rigidez da peça ou montagem: geometria, material e região de engaste. Embora a alteração de rigidez durante o processo de deformação da estrutura seja comum para todos os casos de análise não linear, a origem desse comportamento pode ser diferente, fazendo com que a classificação de análises não lineares seja baseada na origem principal que causa tal comportamento. Em casos práticos, é comum contar com mais de um tipo de não linearidade para compor o problema. Por exemplo, quando uma estrutura se deforma sob uma carga aplicada, sua rigidez se altera devido a um ou mais fatores citados acima. Se a deformação é grande o bastante, haverá mudanças de forma. Em outro caso, se o material atinge seu limite de escoamento, suas propriedades mudarão:

Em contrapartida, se a rigidez pouco é alterada, pode-se assumir que nem a forma, nem as propriedades do material se modificarão durante todo o processo de deformação. Esta hipótese é a base da análise linear. Isso significa que, ao longo de todo o processo de deformação, o modelo analisado preserva a rigidez que possuía quando não deformado, antes do carregamento. Essa suposição simplifica bastante a formulação do problema e sua solução. A equação fundamental de uma análise estática por elementos finitos é dada por:

$$
F = K u \tag{1}
$$

onde  $\bm{F}$  é o vetor de forças nodais,  $\bm{K}$  é a matriz de rigidez, e  $\bm{u}$  é o vetor de incógnitas (por exemplo, deslocamentos nodais).

A eq. (1), matricial, descreve o comportamento de modelos analisados via MEF e pode formar até milhões de equações algébricas. A matriz de rigidez  $K$  é dependente da geometria, das propriedades do material e das restrições do modelo. Sob hipótese de análise linear, a rigidez do modelo nunca varia e as equações algébricas são lineares, necessitando serem montadas e resolvidas apenas uma vez. Desse modo, percebe-se um caminho direto desde a formulação do problema até sua completa solução, produzindo resultados em poucos segundos ou minutos, mesmo para problemas de grandes dimensões.

Entretanto, para comportamentos não lineares a situação já não é a mesma. Primeiramente, a hipótese da rigidez constante não é válida. Ao invés, a rigidez se altera durante o processo de deformação e, por isso,  $K$  deve ser atualizado ao longo de um processo de solução iterativo. Tais iterações, obviamente, aumentam o tempo de solução do problema afim de se obter resultados precisos.

Pode-se dizer, de forma simples, que existem três tipos de não linearidade:

- **•** Geométrica:
- Material:
- de Contato.

Se em uma dada situação uma estrutura tem sua rigidez alterada devido à mudança de sua geometria, tem-se um caso de não linearidade geométrica. De modo geral, a mudança de rigidez causada por alterações na forma acontece quando um corpo sofre grandes deslocamentos, que podem ser vistos a olho nu. Segundo uma regra válida para rápidas constatações, sugere-se uma análise não linear quando os deslocamentos são maiores que 1/20 da maior dimensão da peça. Outro fator de reconhecimento é que em casos de grandes deslocamentos, a direção da carga pode variar conforme o corpo se deforma.

Quando a relação tensão-deformação de um dado material não é linear, há um caso de não linearidade material. De acordo com Hosford (2010), se um carregamento mecânico for aplicado em um material dúctil, este apresentará em geral a sequência de deformação elástica (linear), deformação plástica (não linear) e, por fim, fratura. Supondo um material que se deforma apenas elasticamente, a sua tensão é proporcional à deformação. Isso quer dizer que, quanto maior for a carga aplicada, maiores serão as tensões e deformações, sendo proporcionais com as mudanças da carga. Também é válido afirmar que nesse caso não haverá deformações permanentes e, uma vez que a carga é retirada, o modelo voltará ao seu estado inicial. Embora essa simplificação seja aceita e comumente utilizada, se as cargas forem suficientemente altas para provocar alguma deformação permanente, ou se as deformações forem muito grandes, algumas vezes superior a 50% (no caso de elastômeros e borrachas), então uma análise não linear deve ser considerada.

Por fim, quando ocorre de duas superfícies se tocarem, desenvolverem tensões de contato entre elas de natureza compressiva, e houver uma variação dessa condição de contato, depara-se com um caso de não linearidade de contato. Neste caso, a região de contato varia em função das cargas aplicadas, gerando efeitos não-lineares.

#### <span id="page-26-0"></span>**2.4 Ensaio de Tração Uniaxial**

O ensaio de tração uniaxial é muito útil para se determinar aspectos do comportamento mecânico dos materiais como: região de deformação elástica, escoamento, deformação plástica e fratura. Entretanto, dados obtidos do comportamento plástico do material são válidos apenas até a estricção, que é um limitador da máxima deformação no teste (DAVIS, 2004).

Neste tipo de ensaio mecânico uma amostra é geralmente deformada até a fratura mediante uma carga trativa crescente aplicada uniaxialmente ao longo do eixo longitudinal do corpo de prova. Como resultado, gera-se um diagrama tensão-deformação de engenharia ou nominal, exemplificado na figura 2.5. Pode-se notar na mesma figura que após o escoamento do material é preciso aumentar a tensão necessária para dar continuidade à deformação plástica até alcançar um valor máximo, denominado de limite de resistência à tração,  $\sigma_r$ . Logo após esse fato, a tensão diminui até a ocorrência da fratura. Isso ocorre pela rápida diminuição da área da seção transversal do corpo de prova e como consequência toda a deformação subsequente fica restrita a essa região. A esse

fenômeno dá-se o nome de estricção. À tensão aplicada no momento da fratura do material denomina-se resistência à fratura,  $\sigma_{run}$ .

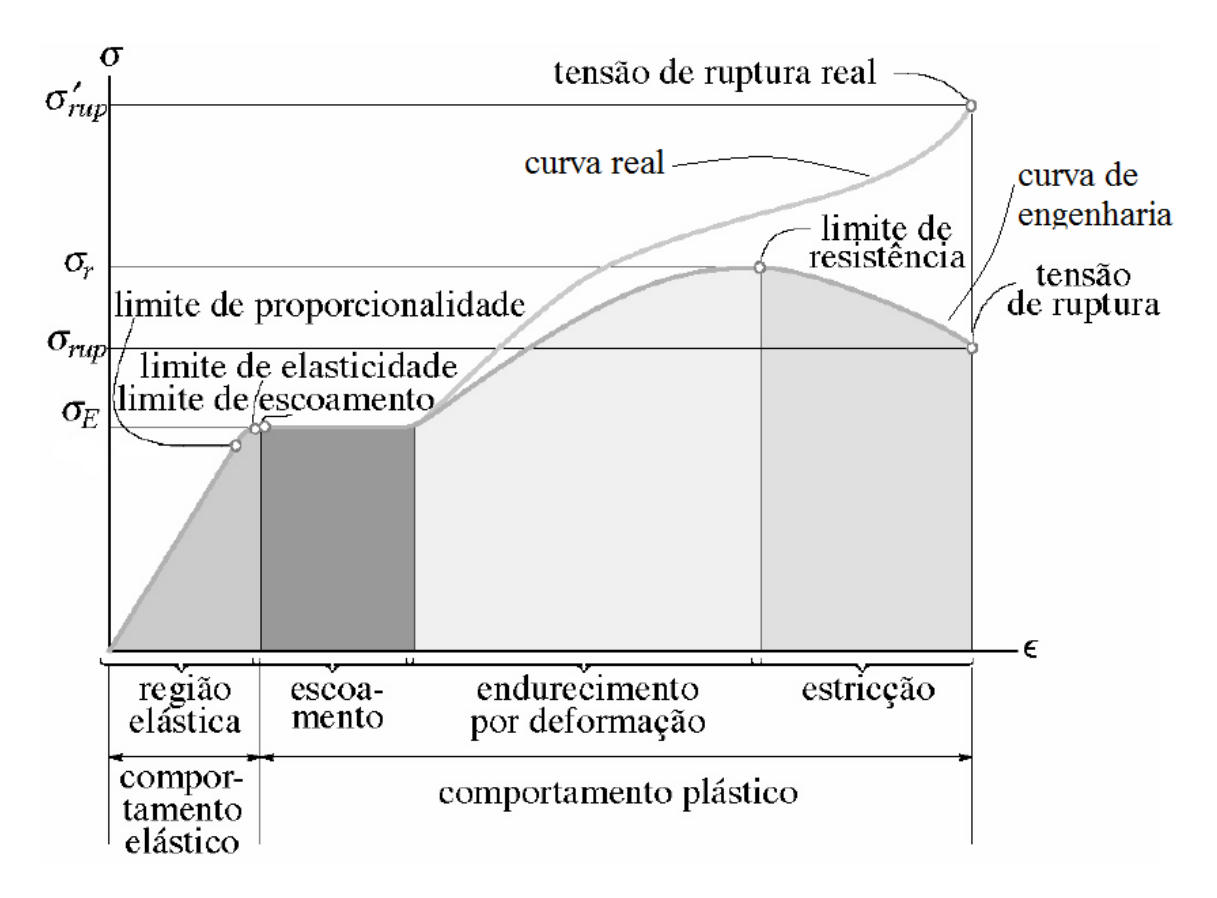

<span id="page-27-0"></span>**Figura 2.5 – Diagrama tensão-deformação de engenharia (nominal) e real (verdadeira). Fonte: HIBBELER, 2000 (Adaptada)**

Como a tensão nominal é baseada na área da seção transversal inicial, ou seja, sem qualquer deformação e não leva em consideração a estricção, após  $\sigma_r$ a tensão cai rapidamente. Já a curva tensão-deformação, resultante de um teste de tração uniaxial, quando representada em termos de tensão e deformação verdadeiras descreve um comportamento diferente para o estudo da plasticidade, pois os valores de tensão e deformação são valores instantâneos e, portanto, independentes das dimensões iniciais do componente solicitado.

A tensão verdadeira,  $\sigma_T$ , pode ser expressa em termos da tensão e deformação nominais por:

$$
\sigma_T = \sigma(\varepsilon + 1) \tag{2}
$$

onde, é a deformação nominal.

A deformação verdadeira,  $\varepsilon_T$ , pode ser calculada da seguinte forma:

$$
\varepsilon_T = \ln(\varepsilon + 1) \tag{3}
$$

A equação anterior é aplicável somente até o instante anterior ao início da estricção. Ao exceder o carregamento máximo, as deformações na região do pescoço excedem a deformação nominal calculada. A formação do pescoço no corpo de prova leva a um estado triaxial de tensões no local que dificulta a precisão do cálculo da tensão trativa até ao ponto de fratura (ASM INTERNACIONAL, 2002).

A curva de escoamento na região plástica de grande parte dos materiais pode ser expressa pela equação de Hollomon (DAGNESE, 2012):

$$
\sigma_T = K \varepsilon_T^{-n} \tag{4}
$$

onde  $n \neq 0$  expoente de encruamento e  $K \neq 0$  coeficiente de resistência do material.

Quando expresso em eixos logarítmicos, o gráfico da tensão verdadeira pela deformação verdadeira até a carga máxima resulta em uma linha reta. O coeficiente  $n \neq a$  inclinação da linha e o coeficiente  $K \neq a$  tensão verdadeira no ponto em que  $\varepsilon_T$  é igual a 1, como exemplificado na figura 2.6.

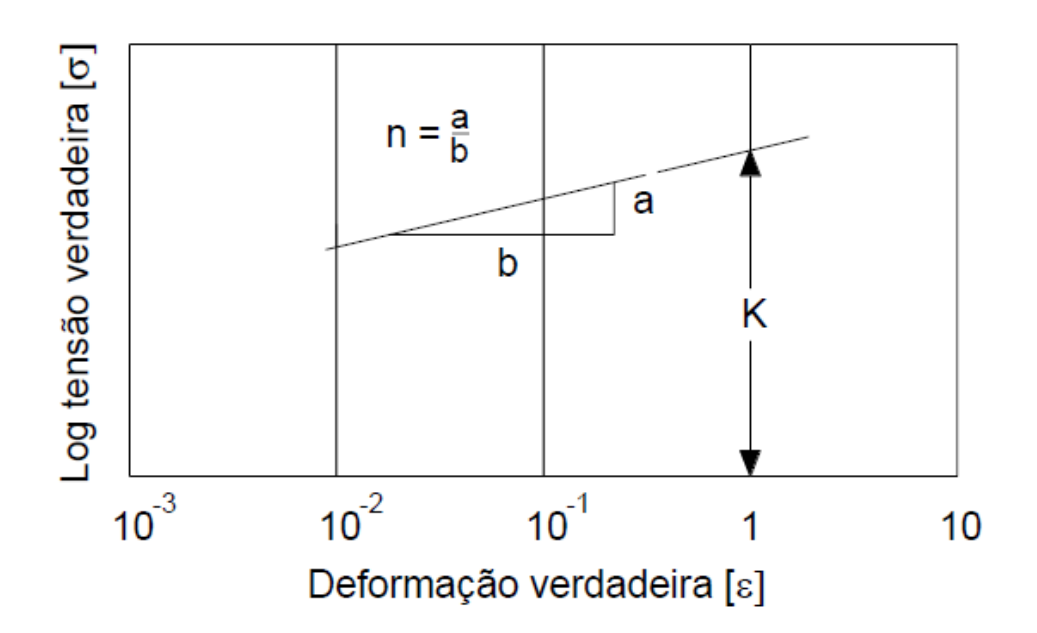

<span id="page-29-0"></span>**Figura 2.6 – Gráfico tensão-deformação verdadeiras em eixos em escalas logarítmicas. Fonte: DAGNESE, 2012**

As tabelas 2.1 e 2.2 apresentam os valores de  $n \in K$  para alguns metais à temperatura ambiente.

<span id="page-29-1"></span>

| <b>Metais</b>     | Condição                      | n    | K(MPa) | K(ksi) |
|-------------------|-------------------------------|------|--------|--------|
| Aço carbono 0.05% | Recozido                      | 0.26 | 530    | 77     |
| Aço SAE 4340      | Recozido                      | 0.15 | 641    | 93     |
| Aço carbono 0.6%  | Temperado e revenido à 540 °C | 0.10 | 1572   | 228    |
| Aço carbono 0.6%  | Temperado e revenido à 705∘C  | 0.19 | 1227   | 178    |
| Cobre             | Recozido                      | 0.54 | 320    | 46.4   |
| Latão 70/30       | Recozido                      | 0.49 | 896    | 130    |

**Tabela 2.1 – Valores de e para metais à temperatura ambiente.**

 **Fonte: ASM INTERNACIONAL, 2002 (Adaptado)**

<span id="page-30-0"></span>

| <b>Material</b>                              | K(MPa) | $\boldsymbol{n}$ |
|----------------------------------------------|--------|------------------|
| Alumínio, 1100-O                             | 180    | 0,20             |
| 2024-T4                                      | 690    | 0, 16            |
| 5052-O                                       | 210    | 0,13             |
| 6061-O                                       | 205    | 0,20             |
| 6061-T6                                      | 410    | 0,05             |
| 7075-O                                       | 400    | 0,17             |
| Latão, 7030, recozido                        | 895    | 0,49             |
| 85-15, laminado a frio                       | 580    | 0,34             |
| Bronze (fosforoso), recozido                 | 720    | 0,46             |
| Liga à base de cobalto, tratado termicamente | 2070   | 0,50             |
| Cobre, recozido                              | 315    | 0,54             |
| Molibdênio, recozido                         | 725    | 0,13             |
| Aço, baixo carbono, recozido                 | 530    | 0,26             |
| 1045, laminado a quente                      | 965    | 0,14             |
| 1112, recozido                               | 760    | 0, 19            |
| 1112, laminado a frio                        | 760    | 0,08             |
| 4135, recozido                               | 1015   | 0,17             |
| 4135, laminado a frio                        | 1100   | 0,14             |
| 4340, recozido                               | 640    | 0, 15            |
| 17-4 P-H, recozido                           | 1200   | 0,05             |
| 52100, recozido                              | 1450   | 0,07             |
| 304 inoxidável, recozido                     | 1275   | 0,45             |
| 410 inoxidável, recozido                     | 960    | 0, 10            |
| Fonte: KALPAKJIAN; SCHMID, 2008 (Adaptado)   |        |                  |

**Tabela 2.2 – Valores de e para metais à temperatura ambiente.**

De modo geral, para metais dúcteis, a estricção tem início quando a tensão de tração é máxima. Isso se dá quando o aumento de tensão devido à diminuição da área de seção-transversal do corpo de corpo torna-se maior que a capacidade de suportar carga devido ao encruamento por deformação plástica. Essa condição de instabilidade que leva a uma deformação localizada pode ser definida pela condição  $dP = 0$  (DAVIS, 2004). A força instantânea aplicada P é dada por:

$$
P = \sigma_T A \tag{5}
$$

onde é a área de seção transversal instantânea do corpo, e assim a condição  $dP = 0$  pode ser escrita como:

$$
dP = \sigma_T dA + Ad\sigma_T = 0 \tag{6}
$$

Pela relação de consistência de volume:

$$
\frac{dL}{L} = -\frac{dA}{A} = d\varepsilon_T \tag{7}
$$

onde é o comprimento instantâneo do corpo.

E pela condição de instabilidade da eq (6):

$$
-\frac{dA}{A} = \frac{d\sigma_T}{\sigma_T} \tag{8}
$$

Logo:

$$
\frac{d\sigma_T}{d\varepsilon_T} = \sigma_T \tag{9}
$$

Assim, o ponto de estricção onde a solicitação de tração é máxima pode ser obtida através do diagrama tensão verdadeira-deformação verdadeira de dois modos: determinando-se o ponto na curva em que a magnitude da subtangente é unitária, figura 2.7 (a), ou determinando-se o ponto onde a taxa de encruamento por deformação plástica é igual à tensão, figura 2.7 (b).

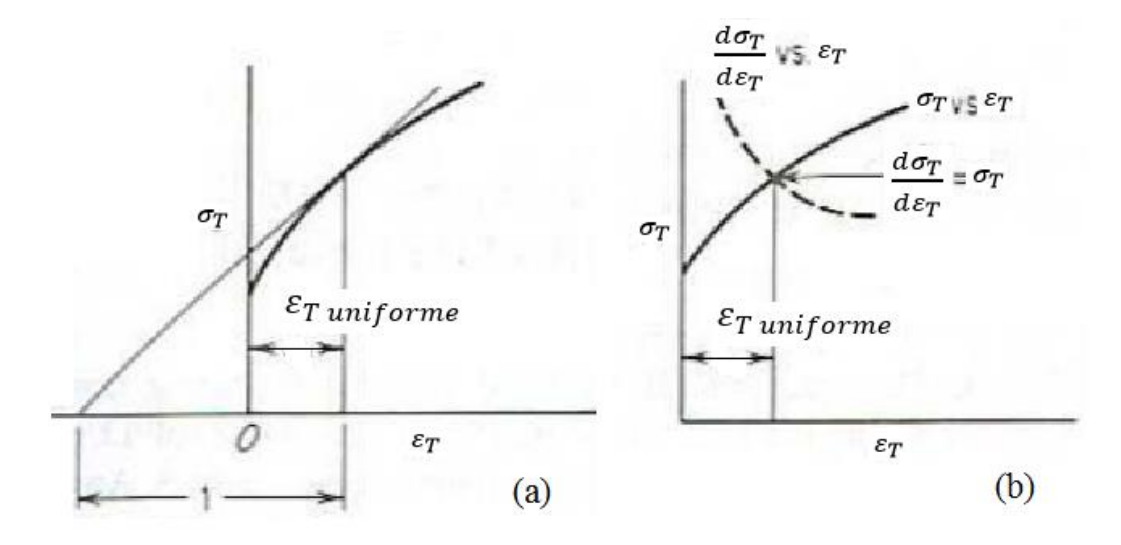

<span id="page-31-0"></span>**Figura 2.7 – Interpretação gráfica do critério de estricção. O ponto de estricção obtido através da máxima carga pode ser determinado (a) pela definição da subtangente com valor unitário ou (b) pelo ponto onde** 

> $d\sigma_T/d\varepsilon_T = \sigma_T$ . **Fonte: DAVIS, 2004 (Adaptado)**

O critério de estricção pode ser expresso de maneira mais explícita se a deformação nominal for usada.

$$
\frac{d\sigma}{d\varepsilon} = \frac{\sigma_T}{1+\varepsilon} \tag{10}
$$

Pela figura 2.8, a curva é plotada em termos da tensão verdadeira contra a deformação de engenharia. Se o ponto A representa o ponto onde a deformação vale uma unidade negativa, a linha que vai desse ponto até a tangente da curva tensão-deformação estabelece o ponto de máxima tensão, porque pela eq. (10) a inclinação no ponto C é igual a  $(\sigma_T/1 + \varepsilon)$ .

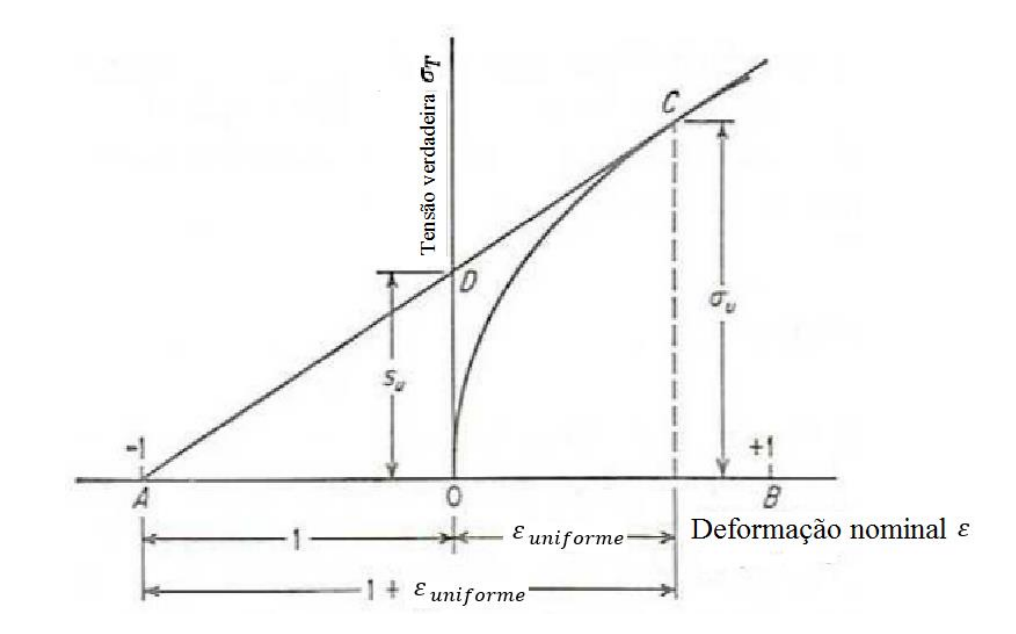

<span id="page-32-0"></span>**Figura 2.8 – Construção gráfica para a determinação do ponto de carga máxima. Fonte: DAVIS, 2004 (Adaptado)**

Substituindo o critério de estricção, eq. (9), na equação do expoente de encruamento  $n$ , eq. (11), chega-se a uma simples relação para a deformação verdadeira (uniforme) em que a estricção tem início, dada pela eq. (12).

$$
\frac{d\sigma_T}{d\varepsilon_T} = n \frac{\sigma_T}{\varepsilon_T} \tag{11}
$$

$$
\varepsilon_T = n \tag{12}
$$

#### <span id="page-33-0"></span>**2.5 Critérios de Escoamento para Materiais Dúcteis**

Os critérios de escoamento têm como objetivo estimar o nível de tensão, dentro de um estado complexo de tensões, em que o escoamento plástico tem início, sendo que suas funções matemáticas são representadas pela superfície de escoamento do material (MEYERS; CHAWLA, 2008).

Dentre os critérios de escoamento existentes, este trabalho irá conter-se apenas nos critérios de von Mises e de Tresca, que são os mais utilizados para os metais dúcteis.

Como neste critérios estão sendo considerados somente materiais isotrópicos de comportamento dúctil, algumas considerações devem ser feitas para os critérios adotados:

- Para um material isotrópico, a orientação das direções principais não tem influência no início do escoamento, ou seja, o critério deve considerar apenas a magnitude das tensões principais;
- O estado de tensão hidrostático não tem influência no início do escoamento;
- O critério deve basear-se nas diferenças entre as tensões principais de forma que as tensões hidrostáticas se cancelem e não influenciem no cálculo do início do escoamento.

Pelo critério de Tresca o escoamento ocorre quando a máxima tensão de cisalhamento for igual à tensão de cisalhamento no ensaio de tração uniaxial. Considerando a máxima tensão de cisalhamento (DIETER, 1986) (HOSFORD, 2010) (SCHAEFFER et al., 2007):

$$
\tau_{max} = \left| \frac{\sigma_1 - \sigma_3}{2} \right| \tag{13}
$$

onde  $\sigma_1$  é maior tensão principal e  $\sigma_3$  a menor tensão principal.

Para um ensaio de tração uniaxial, onde a tensão aplicada é representada por  $\sigma_1$ , no instante do escoamento tem-se  $\sigma_1 = \sigma_E$  e  $\sigma_2 = \sigma_3 = 0$  e, portanto, a tensão de escoamento em cisalhamento  $\tau_{\scriptscriptstyle E}$  é igual a  $\frac{\sigma_{\scriptscriptstyle E}}{2}.$  Logo:

$$
\tau_{max} = \tau_E = \left| \frac{\sigma_1}{2} \right| = \frac{\sigma_E}{2} \tag{14}
$$

Assim, o critério de Tresca diz que haverá escoamento quando:

$$
\tau_{max} \ge \frac{\sigma_E}{2} \tag{15}
$$

Em termos da tensão equivalente de Tresca,  $\sigma_{eq-T}$ :

$$
\sigma_{eq-T} = |\sigma_1 - \sigma_3| \ge \sigma_E \tag{16}
$$

Para o caso bidimensional, o critério pode ser enunciado em termos das tensões principais que atuam no plano  $\sigma_1$ - $\sigma_2$ . Quando as tensões principais 1 e 2,  $\sigma_1$  e  $\sigma_2$ , respectivamente, têm o mesmo sinal, tem-se:

$$
|\sigma_1| = \sigma_E, \text{ se } |\sigma_1| \ge \sigma_2 \tag{17}
$$

$$
|\sigma_2| = \sigma_E, \text{ se } |\sigma_2| \ge \sigma_1 \tag{18}
$$

As equações (17) e (18) são representadas graficamente através da figura 2.9.

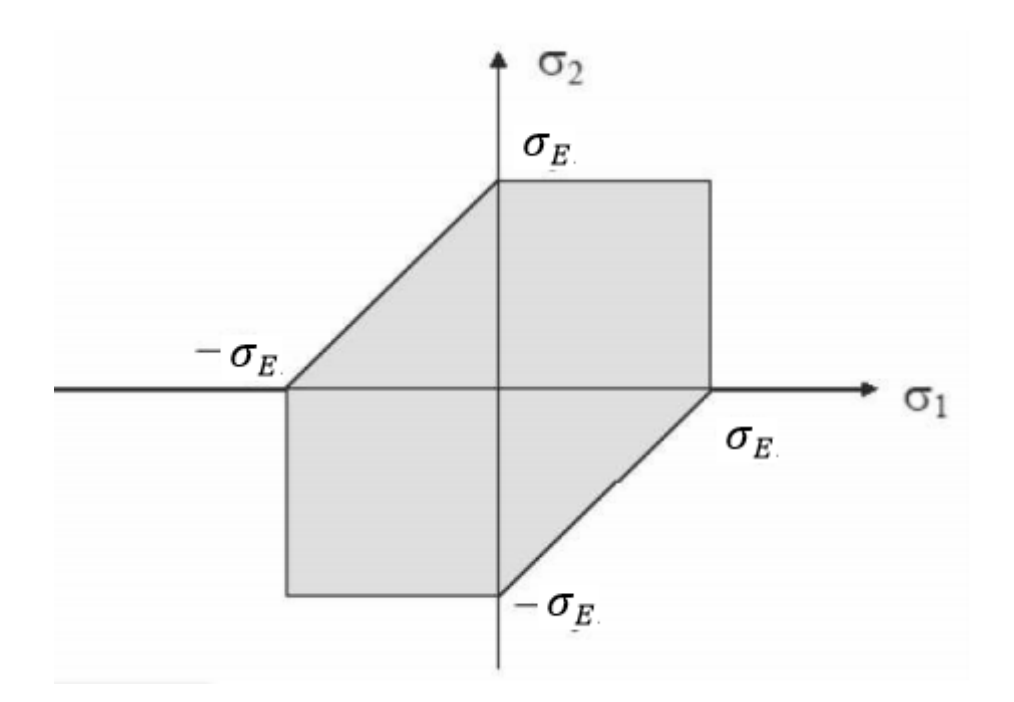

<span id="page-34-0"></span>**Figura 2.9 – Hexágono de escoamento para a teoria da tensão cisalhante máxima – Tresca (caso bidimensional). Fonte: ASM HANDBOOK, 1993A a 1993B**

Para um elemento sob estado plano de tensões, o estado de tensões, para todos os pontos do corpo, pode ser representado através de um ponto  $(\sigma_1, \sigma_2)$ . Se esse estado de tensões se situa fora ou na fronteira do hexágono mostrado na figura 2.9, pode-se afirmar que há o escoamento do material pelo critério da tensão cisalhante máxima (ASM HANDBOOK, 1993a a 1993b).

Alternativamente, pelo critério de von Mises, o escoamento inicia quando a energia relacionada a mudança de forma de um corpo em um estado triaxial de tensões for igual à energia de deformação de distorção em um corpo de prova sob tração. A figura 2.10 mostra a energia de deformação armazenada em dado elemento de volume. Conforme a figura 2.10 (b) uma parcela da energia de deformação é destinada apenas à variação de volume do elemento, sendo  $\sigma_{\dot{m}\dot{\epsilon}d}$ a média aritmética das tensões  $\sigma_1$ ,  $\sigma_2$  e  $\sigma_3$ . Já a figura 2.10 (c) evidencia as tensões resultantes que produzem distorção sem variar o volume do elemento.

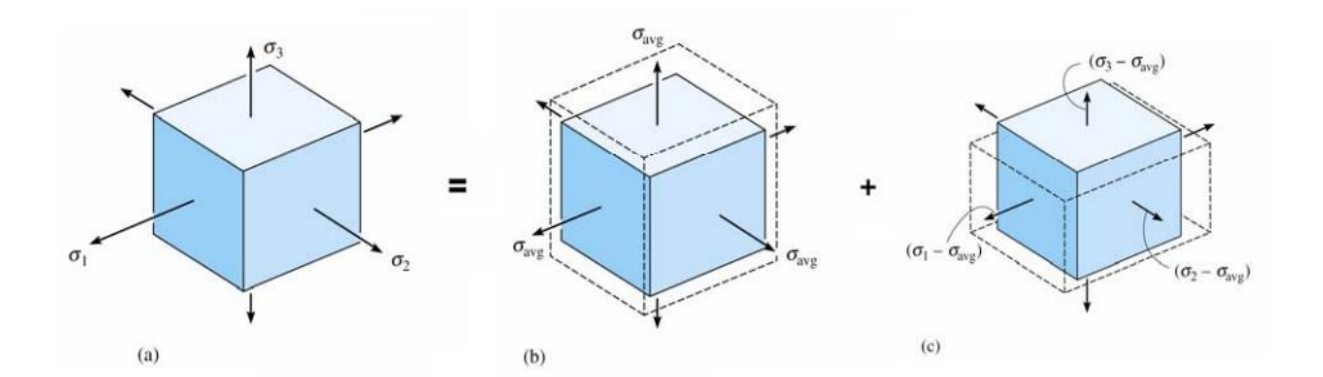

<span id="page-35-0"></span>**Figura 2.10 – (a) Estado triaxial de tensões (b) variação de volume (c) distorção sem variação de volume. Fonte: HIBBELER, 2000**

Pelo critério de von Mises, haverá escoamento do material quando a tensão equivalente de von Mises,  $\sigma_{ea-VM}$ , calculada pela equação (19) for igual ou superior a tensão de escoamento,  $\sigma_F$ .

$$
\sigma_{eq-VM} = \sqrt{\frac{1}{2} \left[ (\sigma_1 - \sigma_2)^2 + (\sigma_1 - \sigma_3)^2 + (\sigma_2 - \sigma_3)^2 \right]} \ge \sigma_E \tag{19}
$$

De acordo com ASM HANDBOOK (1993a a 1993b), o critério de Tresca fornece resultados razoáveis para a hipótese de escoamento em materiais
dúcteis, porém, o critério de von Mises prevê resultados mais próximos com os dados obtidos experimentalmente. Desse modo, utilizou-se primeiramente o critério de von Mises para as análises de tensão-deformação, entretanto o critério de Tresca também foi adotado para efeitos de comparação.

Para o caso de tensão plana, tem-se  $\sigma_3 = 0$ , logo, a eq. (19) pode ser reescrita como:

$$
\sigma_E^2 = \sigma_1^2 + \sigma_2^2 - \sigma_1 \sigma_2 \tag{20}
$$

A eq. (20) gera uma elipse no plano  $\sigma_1$ - $\sigma_2$ , a qual está representada na figura 2.11. Nota-se que, para efeito de comparações, o hexágono gerado pelo critério de Tresca situa-se no interior da elipse gerada pelo critério da energia de distorção máxima. Já nos pontos onde os seis vértices do hexágono se localizam, tem-se a coincidência de ambos os critérios. Pode-se inferir da figura 2.11 que o critério de von Mises é menos conservador, já que prevê valores maiores para as tensões necessárias para iniciar o escoamento (ASM HANDBOOK, 1993a a 1993b).

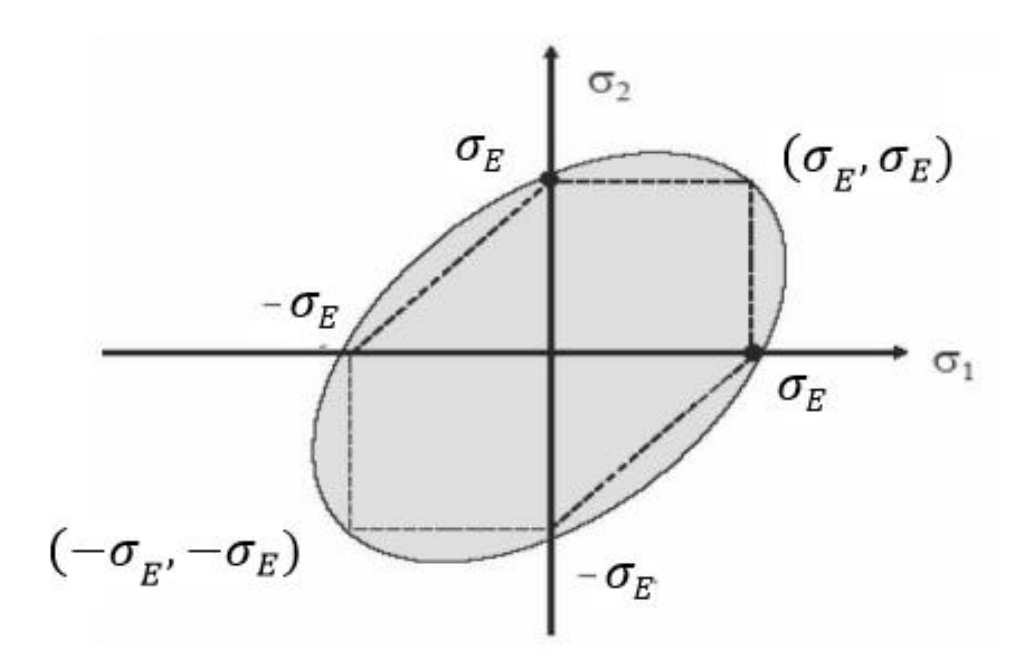

**Figura 2.11 – Elipse de falha para a teoria da energia de distorção máxima – von Mises (caso bidimensional). Fonte: ASM HANDBOOK, 1993A a 1993B**

#### **2.6 Encruamento**

O fenômeno do encruamento se dá após o escoamento inicial, quando ocorre a mudança da superfície de escoamento dentro de um estado de tensões (WRÓBEL; KULAWIK, 2012). Dessa forma, a superfície de escoamento irá variar a cada instante da deformação plástica, havendo, assim, uma dependência com deformações precedentes (EVANGELISTA, 2000). De forma geral, o encruamento pode ser representado através de três modelos: isotrópico, cinemático e misto.

Através da relação entre tensão de escoamento e deformação plástica, definida pelo parâmetro de encruamento  $k$ , pode-se determinar o desenvolvimento progressivo da superfície de escoamento. E isso pode ser formulado de dois modos distintos (EVANGELISTA, 2000).

No primeiro modo, supõe-se que o grau de encruamento é função apenas do trabalho plástico total (*work hardening*), W<sub>n</sub>. Sendo assim:

$$
k = W_p \tag{21}
$$

em que

$$
W_p = \int \sigma_{ij} \big( d\varepsilon_{ij} \big)_p \tag{22}
$$

onde  $\left( d\varepsilon _{ij}\right) _{p}$  são os componentes de deformação plástica durante um incremento de deformação e  $\sigma_{ij}$  é o tensor tensão de Cauchy, definido adiante.

Alternativamente,  $k$  pode ser relacionado com uma deformação plástica equivalente ou efetiva, definida de forma incremental como:

$$
d\bar{\varepsilon}_p = \sqrt{\left(\frac{2}{3}\right)} \left\{ \left(d\varepsilon_{ij}\right)_p \left(d\varepsilon_{ij}\right)_p \right\}^{1/2} \tag{23}
$$

Tendo como hipótese que o escoamento independe da tensão hidrostática, tem-se  $\left(d\varepsilon'_{ij}\right)_p\!\!=\!\!\left(d\varepsilon_{ij}\right)_p.$  Com isso, a eq. (23) pode ser reescrita como:

$$
d\bar{\varepsilon}_p = \sqrt{\left(\frac{2}{3}\right)} \left\{ \left( d\varepsilon'_{ij} \right)_p \left( d\varepsilon'_{ij} \right)_p \right\}^{1/2} \tag{24}
$$

Assim,  $k$  pode ser também definido por:

$$
k = \bar{\varepsilon}_p \tag{25}
$$

Sendo  $\bar{\varepsilon}_p$  o resultado da integração de  $d\bar{\varepsilon}$  ao longo do caminho de deformação. Neste caso, tem-se o chamado encruamento por deformação (*strain hardening*) (EVANGELISTA, 2000). Este fenômeno é experimentado a partir do escoamento que é resultado da interação entre discordâncias e de suas interações com outros obstáculos como solutos, contornos de grãos, etc.

Considerando o último caso, em que há o desenvolvimento progressivo da superfície de escoamento relacionado com a tensão de escoamento e o incremento de deformação plástica equivalente, a superfície de escoamento pode ser expressa como função do estado corrente de tensão e das variáveis que definem o encruamento, que pode ser escrita na forma:

$$
f\left(\sigma_{ij},\sigma_E,\varepsilon_{ij_p}\right)=0
$$
\n(26)

Segundo CHEN e HAN (1988), a função de escoamento pode assumir uma forma geral:

$$
f\left(\sigma_{ij}, k, \varepsilon_{ij_p}\right) = F\left(\sigma_{ij}, \varepsilon_{ij_p}\right) - k^2 \left(\varepsilon_{ij_p}\right) \tag{27}
$$

onde as parcelas  $F\left(\sigma_{ij},\varepsilon_{ij}_{p}\right)$  e  $k^{2}(\varepsilon_{ij_{p}})$  representam, respectivamente, a forma e o tamanho da superfície de escoamento no espaço de tensões.

No encruamento isotrópico, a superfície de escoamento cresce em dimensão mantendo a forma original. Assim, as tensões de escoamento para carregamentos inversos, como tração e compressão, têm a mesma magnitude. Sua superfície de escoamento tem o seu tamanho controlado pelo parâmetro de encruamento  $k$  e sua função é dada da seguinte forma:

$$
f\left(\sigma_{ij}, k, \varepsilon_{ij_p}\right) = F\left(\sigma_{ij}\right) - k^2 \left(\varepsilon_{ij_p}\right) = 0 \tag{28}
$$

Este modo de carregamento é amplamente utilizado em modelos matemáticos via MEF para descrever o comportamento plástico, porém, pela figura 2.12, observa-se que o modelo de encruamento isotrópico não consegue representar o efeito Bauschinger (LEMAITRE e CHABOCHE, 1990). O efeito

Bauschinger é explicado mais adiante neste texto. Assim, não sendo aconselhável a utilização do modelo de encruamento isotrópico para materiais que sofrem descarregamento, este representado pela trajetória B-C-D na figura 2.12.

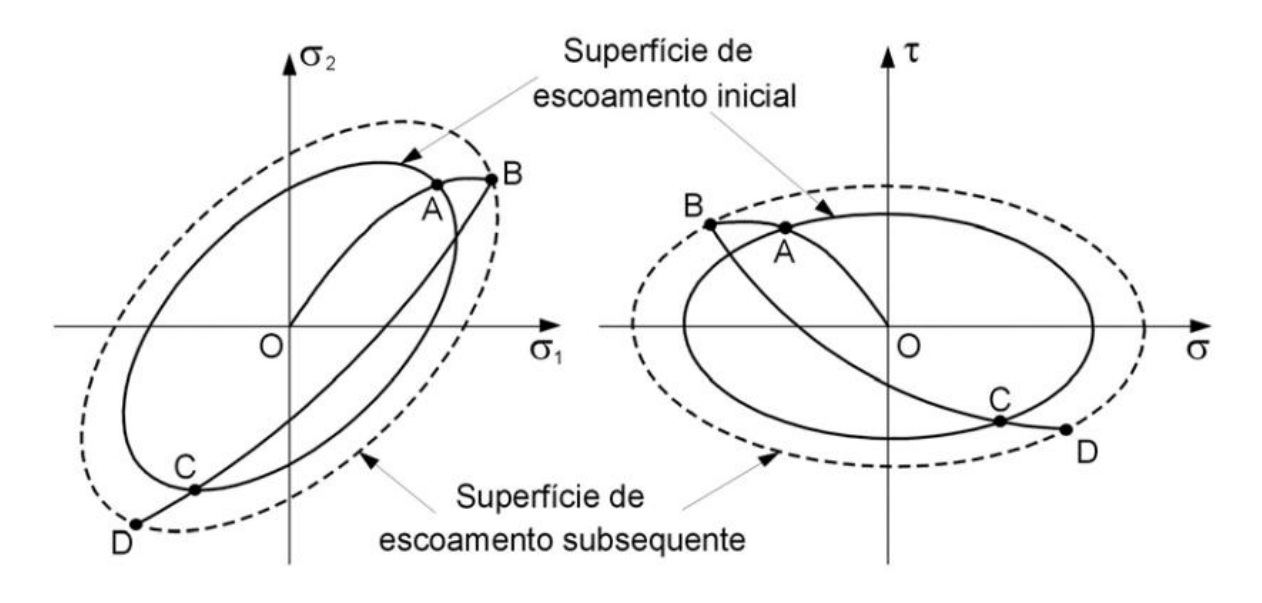

**Figura 2.12 – Representação do encruamento isotrópico. Fonte: PEREIRA, 1994**

Já no encruamento cinemático, exemplificado pela figura 2.13, a superfície de escoamento é transladada para uma nova posição mantendo as dimensões iniciais. Para carregamentos inversos, a região elástica é significativamente menor que a inicial. Este modo de encruamento surgiu com o objetivo de modelar um fenômeno visível experimentalmente, o efeito de Bauschinger, comum em materiais sujeitos a regimes de carregamento cíclico.

Na figura 2.13, percebe-se que o ponto de tensão durante a ocorrência de plastificação move-se da posição  $P_0$  para  $P_1$ . Consequentemente, o centro da superfície se move da posição  $O_0$  para  $O'_1$ . Esta nova posição, característica translacional do encruamento cinemático, é representada pela matriz de coordenadas do centro de superfície,  $X$ .

Para este modelo de encruamento, tem-se a equação da superfície dada por:

$$
f\left(\sigma_{ij}, k, \varepsilon_{ij_p}\right) = F\left(\sigma_{ij}, \varepsilon_{ij_p}\right) - k^2 = F\left(\sigma_{ij} - X\right) - k^2 = 0 \tag{29}
$$

onde  $(\sigma_{ii} - X)$  é o tensor de tensão reduzido, utilizado para a análise de escoamento.

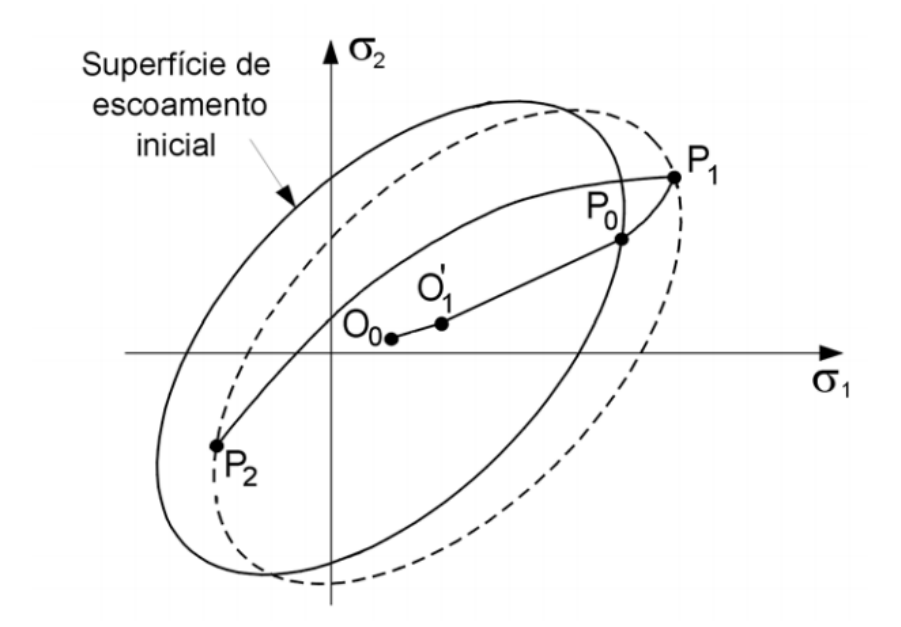

**Figura 2.13 – Representação do encruamento cinemático. Fonte: PEREIRA, 1994**

Para exemplificar o efeito Bauschinger, a figura 2.14 mostra um ciclo no qual um dado material sofre um carregamento de tração e é deformado plasticamente em uma direção e retém parte dessa deformação, mesmo depois que o carregamento é retirado. Em seguida, o corpo de prova é carregado em direção oposta, de compressão, e o material apresenta uma tensão de escoamento, em módulo, inferior ao inicial. Essa anisotropia que foi gerada pelo encruamento cinemático é que consiste no Efeito Bauschinger e está presente na maioria dos metais.

A escolha do modo de encruamento é muito importante. Se o material apresenta o efeito Bauschinger, isto é, se o valor da tensão na qual o material atinge o limite de escoamento em tração é diferente do limite de escoamento em compressão, quando exposto a um carregamento compressivo subsequente, poderá ser mais bem modelado se for considerado o encruamento cinemático.

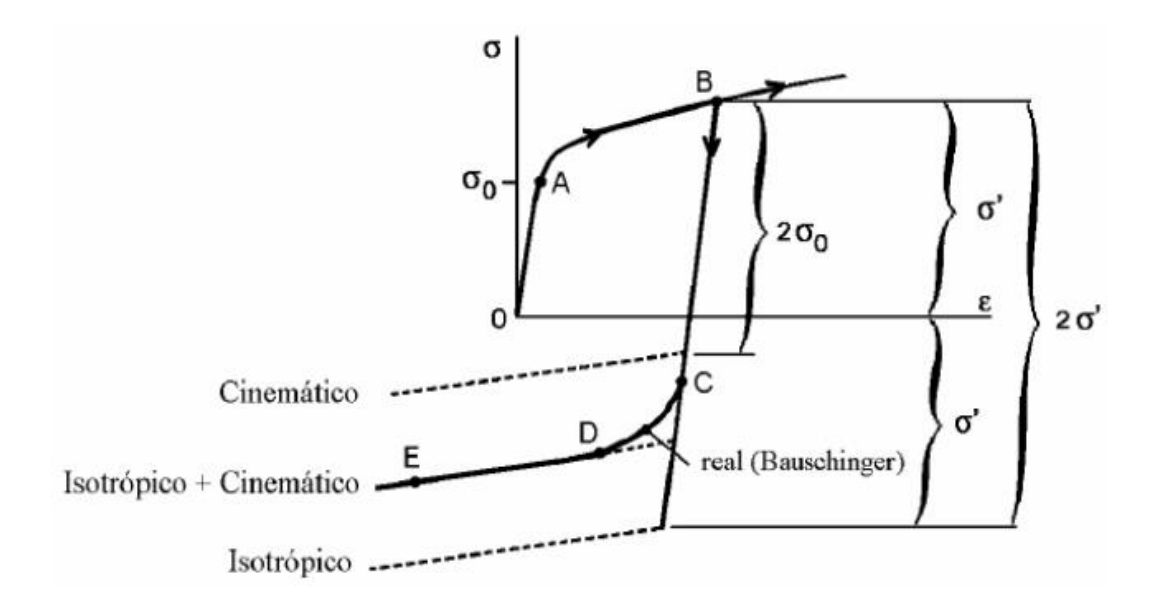

## **Figura 2.14 – Ciclo exemplificativo do efeito Bauschinger. Fonte: ALVES, 2003**

Por fim, proposto por Hodge, o encruamento misto é a combinação dos encruamentos isotrópico e cinemático. Dessa maneira, a superfície de escoamento subsequente estará sujeita à translação e expansão uniforme, influência dos dois encruamentos (MATSUDA, 2008).

A forma geral dessa regra pode ser escrita como:

$$
f\left(\sigma_{ij}, k, \varepsilon_{ij_p}\right) = F\left(\sigma_{ij}, \varepsilon_{ij_p}\right) - k^2 \left(\varepsilon_{ij_p}\right) = F\left(\sigma_{ij} - X\right) - k^2 \left(\varepsilon_{ij_p}\right) = 0 \tag{30}
$$

## **2.7 Princípio dos Trabalhos Virtuais e Equilíbrio**

Através da formulação lagrangeana, que se refere ao volume e à superfície instantânea do corpo, será apresentada o princípio dos trabalhos virtuais (PVT). Desse modo, as tensões reais de Cauchy referentes à configuração instantânea do corpo são utilizadas.

Define-se a tensão real de Cauchy por:

$$
\sigma_{ij} \; n_i = t_j \tag{31}
$$

onde  $t$  é o vetor força que age na superfície do corpo,  $\sigma$  é o tensor das tensões de Cauchy e  $n$  é o vetor unitário normal à superfície.

Qualquer ponto no interior do corpo deve satisfazer as equações de equilíbrio estático, dada por:

$$
\frac{\partial \sigma_{ij}}{\partial x_i} + b_j = 0 \tag{32}
$$

onde  $b$  é o vetor de forças de corpo e  $x$  é o vetor posição instantâneo.

Integrando a eq. (32) ao longo do volume:

$$
\int_{V} \left[ \frac{\partial \sigma_{ij}}{\partial x_{i}} + b_{j} \right] dV = 0 \tag{33}
$$

Supondo um deslocamento virtual  $\delta u$  e multiplicando-o pela eq. (33), obtém-se uma única equação escalar que representa o trabalho virtual realizado pelas forças de volume, eq. (34).

$$
\int_{V} \delta u_{j} \left[ \frac{\partial \sigma_{ij}}{\partial x_{i}} + b_{j} \right] dV = 0 \tag{34}
$$

$$
\int_{V} \delta u_{j} \frac{\partial \sigma_{ij}}{\partial x_{i}} dV = -\int_{V} \sigma_{ij} \frac{\partial \delta u_{j}}{\partial x_{i}} dV + \int_{V} \frac{\partial (\sigma_{ij} \delta u_{j})}{\partial x_{i}} dV \tag{35}
$$

Aplicando o teorema da divergência no último termo da equação (34), temse:

$$
\int_{V} \delta u_{j} \frac{\partial \sigma_{ij}}{\partial x_{i}} dV = -\int_{V} \sigma_{ij} \frac{\partial \delta u_{j}}{\partial x_{i}} dV + \int_{S} \sigma_{ij} n_{i} \delta u_{j} dS \tag{36}
$$

onde,  $S$  é a superfície instantânea do corpo e  $V$ , o volume instantâneo ocupado pelo corpo.

Utilizando a tensão de Cauchy, eq. (31), e substituindo-a na eq. (36) e esta na eq. (34) obtém-se a expressão do PVT, mostrado na eq. (37).

$$
\int_{V} \sigma_{ij} \frac{\partial \delta u_{j}}{\partial x_{i}} dV = \int_{S} t_{j} \delta u_{j} dS + \int_{V} b_{j} \delta u_{j} dV \tag{37}
$$

O termo à esquerda da igualdade representa o trabalho virtual realizado pelas forças internas e os termos à direita da igualdade representa o trabalho virtual realizado pelas forças externas.

Para a implementação de uma relação constitutiva não linear entre as tensões e as deformações, o vetor de forças internas não possui dependência linear do vetor de deslocamentos, sendo a relação de equilíbrio entre forças internas e externas não linear. Assim, a implementação de uma solução incremental e iterativa é necessária (CRISFIELD, 1991).

#### **2.8 Métodos de Solução de Sistemas Não Lineares**

Para que não haja confusão entre diferentes índices, as equações serão aqui representadas de forma que vetores e matrizes estão em itálico e negrito, e escalares em itálico não-negrito.

Segundo Zienkiewicz e Taylor (1991), os problemas de não linearidade podem ser divididos em:

- Não linearidade material independente do tempo;
- Não linearidade material dependente do tempo;
- Problemas de campo não lineares.

Neste trabalho, demonstra-se o procedimento geral para resolução de problemas não lineares discretos de natureza material independente do tempo.

O problema geral é formulado, em termos da discretização do parâmetro  $a$  (vetor deslocamento), como a solução de:

$$
\Psi_{n+1} \equiv \Psi(a_{n+1}) = P(a_{n+1}) - f = 0 \tag{38}
$$

que começa com uma solução de quase-equilíbrio onde:

$$
a = a_n \qquad \qquad \Psi_n = 0 \qquad \qquad f = f_n \qquad \qquad (39)
$$

e resulta geralmente das mudanças nas funções de força  $f$ , de  $f_n$  até

$$
f_{n+1} = f_n + \Delta f_n \tag{40}
$$

A determinação da mudança  $\Delta a_n$  dada por

$$
a_{n+1} = a_n + \Delta a_n \tag{41}
$$

será o objetivo da solução e geralmente os incrementos de  $\Delta f_n$  serão mantidos razoavelmente pequenos.

Nesse caso,  $P \neq 0$  vetor de forças internas e  $f \neq 0$  vetor de forças externas.

A solução do problema proposto pelas eq. (38) até (41) não podem ser abordadas de maneira direta e alguma forma iterativa sempre será requisitada. Neste caso, deve-se concentrar nos procedimentos em que se repetem a solução do conjunto de equações lineares que possuem a forma da eq. (1).

## *O método de Newton-Raphson:*

Geralmente, o Abaqus/Standard utiliza o método de Newton como técnica numérica para resolver equações de equilíbrio não lineares. Tal escolha devese à taxa de convergência obtida através do método de Newton quando comparado a métodos alternativos, como Newton modificado e quase-Newton. Tal taxa de convergência é quadrática quando a aproximação na iteração i está dentro do raio de convergência (ABAQUS, 2007).

Expandindo a eq. (38) em uma série de Taylor, nota-se que para a primeira ordem, ela pode ser aproximada como

$$
\Psi(a_{n+1}^{i+1}) \approx \Psi(a_{n+1}^i) + \left(\frac{\partial \Psi}{\partial a}\right)_{n+1}^i \delta a_n^i = 0 \qquad (42)
$$

onde  $i \notin \mathfrak{o}$  número de iterações a partir de

$$
a_{n+1}^1 = a_n \tag{43}
$$

e

$$
\frac{\partial \Psi}{\partial a} = \frac{\partial P}{\partial a} = K_T \tag{44}
$$

é a matriz Jacobiana (ou a matriz de rigidez, em termos estruturais) correspondente à direção tangente. A eq. (42) fornece imediatamente a correção iterativa como

$$
\boldsymbol{K}_T^i \delta \boldsymbol{a}_n^i = -\boldsymbol{W}_{n+1}^i \tag{45}
$$

ou

$$
\delta \boldsymbol{a}_n^i = -(\boldsymbol{K}_T^i)^{-1} \boldsymbol{\varPsi}_{n+1}^i \tag{46}
$$

A série de sucessivas aproximações fornece:

$$
\boldsymbol{a}_{n+1}^{i+1} = \boldsymbol{a}_n + \Delta \boldsymbol{a}_n^i = \boldsymbol{a}_{n+1}^i + \delta \boldsymbol{a}_n^i \tag{47}
$$

com

$$
\Delta \boldsymbol{a}_n^i = \sum_{k=1}^i \delta \boldsymbol{a}_n^k \tag{48}
$$

O processo é ilustrado na figura 2.15. Para modelos numéricos com grande número de graus de liberdade, o método de Newton não é recomendável. Primeiramente, porque a matriz Jacobiana pode ser difícil de ser formulada e, em alguns casos, até impossível de se obter a matriz na forma fechada, então tendo que ser calculada de maneira numérica – um processo dispendioso e nem sempre confiável. Além disso, a matriz Jacobiana deve ser gerada e resolvida a cada iteração, ou seja, torna-se custoso quando há resolução de um modelo numérico com um número elevado de graus de liberdade (ABAQUS, 2007).

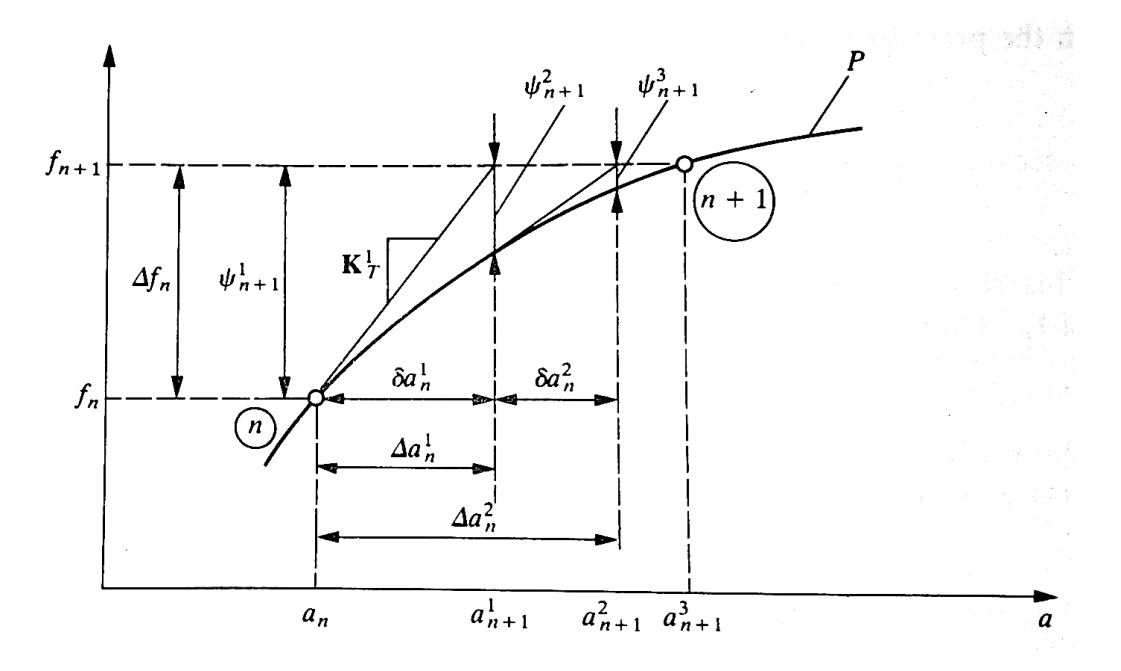

**Figura 2.15 – Representação gráfica do método de Newton. Fonte: ZIENKIEWICZ, 1991**

*Métodos de Newton-Raphson modificados:*

Este método utiliza essencialmente o mesmo algoritmo do anterior, porém substitui a variável  $K_T$  por uma aproximação constante:

$$
K_T^i \approx \overline{K}_T \tag{49}
$$

Fornecendo, no lugar da eq. (46),

$$
\delta \boldsymbol{a}_n^i = -(\boldsymbol{\overline{K}}_T)^{-1} \boldsymbol{\Psi}_{n+1}^i \tag{50}
$$

Diante disso, muitas possibilidades podem existir. Por exemplo,  $\overline{K}_T$ pode ser escolhido como a matriz correspondente à primeira iteração  $\bar{\bm{K}}_T^1$ , como mostrado na figura 2.16 (a), ou ainda pode ser correspondente a alguma fase prévia de incremento de carga  $K^0$ , como mostrado na figura 2.16 (b).

A convergência do procedimento é mais lenta que no método de Newton-Raphson, entretanto as dificuldades mencionadas anteriormente desaparecem. É interessante usá-lo em casos de não linearidade envolvendo comportamento menos severo, tal como contendo plasticidade com deformação monotônica (ABAQUS, 2007). Muitas variáveis deste processo são usadas na prática e *solvers* simétricos podem ser geralmente utilizados quando uma forma simétrica de  $\overline{K}_T$  é escolhida.

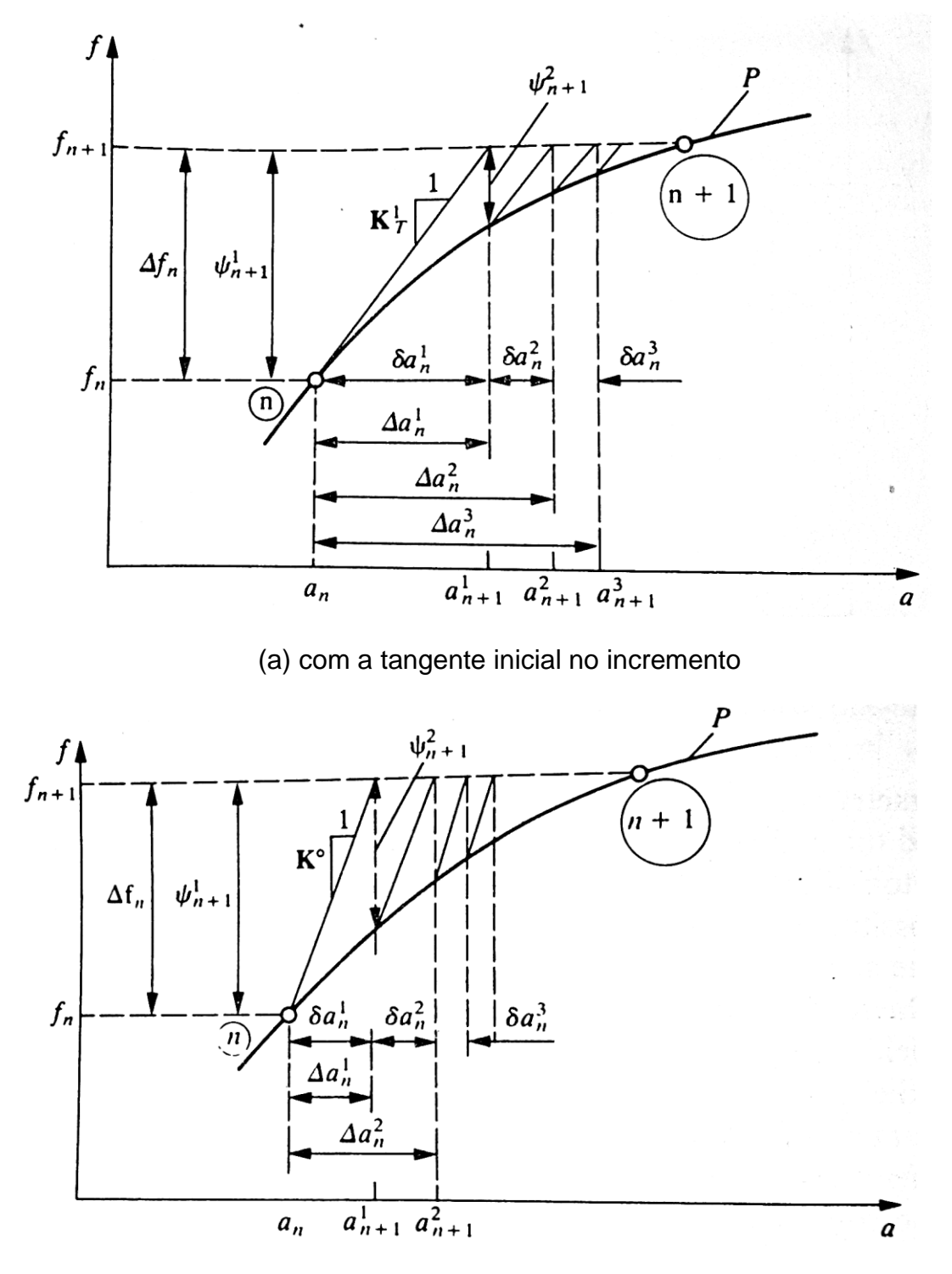

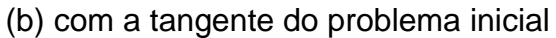

**Figura 2.16 – Representação gráfica do método de Newton-Raphson modificado. Fonte: ZIENKIEWICZ, 1991**

#### *Métodos de quase-Newton:*

Há uma gama extensa de métodos quase-Newton. Para casos não lineares mais severos, os métodos quase-Newton mais apropriados para aplicações estruturais até possuem uma boa performance, porém requerem mais iterações para que haja convergência, se comparados com o método de Newton. Enquanto, poupa-se tempo por não precisar formar e resolver a matriz Jacobiana a cada iteração, gasta-se com uma aritmética adicional característica desses métodos. Para casos práticos, não há como dizer qual será o mais eficiente (ABAQUS, 2007).

Dentro do Abaqus/Standard há a opção do método quase-Newton BFGS (Broyden, Fletcher, Goldfarb, Shanno), que tem a vantagem de não ser computacionalmente custoso. Em geral, a taxa de convergência do método quase-Newton é menor que a taxa de convergência quadrática do método de Newton, porém maior que a taxa de convergência linear do método de Newton modificado (ABAQUS, 2007).

Diferentemente das soluções lineares, em que a solução numérica pode ser determinada em apenas um passo ou *step* (sem iterações), as soluções não lineares dependem de um processo iterativo em que a escolha do tamanho de cada incremento para um passo é um problema difícil de resolver. De início, as hipóteses variam se o caso for estático, dinâmico ou de difusão de massa. É sempre necessário ajustar a resposta como uma função do tempo para se ter um certo nível de precisão. No caso de problemas dinâmicos ou de difusão, o tempo é considerado uma dimensão física e, assim, o esquema incremental deve fornecer passos adequados para que permitam uma modelagem precisa nesta dimensão. Em contrapartida, em análises estáticas o único critério envolvido na escolha do incremento do passo é a acuracidade nos resultados dos efeitos não lineares (ABAQUS, 2007).

No caso do Abaqus/Standard, há a possibilidade do controle do tamanho do incremento tanto automático quanto manual para todos os casos citados. O controle manual pode ser útil quando o algoritmo automático não consegue lidar de maneira adequada com o problema ou quando o comportamento do problema já é bem entendido (ABAQUS, 2007).

Especificamente para problemas estáticos, o programa utiliza um esquema baseado predominantemente nas forças residuais de cada iteração. Através da comparação desses valores consecutivos, o software determina se a convergência é possível em determinado número de iterações. Outro fator determinante para convergência é que um tamanho de incremento mínimo deve ser especificado, prevenindo um gasto computacional excessivo, no qual algum erro de modelagem cause a parada da solução. Ainda há outros controles acessórios pertencentes ao algoritmo, sendo eles baseados em testes empíricos (ABAQUS, 2007).

# **3 PROCEDIMENTOS METODOLÓGICOS E DESCRIÇÃO DOS CASOS ESTUDADOS**

Foi estabelecida uma metodologia de trabalho em que o principal objetivo fosse a definição dos procedimentos essenciais para o projeto, porém com flexibilidade o suficiente para mudanças de variáveis (técnicas numéricas, modelo numérico, materiais utilizados, etc.) que se adequassem ao cronograma previamente estabelecido, mostrado no apêndice A.

O planejamento realizado está descrito a seguir:

- i. Revisão bibliográfica e aprendizagem do *software* Abaqus: Iniciou-se o projeto com o estudo de assuntos pertinentes ao tema proposto e com o treinamento e aperfeiçoamento no uso do Abaqus com ênfase na aplicação do conhecimento adquirido.
- ii. Escolha das técnicas numéricas a serem utilizadas:

Decidiu-se que, a partir das definições padrão de técnica resolutiva do Abaqus, haveriam variações no controle e tamanho do incremento de aplicação da carga, no modelo de encruamento, no critério de escoamento e no método de solução de sistemas não lineares.

iii. Escolha do modelo bidimensional e do material utilizado:

Nesta etapa, o caso de uma placa delgada com um furo circular central, em conjunto com um aço AISI 4135 recozido, foi escolhido como modelo inicial para simulação e comparação das diferentes técnicas numéricas.

iv. Modelamento numérico e simulação do caso bidimensional: Uma vez modelado, já com os carregamentos, condições de contorno e malha definidos, foram realizadas diferentes simulações numéricas alterando apenas uma das técnicas

numéricas citadas no tópico II em relação à configuração padrão do Abaqus.

v. Análise das técnicas numéricas:

Diante dos resultados obtidos, verificou-se as curvas tensão-deformação, o comportamento plástico, o tempo de solução e o número de iterações para convergência. Dessa forma, definiu-se qual é a configuração mais eficiente, aliando uma boa precisão sem um gasto computacional excessivo e, dessa forma, tal configuração foi a escolhida para modelos subsequentes deste trabalho.

vi. Escolha dos casos tridimensionais:

Foram selecionados dois modelos tridimensionais. Um deles é um corpo de prova cilíndrico, fabricado em aço AISI 1045, que foi testado experimentalmente através de um ensaio de tração uniaxial por Dagnese (2012). O outro é um componente mecânico pertencente a um sistema de suspensão veicular. Como este componente não foi ensaiado experimentalmente, o material escolhido foi o mesmo do corpo de prova.

vii. Modelamento numérico e simulação dos casos tridimensionais: Primeiramente, o corpo de prova foi modelado de duas formas diferentes: bidimensional, utilizando elementos axissimétricos, e tridimensional. Com os parâmetros numéricos escolhidos no tópico V, foi realizada a simulação no Abaqus. Após esses procedimentos, fez-se o mesmo para o componente da suspensão, com exceção que este foi modelado apenas com elementos 3D.

## viii. Comparação dos resultados:

Para o corpo de prova, com os resultados das simulações em mãos, comparou-se os valores obtidos numericamente com os dados experimentais fornecidos por Dagnese (2012), conforme citado no tópico VI. Já para o componente da suspensão, foi estudada uma comparação entre análises linear e não linear do problema. Também houve uma comparação entre as tensões equivalentes de von Mises e Tresca e, adicionalmente, entre as curvas tensão-deformação no regime plástico determinadas numericamente com a curva experimental do corpo de prova, já que se utilizou o mesmo material.

Especificamente em relação ao método dos elementos finitos, todos os casos, bi e tridimensionais, passaram pelas três etapas, que segundo Huebner (1982), são: pré-processamento, solução e pós-processamento. Abaixo está descrito suscintamente no que se fundamenta cada etapa.

i. Pré-processamento:

A etapa consiste na preparação do problema para posterior solução. Contida na seção 3.1, está subdividida em: construção da geometria dos modelos, dados dos materiais utilizados, geração de malhas, aplicação das condições de contorno e aplicação dos carregamentos.

ii. Solução:

A configuração criada no tópico anterior é o ponto de partida para a solução do problema. Desse modo, a precisão dos resultados obtidos depende, basicamente, da habilidade do engenheiro em abstrair o caso concreto.

iii. Pós-processamento:

Nesta última etapa, analisam-se os resultados pertinentes às necessidades do profissional que modela o problema. Os recursos implementados computacionalmente determinam a solução estimada de um caso prático em um tempo relativamente pequeno, otimizando o desenvolvimento de projetos diversos, tanto de materiais isotrópicos quanto anisotrópicos sujeito a carregamentos estáticos, dinâmicos e outros.

## **3.1 Construção das geometrias**

Para facilitar a nomenclatura dos casos analisados, eles serão chamados, a partir deste momento, da seguinte forma:

*Caso 1*: Análise de uma placa delgada com um furo circular central, modelada com elementos finitos bidimensionais.

Em sua modelagem geométrica foi utilizada uma condição de simetria chamada especular ou reflexiva, em que a geometria, o carregamento e as condições de apoio do modelo são simétricas em relação aos eixos *X* e *Y*. A condição de contorno é imposta nos planos das simetrias. Desta forma, para este caso, apenas um quarto da geometria necessita ser modelada.

*Caso 2*: Análise de um corpo de prova em um ensaio de tração uniaxial. Este ainda pode ser dividido em (a) para a modelagem utilizando elementos bidimensionais axissimétricos e (b) para a modelagem geométrica tridimensional;

No caso 2 (a) foi utilizada a condição de simetria axissimétrica. A geometria, o carregamento e as condições de contorno são simétricas em relação ao eixo central de revolução do corpo de prova.

*Caso 3*: Análise de um componente mecânico pertencente a uma suspensão veicular.

Os três componentes (placa com furo central, corpo de prova e componente de suspensão) foram modelados geometricamente no próprio Abaqus. Suas dimensões estão cotadas em *metros* e mostradas nas figuras 3.1, 3.2 e 3.3.

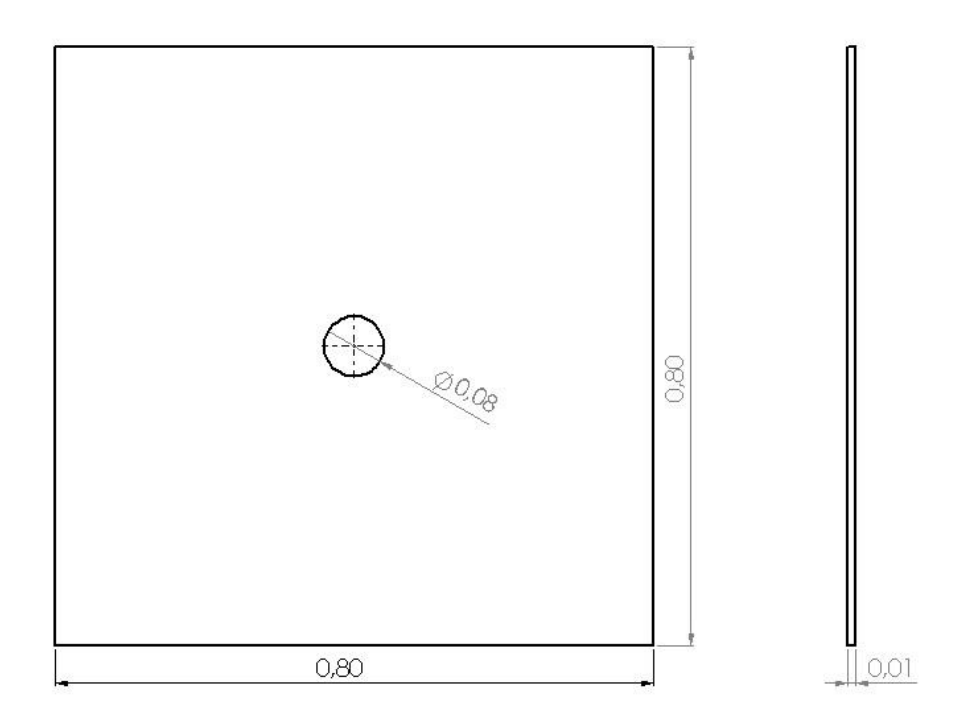

**Figura 3.1 – Geometria e dimensões (em metros) para a placa delgada com furo circular central (caso 1).**

**Fonte: Autoria própria**

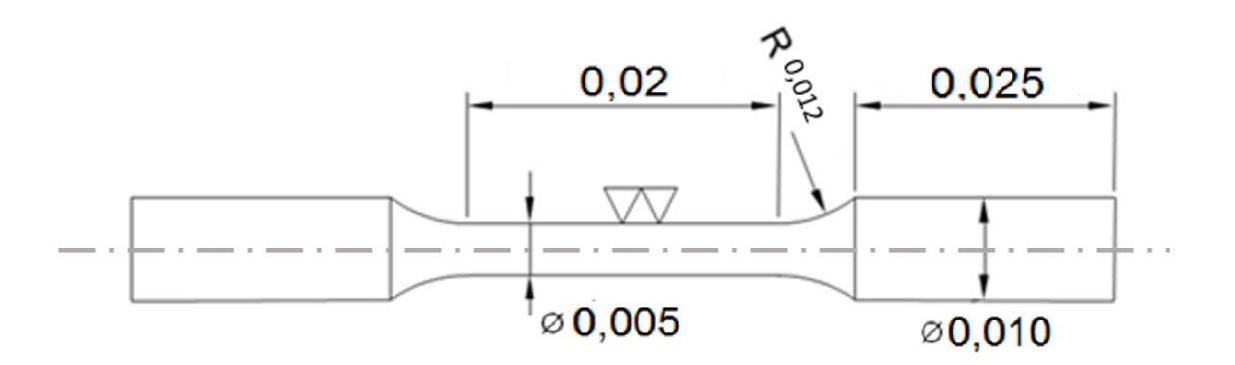

**Figura 3.2 – Geometria e dimensões (em metros) para o corpo de prova cilíndrico (caso 2). Fonte: DAGNESE, 2012 (Adaptado)**

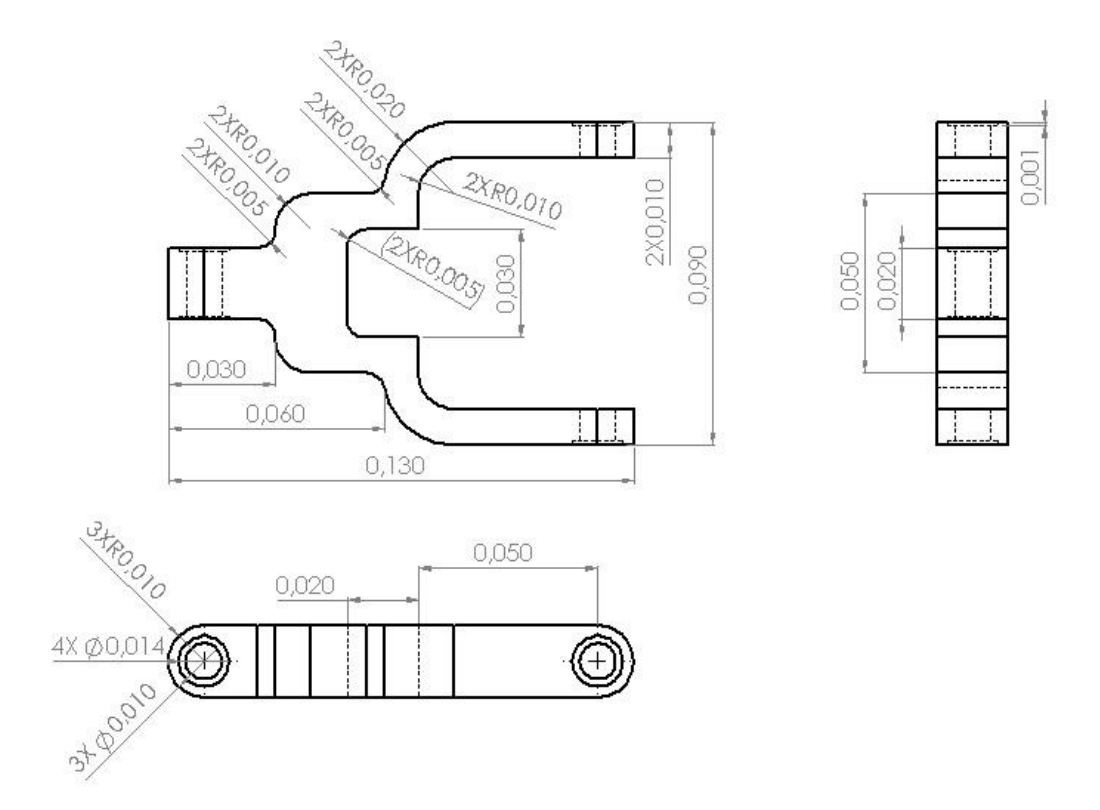

**Figura 3.3 – Geometria e dimensões (em metros) do componente de suspensão (caso 3). Fonte: Autoria própria**

## **3.2 Dados dos materiais**

Para o caso 1, foi utilizado um aço AISI 4135 recozido com formulação de material isotrópico. Considerando a lei de potência de Hollomon dada pela equação (4), seus parâmetros, retirados da tabela 2.3, são dados por:

$$
n = 0.17
$$
 **Exponente de encruamento**

 $K = 1015$  [MPa] Constante de resistência do material

Demais parâmetros:

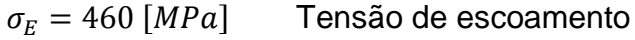

- $E = 205$  [GPa] Módulo de elasticidade
- $v = 0.29$  Coeficiente de Poisson

Para os casos 2 e 3, foi utilizado um aço AISI 1045 com formulação de material isotrópico. As propriedades do aço são resultados de análises experimentais realizadas por Dagnese (2012). Considerando a mesma lei de potência do caso 1, seus parâmetros são dados por:

 $n = 0.26$  Expoente de encruamento

 $K = 1413.6$  [*MPa*] Constante de resistência do material

Demais parâmetros:

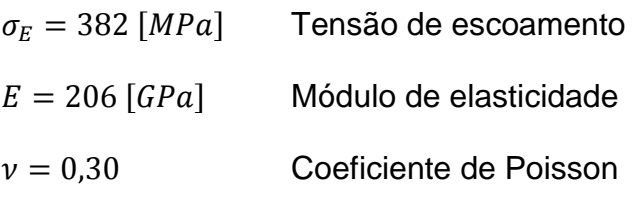

As propriedades mecânicas  $\sigma_E$  e  $E$  explicitadas acima são valores médios obtidos através dos ensaios de tração realizados para quatro diferentes lotes do aço em questão, como pode ser visto na tabela 3.1. Ambas as propriedades estão de acordo com os valores encontrados na literatura, que são mostradas na tabela 3.2.

| <b>AU AIOI 1040.</b> |                            |                     |           |                      |  |  |
|----------------------|----------------------------|---------------------|-----------|----------------------|--|--|
| Lote                 | <b>Escoamento</b><br>(MPa) | ResistênciaMecânica | Módulo de | Alongamento          |  |  |
|                      |                            | (MPa)               | Young     | uniforme - sob       |  |  |
|                      |                            |                     | (GPa)     | força máxima $(\% )$ |  |  |
| A                    | 387                        | 688                 | 216       | 12,2                 |  |  |
| В                    | 385                        | 663                 | 203       | 12,6                 |  |  |
| C                    | 398                        | 688                 | 208       | 11,5                 |  |  |
| D                    | 372                        | 653                 | 200       | 12,3                 |  |  |
| Média                | 382                        | 673                 | 206       | 12,2                 |  |  |
| <b>Desvio Padrão</b> | 12                         | 16                  | 6         | 0.4                  |  |  |
|                      |                            |                     |           |                      |  |  |

**Tabela 3.1 – Propriedades mecânica obtidas por ensaio de tração para o aço AISI 1045.**

**Fonte: DAGNESE, 2012**

| <b>Material</b>   | Escoamento  | Resistência    | Módulo de   | Alongamento     |  |
|-------------------|-------------|----------------|-------------|-----------------|--|
|                   | (MPa)       | Mecânica (MPa) | Young (GPa) | $uniforme - na$ |  |
|                   |             |                |             | ruptura $(\% )$ |  |
| Aço médio carbono | $310 - 485$ | $585 - 690$    | 200         | $10 - 16,0$     |  |
|                   |             |                |             |                 |  |

**Tabela 3.2 – Propriedades mecânicas encontradas na literatura para um aço médio carbono.**

#### **Fonte: ASM HANDBOOK, 1990**

A equação de Hollomon, que utiliza lei de potência do tipo  $\sigma_T = K \varepsilon_T^{-n}$ , foi calculada por Dagnese (2012) a partir dos quatro lotes para se obter uma curva média de tensão-deformação verdadeiras para uma região entre 0,01 a 0,1 de deformação verdadeira. Segundo a autora, para deformações acima de 0,1, a curva não é indicada pois os valores de tensão passam a assumir valores muito acima dos reais. Para o comportamento em maiores deformações, é indicado a utilização de curvas de compressão para o cálculo de equações que possibilitem a representação da plasticidade do material.

Na figura 3.4 estão representas as curvas tensão-deformação no regime plástico média e experimentais baseadas na lei de potência de Hollomon.

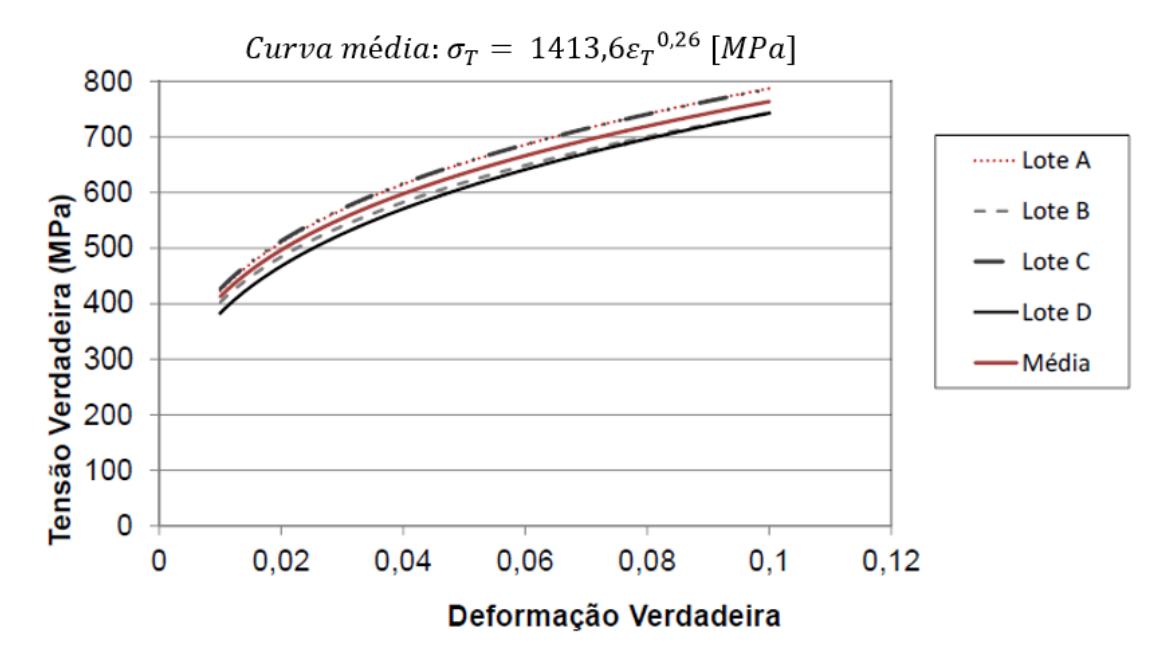

**Figura 3.4 – Curvas tensão-deformação no regime plástico média e experimentais baseadas na lei de potência de Hollomon para o aço AISI 1045.**

**Fonte: DAGNESE, 2012 (Adaptado)**

## **3.3 Geração de malhas**

Foram definidos os tipos de elementos para a construção da malha da seguinte forma:

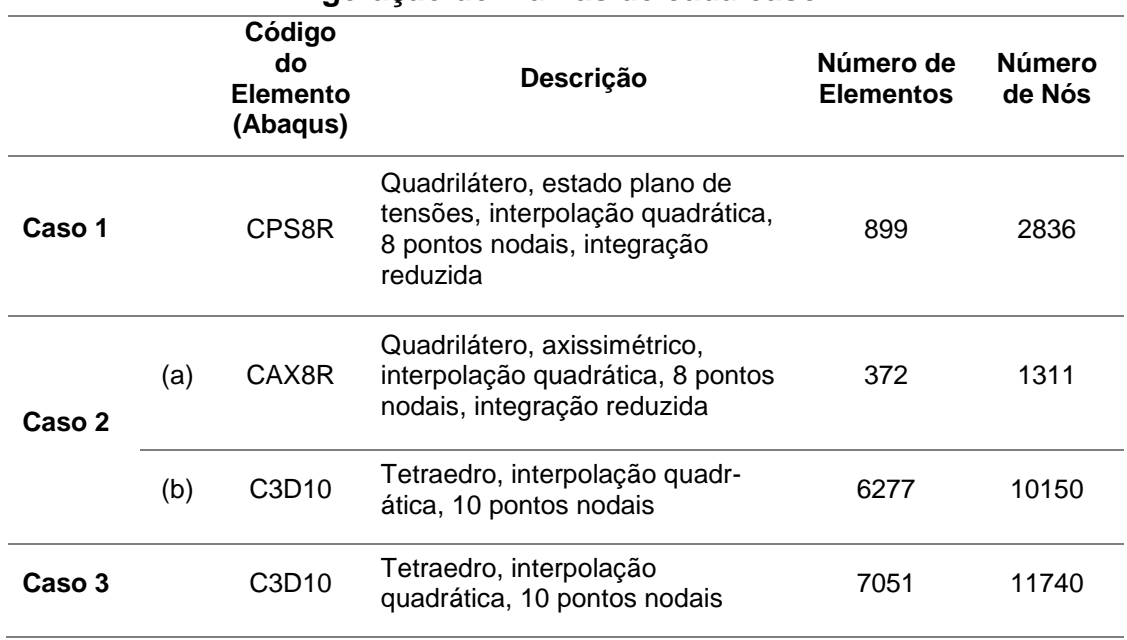

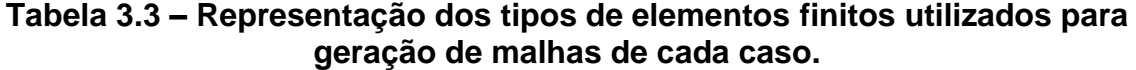

**Fonte: Autoria própria**

Conforme a tabela 3.3, as configurações das malhas das peças são mostradas nas figuras 3.5, 3.6 e 3.7.

## **3.4 Condições de contorno**

No caso 1, em que foi considerada a condição de simetria reflexiva, no qual apenas um quarto da geometria é modelada, é necessária a aplicação de condições de contorno que transmitam a simetria do modelo. Aos nós localizados na aresta inferior horizontal (região demarcada em verde), os deslocamentos na direção  $y$  foram restringidos, bem como as rotações em torno de  $z$ . Similarmente, aos nós localizados na aresta esquerda vertical (região demarcada em vermelho), os deslocamentos na direção  $x$  foram restringidos, bem como as rotações em torno de  $z$ . Tais condições podem ser vistas na figura 3.5.

No caso 2, os modelos axissimétrico e tridimensional foram restringidos pela extremidade inferior circundada em vermelho, onde os deslocamentos e rotações foram restringidos, como mostram as figuras 3.6 (a) e (b).

No caso 3, o componente está totalmente restrito em deslocamento e rotação, pela extremidade circundada em vermelho, mostrada na figura 3.7.

#### **3.5 Carregamentos**

Os carregamentos, descritos na tabela 3.4, foram arbitrados de forma individual para cada caso. Foram consideradas as hipóteses de que, segundo a teoria de instabilidade em tensão, a deformação verdadeira deve ser, no máximo, igual ao expoente de encruamento do material para que não haja a estricção do material e o carregamento é aplicado de forma incremental ao longo da simulação. As figuras 3.5, 3.6 e 3.7 demonstram, pelas regiões demarcadas em amarelo, as direções dos carregamentos aplicados.

**Tabela 3.4 – Carregamentos aplicados para os casos 1, 2 e 3.**

|                             | Caso 1 | Caso 2 | Caso 3 |
|-----------------------------|--------|--------|--------|
| Carregamento aplicado [MPa] | 450    | 195    |        |
| Eanta: Autoria prápria      |        |        |        |

**Fonte: Autoria própria**

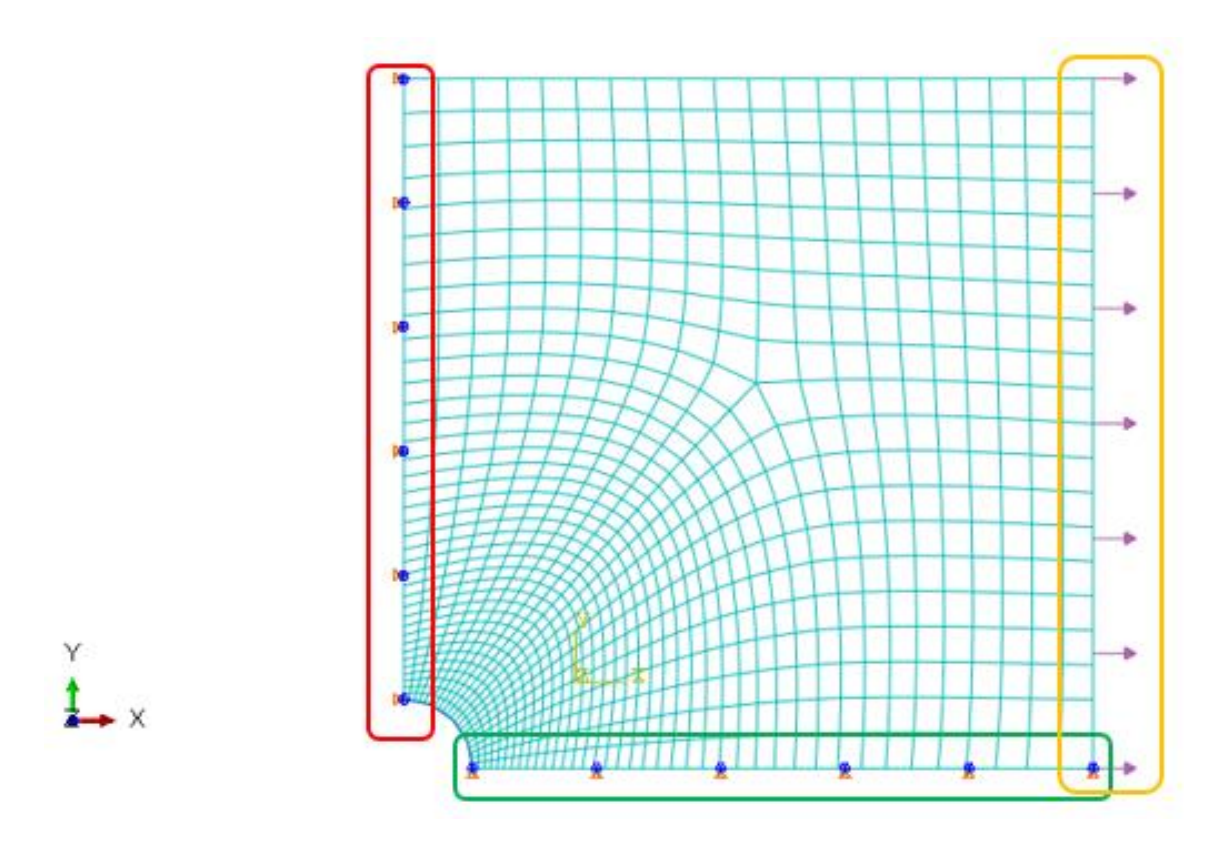

**Figura 3.5 – Malha, condições de contorno e carregamentos para o caso 1. Fonte: Autoria própria**

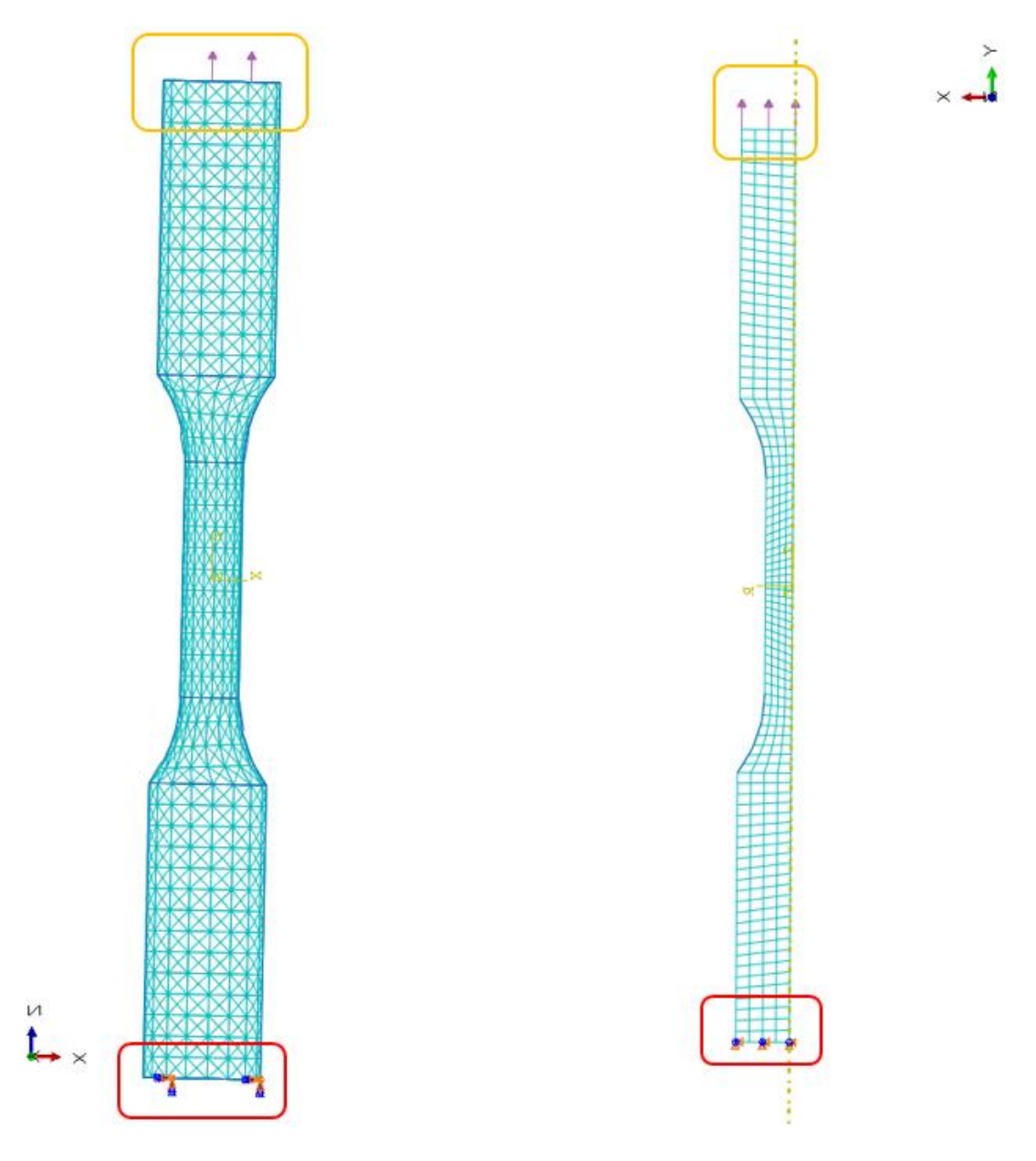

**Figura 3.6 – Malhas, condições de contorno e carregamentos para os casos 2 (a), à esquerda, e 2 (b), à direita. Fonte: Autoria própria**

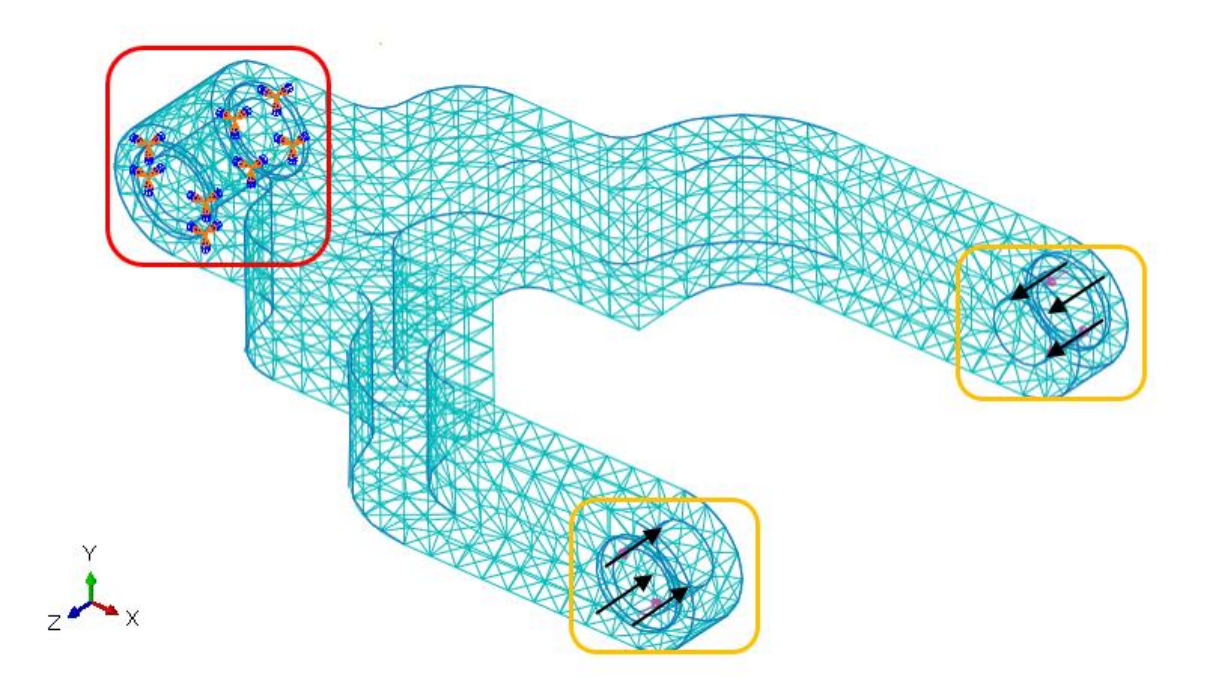

**Figura 3.7 – Malha, condições de contorno e carregamentos para o caso 3. Fonte: Autoria própria**

# **4 RESULTADOS E DISCUSSÕES**

Neste capítulo são apresentados os resultados obtidos da simulação numérica dos casos 1, 2 e 3.

Para melhor visualização deste trabalho, os campos de tensões equivalentes de von Mises, de deformações totais e de deformações plásticas para todos os casos estudados foram incluídos, respectivamente, nos apêndices B, C e D.

*Caso 1*:

Para o caso 1, foram realizadas simulações variando-se as técnicas numéricas de solução da seguinte forma:

| Variáveis de solução                          |      | Config. 1<br>(padrão) | Config. 2     | Config. 3     | Config. 4        | Config. 5     |
|-----------------------------------------------|------|-----------------------|---------------|---------------|------------------|---------------|
| <b>Controle de</b><br>incrementos de<br>carga |      | Automático            | Automático    | Fixo          | Automático       | Automático    |
| Tamanho de<br>incremento                      | Máx. | $1F-2$                | $1E-1$        | $5E-3$        | $1E-2$           | $1E-2$        |
|                                               | Mín. | $1E-5$                | $1E-5$        |               | $1E-5$           | $1E-5$        |
| Método de solução<br>não linear               |      | <b>Newton</b>         | <b>Newton</b> | <b>Newton</b> | Quase-<br>Newton | <b>Newton</b> |
| Modelo de<br>encruamento                      |      | Isotrópico            | Isotrópico    | Isotrópico    | Isotrópico       | Cinemático    |

**Tabela 4.1 – Variação de técnicas numéricas para o caso 1.**

**Fonte: Autoria própria**

O Abaqus/Standard traz como configuração padrão (com exceção do tamanho máximo de incremento - estabelecido para análises lineares), a configuração 1 da tabela 4.1. Logo, neste trabalho, as demais configurações foram alteradas com base na primeira.

O número de incrementos necessários para convergência, bem como o tempo de processamento total para cada configuração estão esquematizados na tabela 4.2.

| Número<br>de<br>105<br>20<br>131<br>200<br>140<br>incrementos<br>Tempo<br>de<br>24,2<br>10.2<br>28,6<br>68,6<br>37,5<br><b>CPU total [s]</b> | Config. 1 | Config. 2 Config. 3 Config. 4 Config. 5 |  |
|----------------------------------------------------------------------------------------------------|-----------|-----------------------------------------|--|
|                                                                                                    |           |                                         |  |
|                                                                                                    |           |                                         |  |

**Tabela 4.2 – Número de incrementos e tempo de CPU total para as cinco configurações do caso 1.**

 **Fonte: autoria própria**

Partindo para os resultados de cada configuração, têm-se:

#### *Configuração 1:*

Com o objetivo de verificar a propagação da deformação plástica ao longo do componente, foi realizada uma análise válida para todas as configurações, que consiste, basicamente, em particionar igualmente o total de incrementos de uma simulação em função da tensão de escoamento. Inicialmente, o componente encontra-se todo em azul (tensão plástica nula). Já sob tensão, por exemplo no incremento *B*, enquanto determinada região estiver sob tensão equivalente de von Mises ou Tresca e ambas são inferiores ao limite de escoamento, ela continuará azul. Entretanto, se no incremento *C* as tensões tornam-se iguais ou superiores à tensão de escoamento, a cor da região alterase para vermelho, indicando plastificação na região. Dessa forma, pode-se analisar a frente de deformação plástica no decorrer do processo de solução.

A ilustração 4.1 esquematiza a análise descrita acima. A sequência de incrementos à esquerda baseia-se no critério de escoamento de von Mises. Já o lado direito, no critério de Tresca.

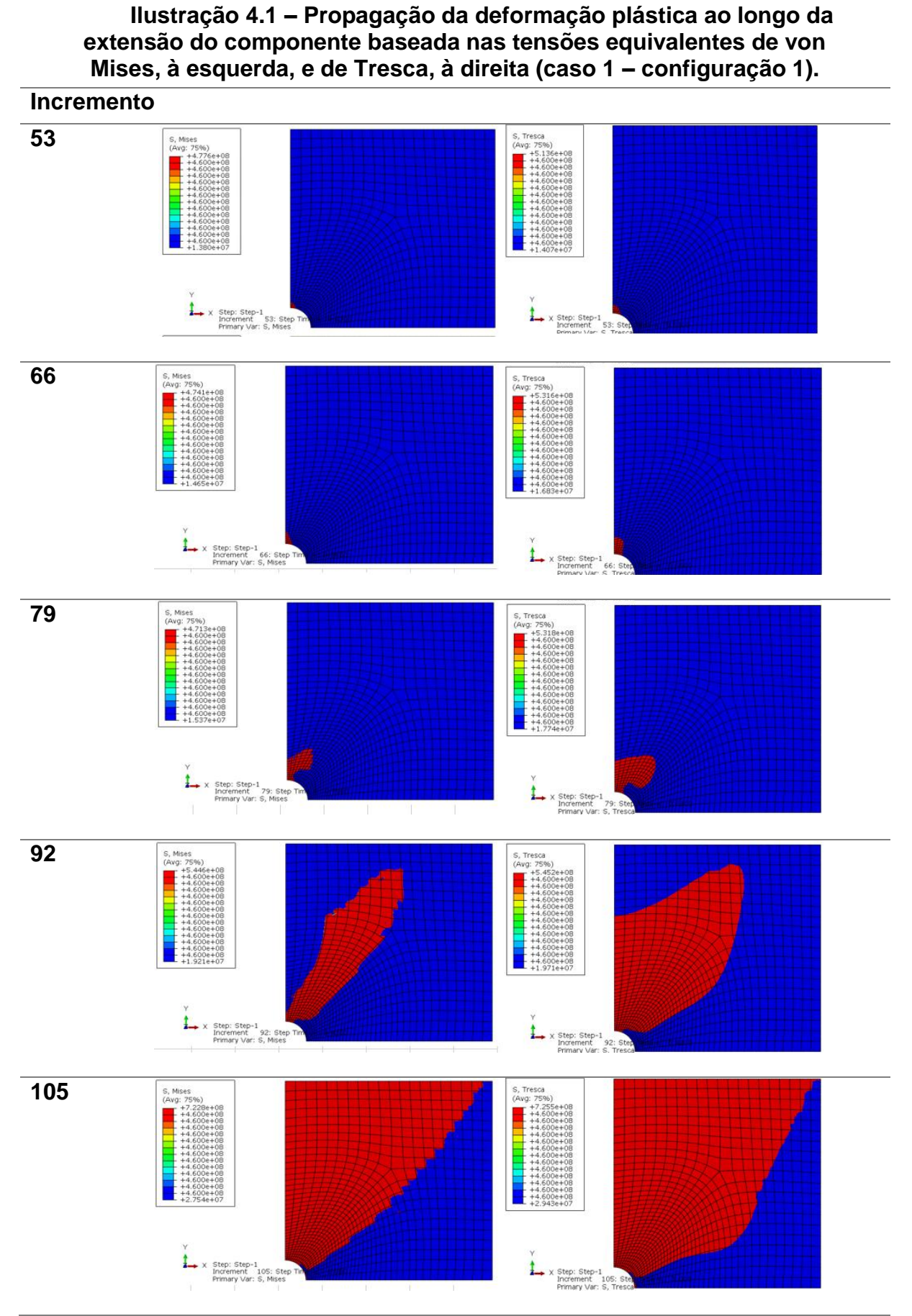

**Fonte: Autoria própria**

Utilizando o *software* Microsoft Excel, foram obtidas as equações de Hollomon baseadas na equação (4), bem como suas curvas características para o ponto de maior deformação plástica equivalente (ponto crítico) do modelo com a configuração 1. As curvas representadas têm início no ponto onde a deformação verdadeira vale 0,01.

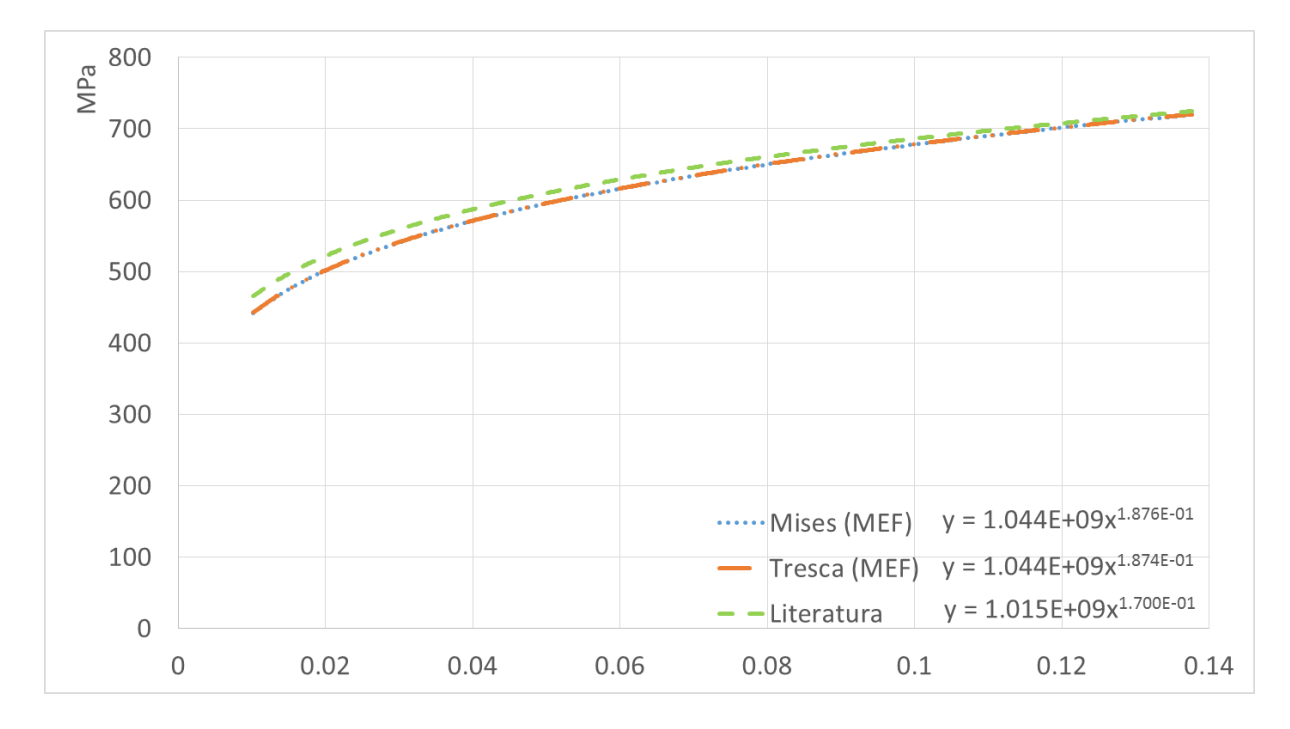

**Figura 4.1 – Curvas tensão-deformação no regime plástico obtidas numericamente e da literatura para o aço AISI 4135 (caso 1 – configuração 1). Fonte: Autoria própria**

Através de uma outra abordagem, foram escolhidos três pontos nodais para análise da placa, representados pelas circunferências em azul na figura 4.2. Para a carga aplicada, o ponto 1 resultou na maior deformação plástica equivalente (ponto crítico), o ponto 2 resultou em uma deformação plástica intermediária e o ponto 3, no entanto, não resultou em deformação plástica. Nas figuras 4.3, 4.4 e 4.5 têm-se as curvas tensão-deformação verdadeiras, baseadas na tensão equivalente de von Mises, para os três pontos.

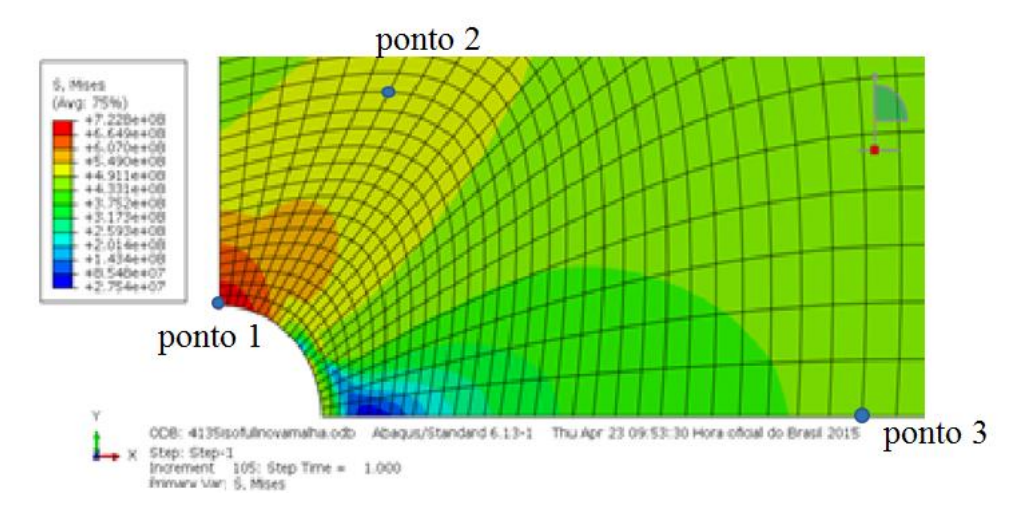

**Figura 4.2 – Posição dos pontos nodais escolhidos para a análise da relação tensão-deformação do caso 1. Fonte: Autoria própria**

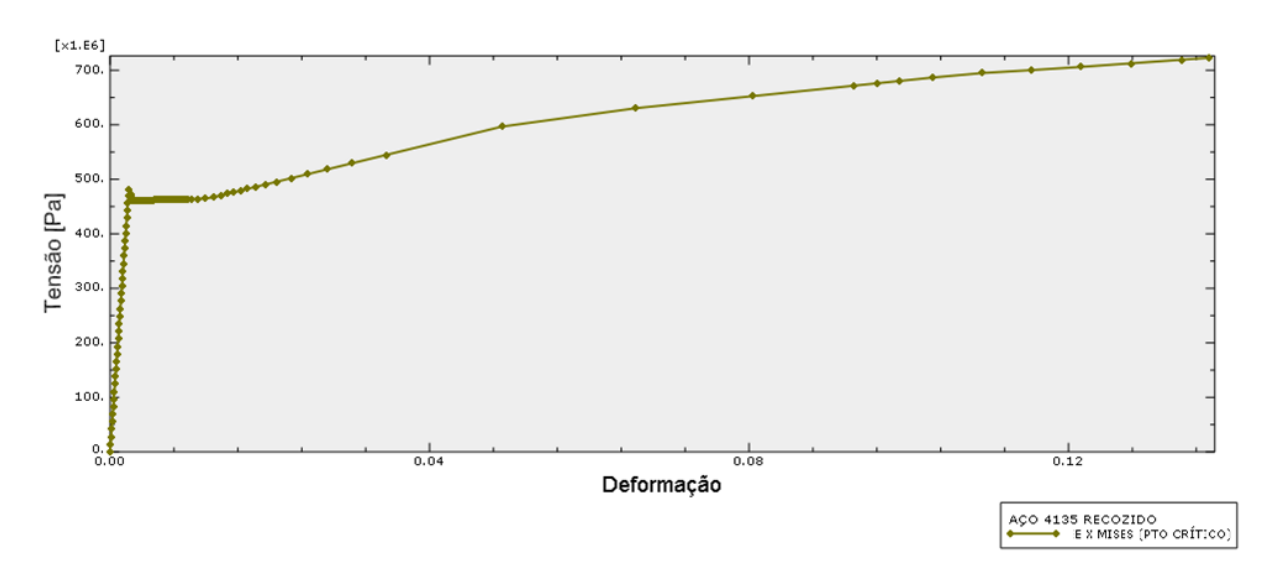

**Figura 4.3 – Curva tensão equivalente de von Mises-deformação verdadeira do ponto crítico, que corresponde ao ponto 1 (caso 1 – configuração 1). Fonte: Autoria própria**

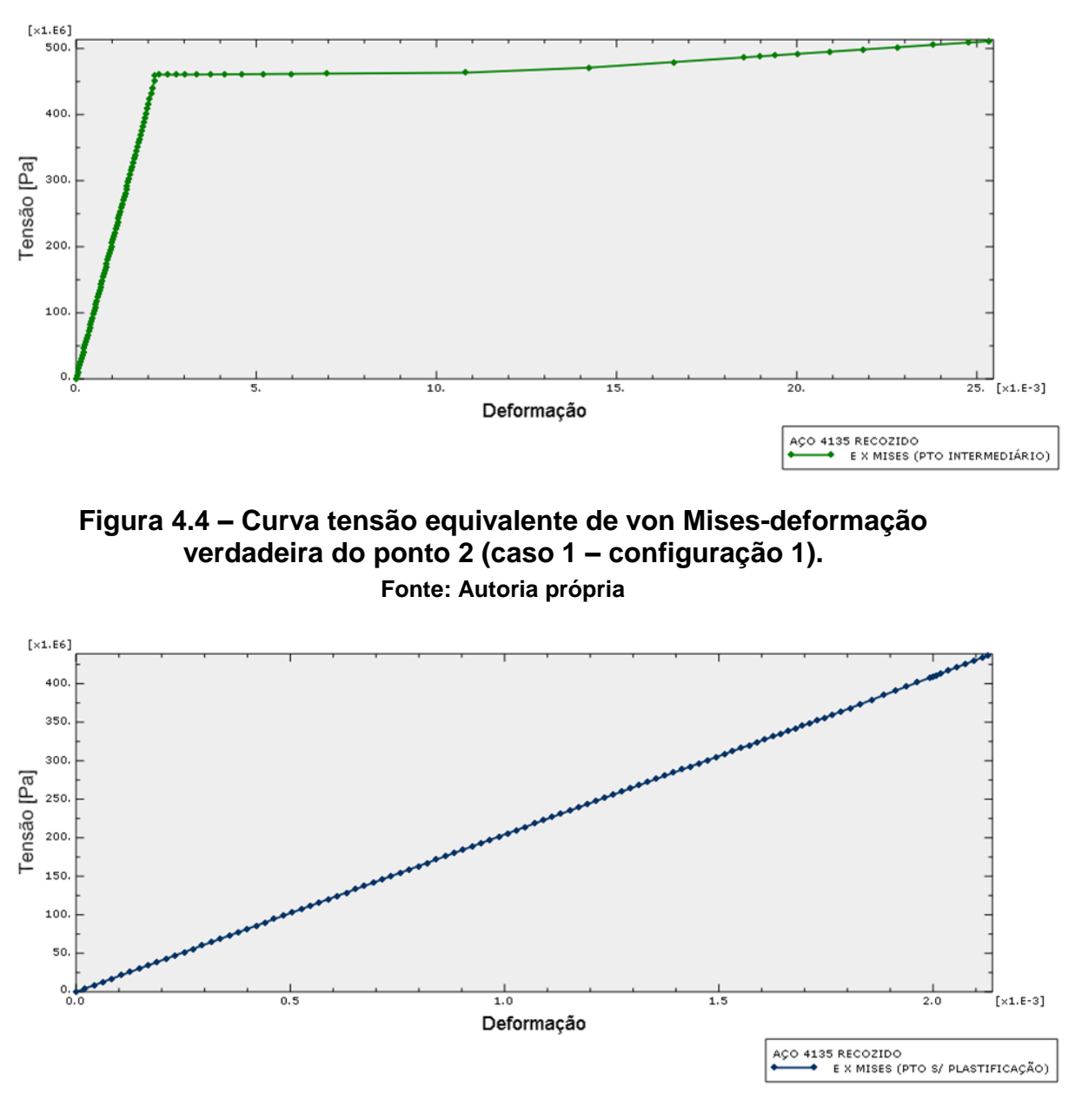

**Figura 4.5 – Curva tensão equivalente de von Mises-deformação verdadeira do ponto 3, sem plastificação (caso 1 – configuração 1). Fonte: Autoria própria**

A curva de tensão equivalente de von Mises-deformação plástica equivalente, na figura 4.6, demonstra claramente que não há comportamento plástico do aço no ponto 3.

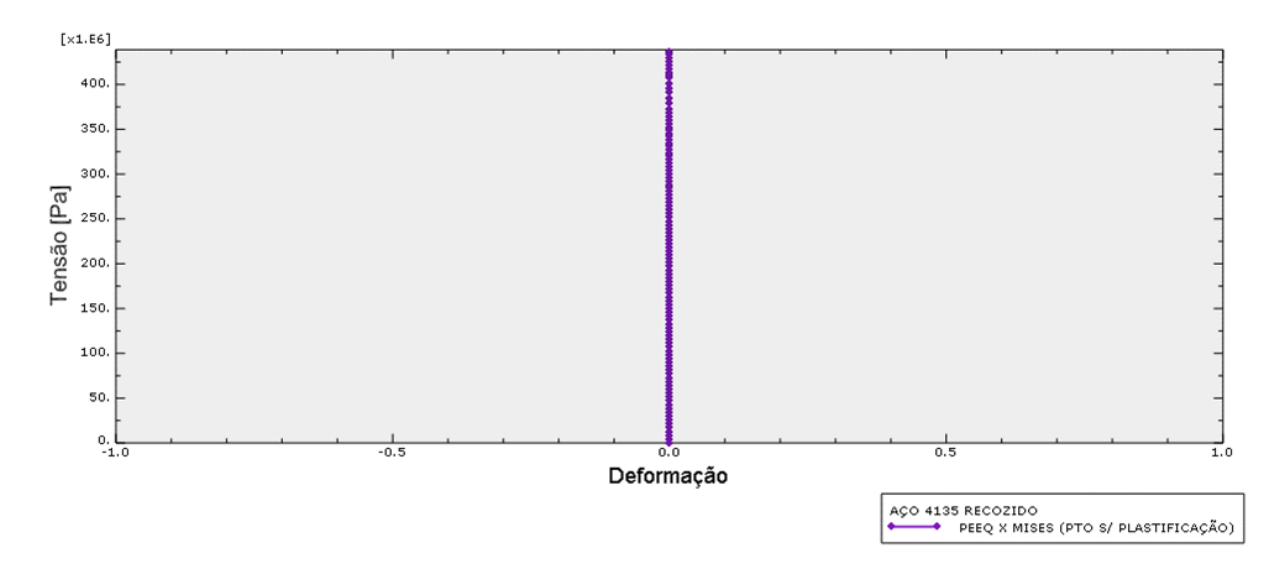

# **Figura 4.6 – Curva de tensão equivalente de von Mises-deformação plástica equivalente do ponto sem plastificação (caso 1 – configuração 1). Fonte: Autoria própria**

# *Configuração 2:*

A ilustração 4.2 esquematiza a análise de propagação da frente de deformação plástica ao longo do componente. A sequência de incrementos a esquerda baseia-se no critério de escoamento de von Mises. Já o lado direito, no critério de Tresca.

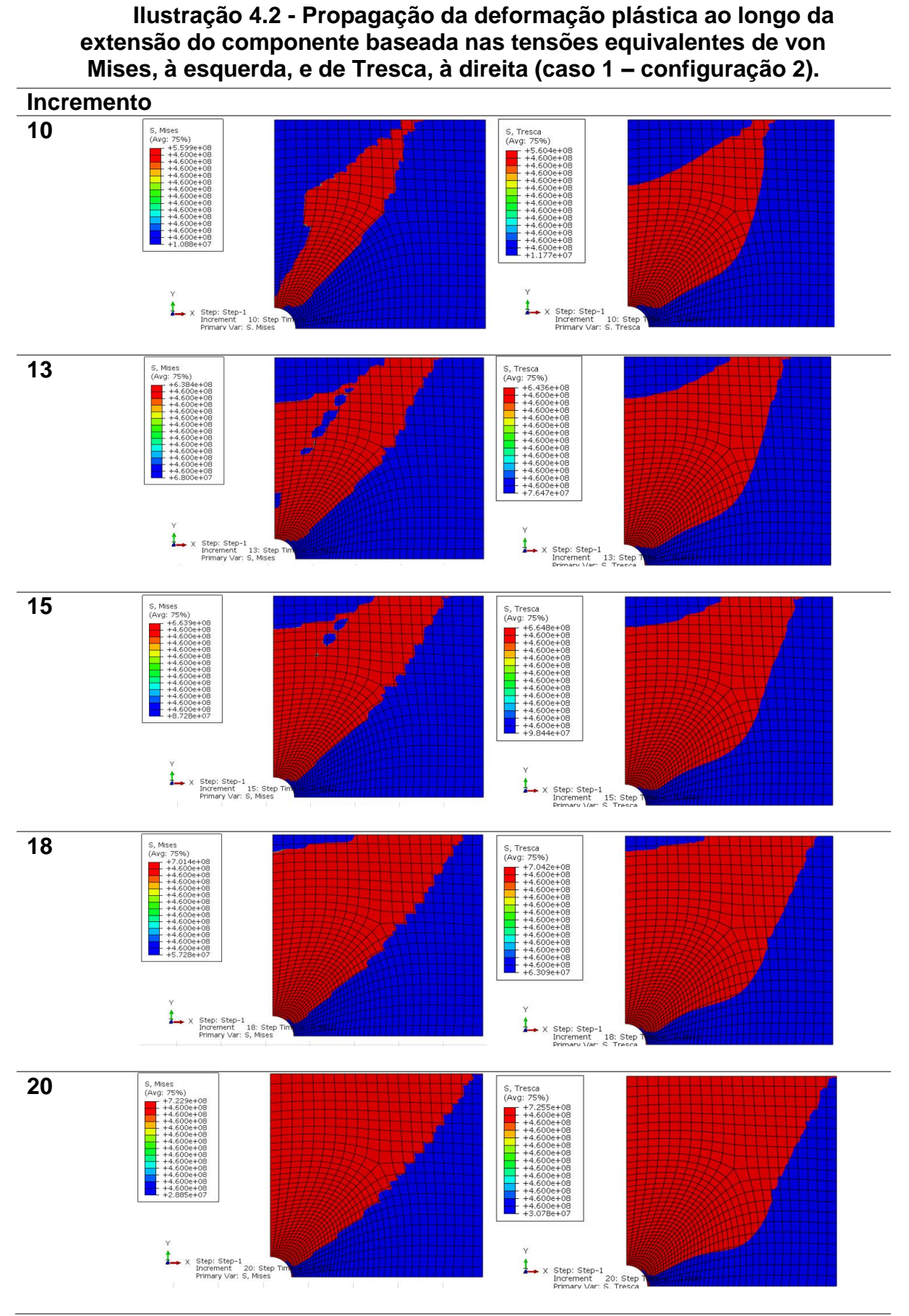

**Fonte: Autoria própria**

As equações de Hollomon, bem como suas curvas características para o ponto de maior deformação plástica equivalente (ponto crítico) do modelo com a configuração 2 são mostradas na figura 4.7. As curvas representadas são válidas a partir do ponto onde a deformação verdadeira vale 0,01.

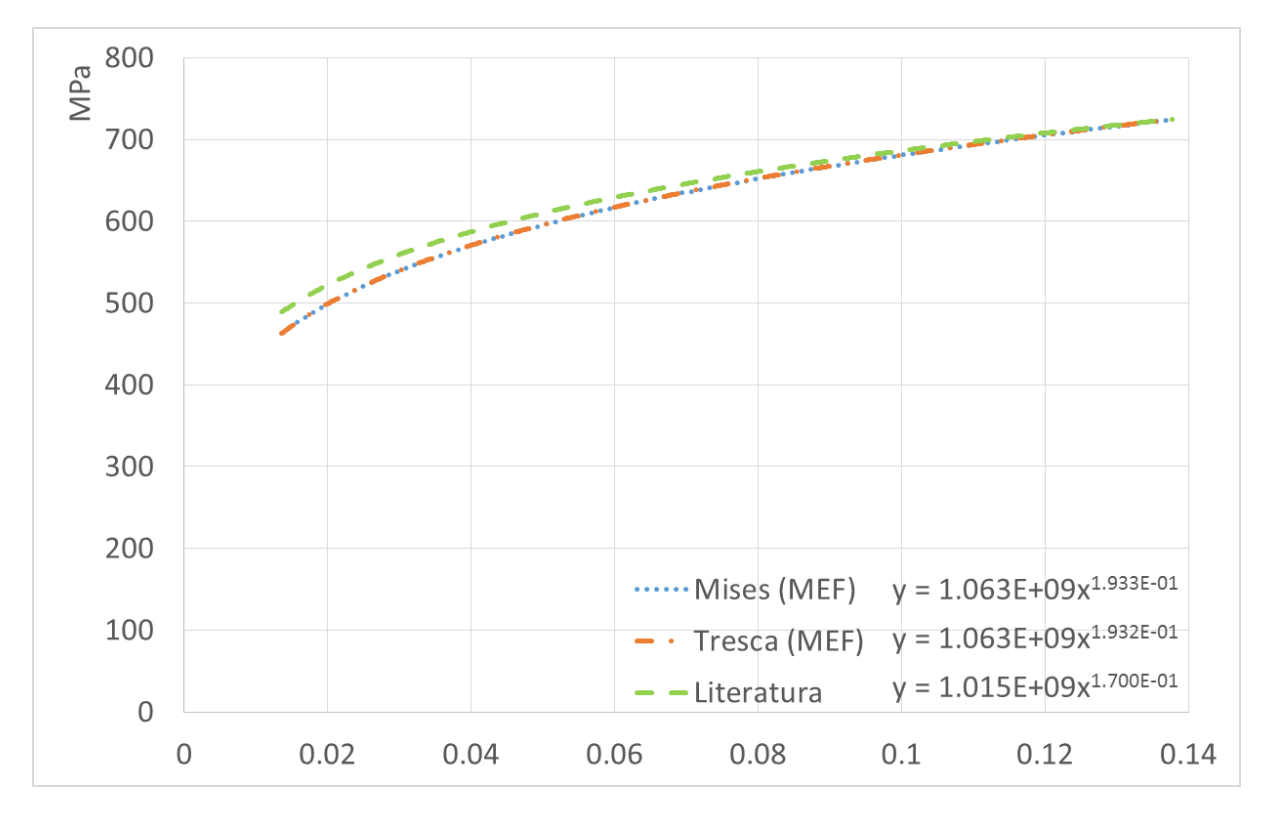

**Figura 4.7 - Curvas tensão-deformação obtidas numericamente e da literatura para o aço AISI 4135 (caso 1 – configuração 2). Fonte: Autoria própria**

Abordando os três pontos nodais para análise da placa, as figuras 4.8, 4.9 e 4.10 exibem as curvas tensão-deformação verdadeiras, baseadas na tensão equivalente de von Mises, para os pontos crítico (ponto 1), intermediário (ponto 2) e sem plastificação (ponto 3), respectivamente.
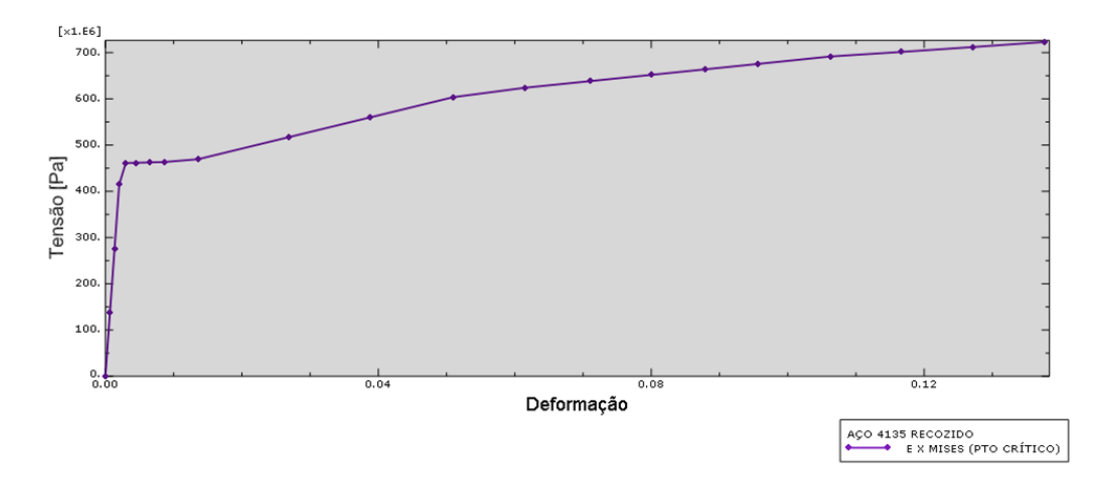

**Figura 4.8 - Curva tensão equivalente de von Mises-deformação verdadeira do ponto críticom que corresponde ao ponto 1 (caso 1 – configuração 2).**

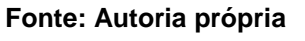

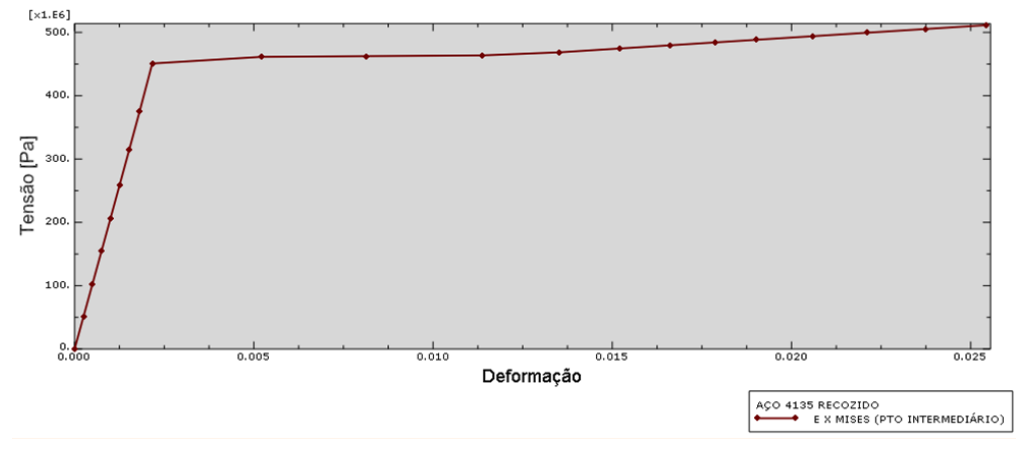

**Figura 4.9 - Curva tensão equivalente de von Mises-deformação verdadeira do ponto 2 (caso 1 – configuração 2).**

**Fonte: Autoria própria**

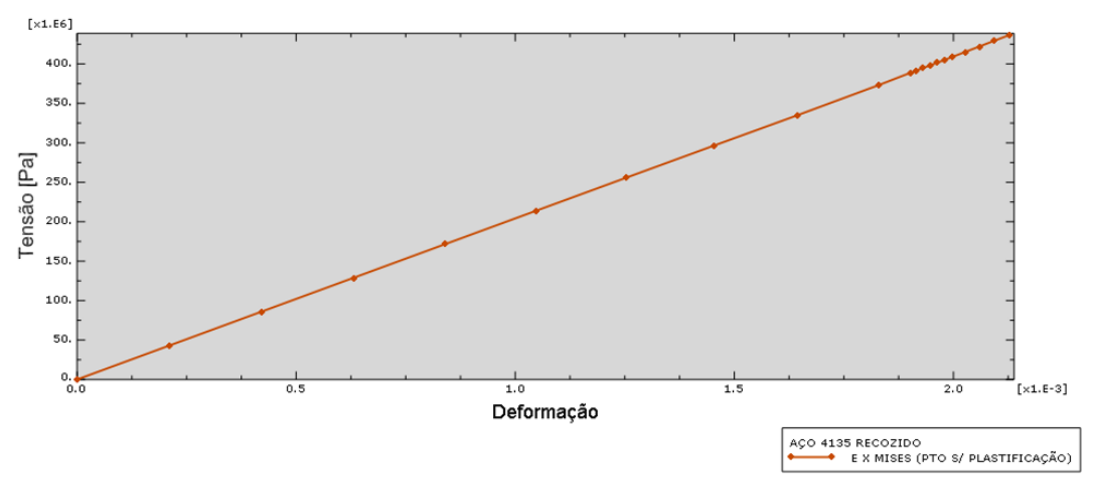

**Figura 4.10 - Curva tensão equivalente de von Mises-deformação verdadeira do ponto 3, sem plastificação (caso 1 – configuração 2). Fonte: Autoria própria**

A curva tensão equivalente de von Mises-deformação plástica equivalente, apresentada na figura 4.11, demonstra claramente que não há comportamento plástico do aço no ponto 3.

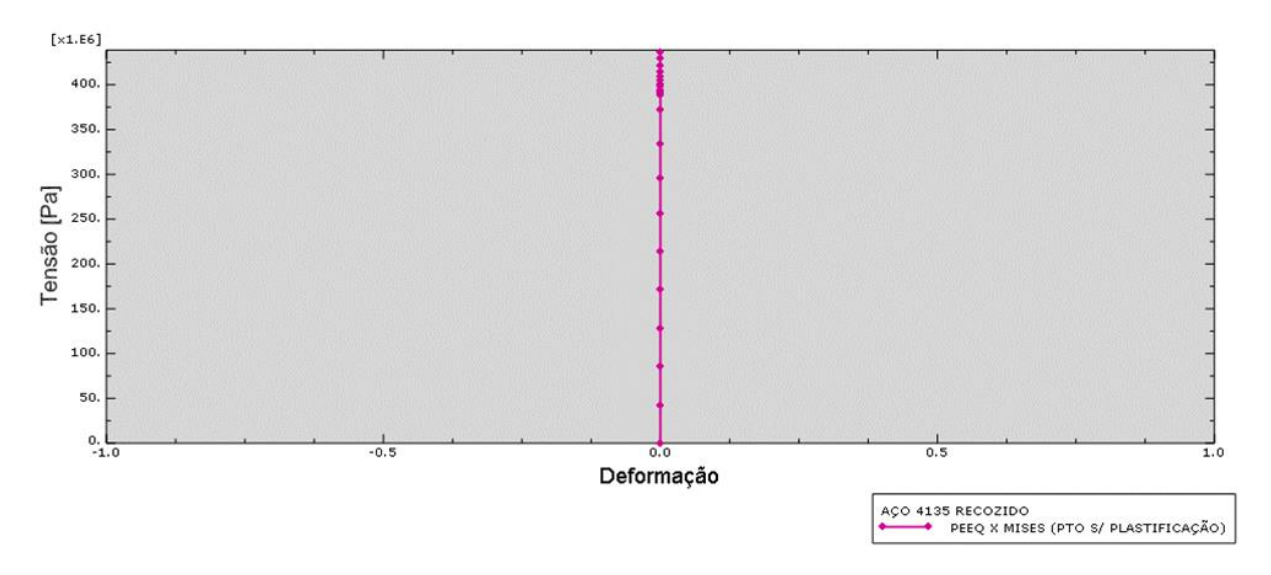

**Figura 4.11 – Curva de tensão equivalente de von Mises-deformação plástica equivalente do ponto 3, sem plastificação (caso 1 – configuração 2). Fonte: Autoria própria**

### *Configuração 3:*

A ilustração 4.3 esquematiza a análise de propagação da frente de deformação plástica pela extensão do componente. A sequência de incrementos a esquerda baseia-se no critério de escoamento de von Mises. Já o lado direito, no critério de Tresca.

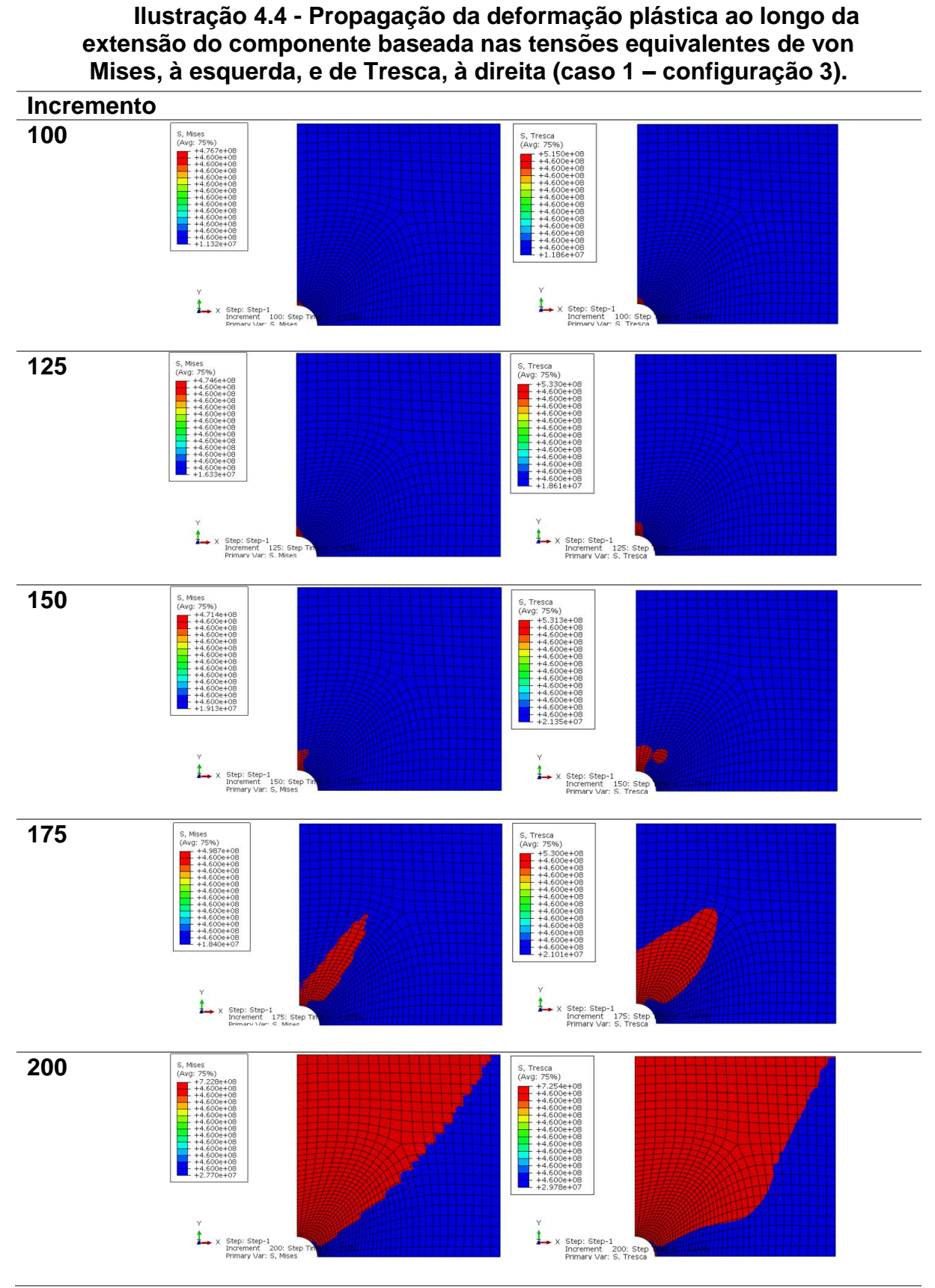

**Fonte: Autoria própria**

As equações de Hollomon, bem como suas curvas características para o ponto de maior deformação plástica equivalente (ponto crítico) do modelo com a configuração 3 são mostradas na figura 4.12. As curvas representadas são válidas a partir do ponto onde a deformação verdadeira vale 0,01.

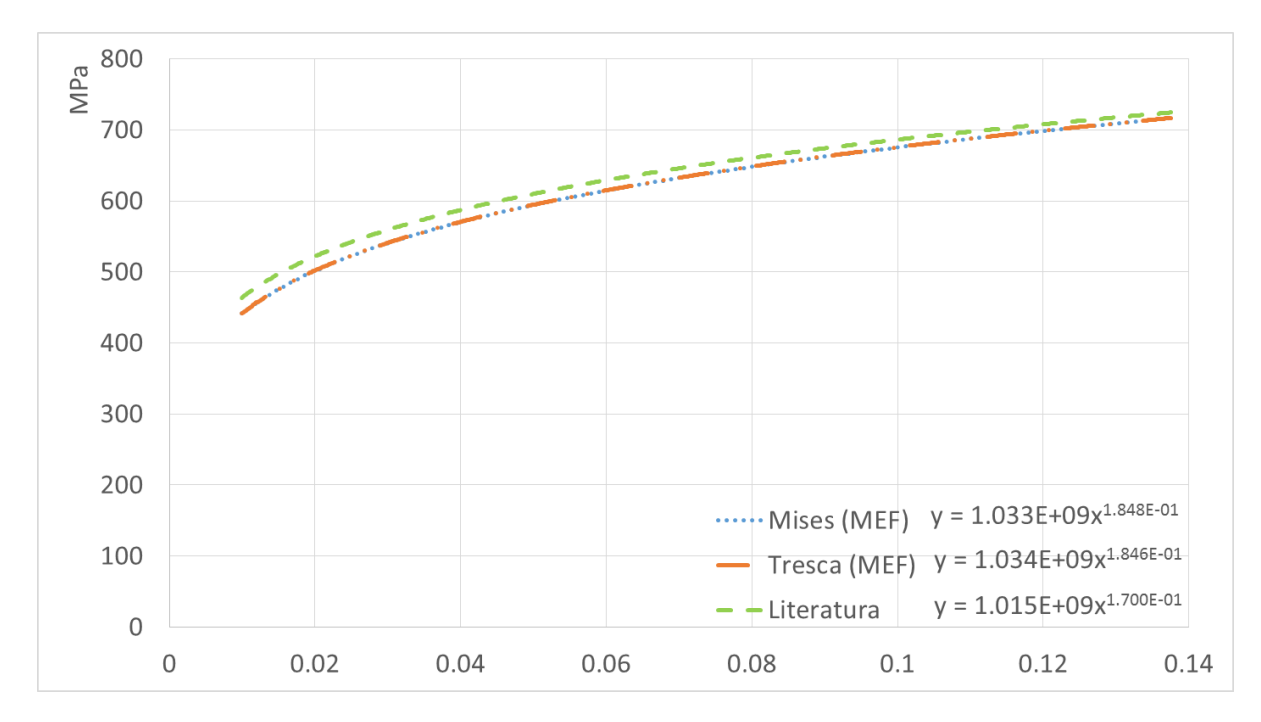

**Figura 4.12 - Curvas tensão-deformação obtidas numericamente e da literatura para o aço AISI 4135 (caso 1 – configuração 3). Fonte: Autoria própria**

Abordando os três pontos nodais para análise da placa, as figuras 4.13, 4.14 e 4.15 exibem as curvas tensão-deformação verdadeiras, baseadas na tensão de von Mises, para os pontos crítico (ponto 1), intermediário (ponto 2) e sem plastificação (ponto 3), respectivamente.

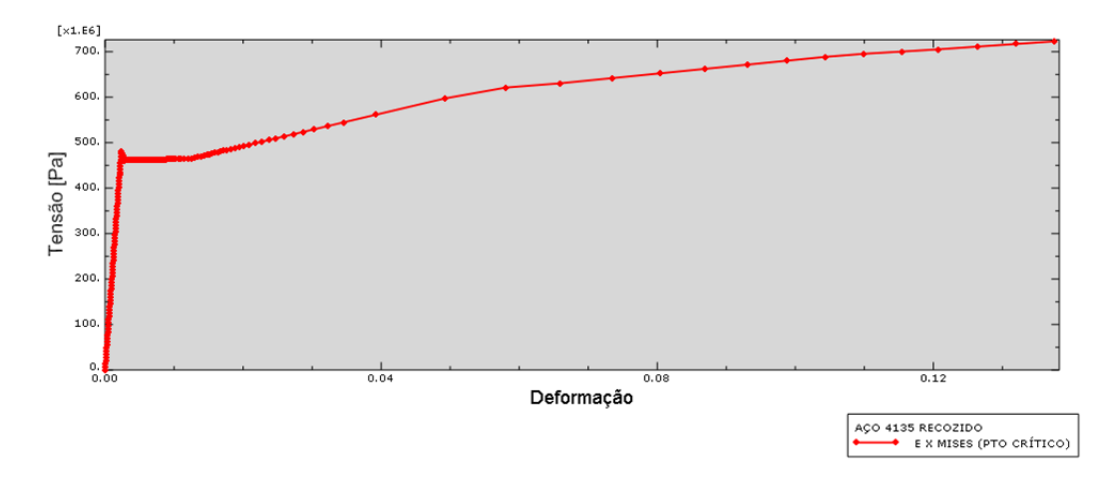

**Figura 4.13 - Curva tensão equivalente de von Mises-deformação verdadeira do ponto crítico, correspondente ao ponto 1 (caso 1 – configuração 3).**

**Fonte: Autoria própria**

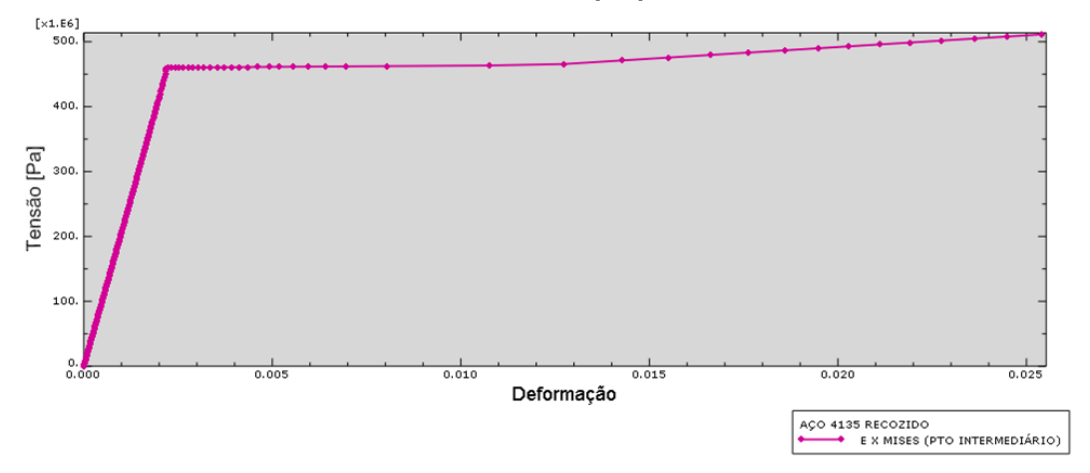

**Figura 4.14 - Curva tensão equivalente de von Mises-deformação verdadeira do ponto 2 (caso 1 – configuração 3).**

**Fonte: Autoria própria**

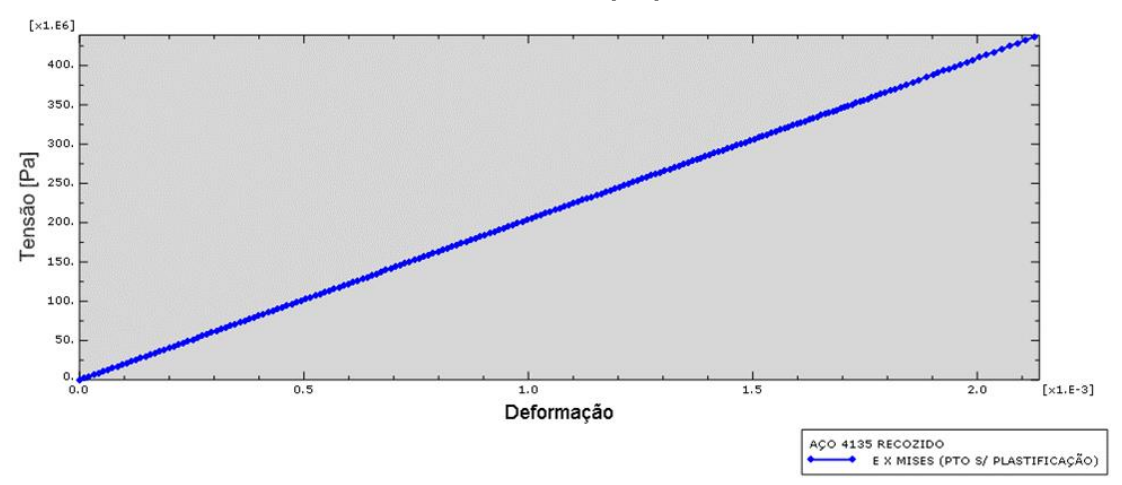

**Figura 4.15 - Curva tensão equivalente de von Mises-deformação verdadeira do ponto 3, sem plastificação (caso 1 – configuração 3). Fonte: Autoria própria**

A curva tensão equivalente de von Mises-deformação plástica equivalente, apresentada na figura 4.16, demonstra claramente que não há comportamento plástico do aço no ponto 3.

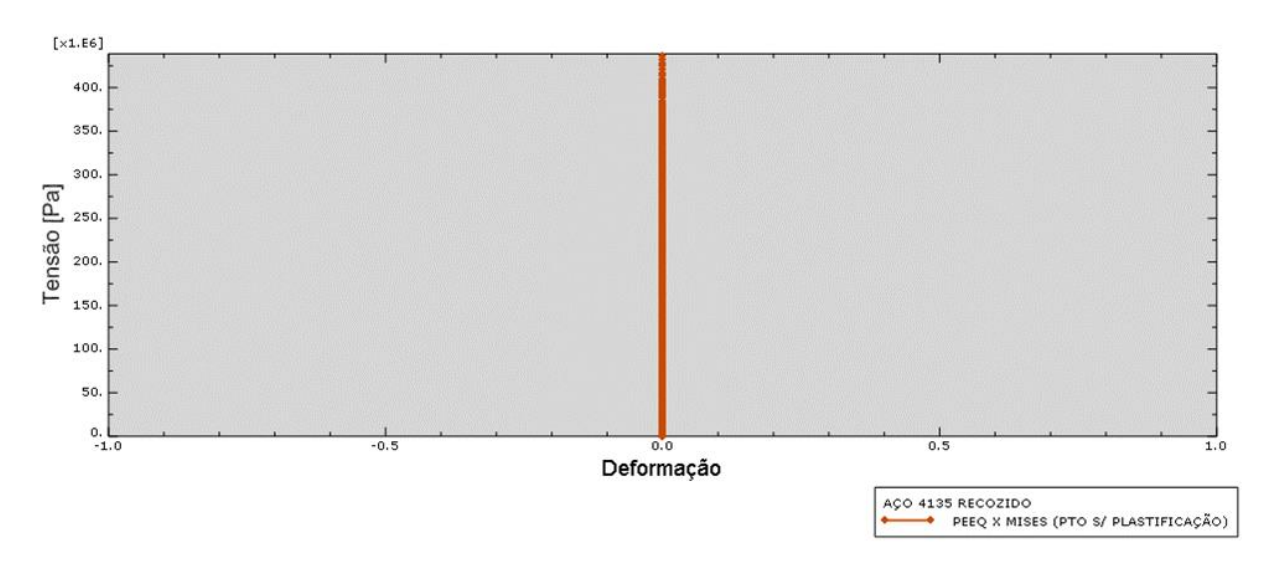

**Figura 4.16 – Curva de tensão equivalente de von Mises-deformação plástica equivalente do ponto sem plastificação (caso 1 – configuração 3). Fonte: Autoria própria**

### *Configuração 4:*

A ilustração 4.5 esquematiza a análise de propagação da frente de deformação plástica pela extensão do componente. A sequência de incrementos a esquerda baseia-se no critério de escoamento de von Mises. Já o lado direito, no critério de Tresca.

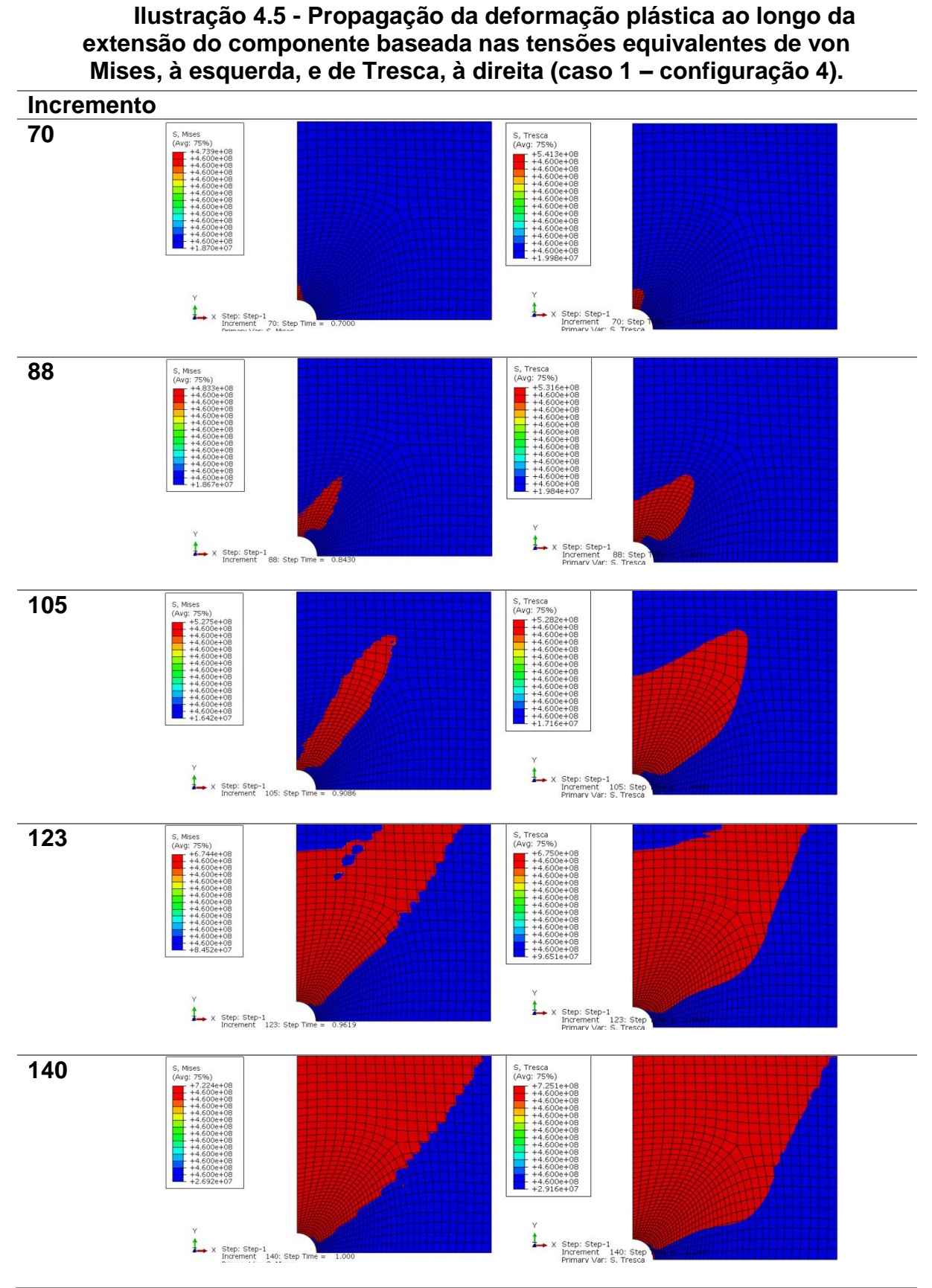

**Fonte: Autoria própria**

As equações de Hollomon, bem como suas curvas características para o ponto de maior deformação plástica equivalente (ponto crítico) do modelo com a configuração 4 são mostradas na figura 4.17. As curvas representadas são válidas a partir do ponto onde a deformação verdadeira vale 0,01.

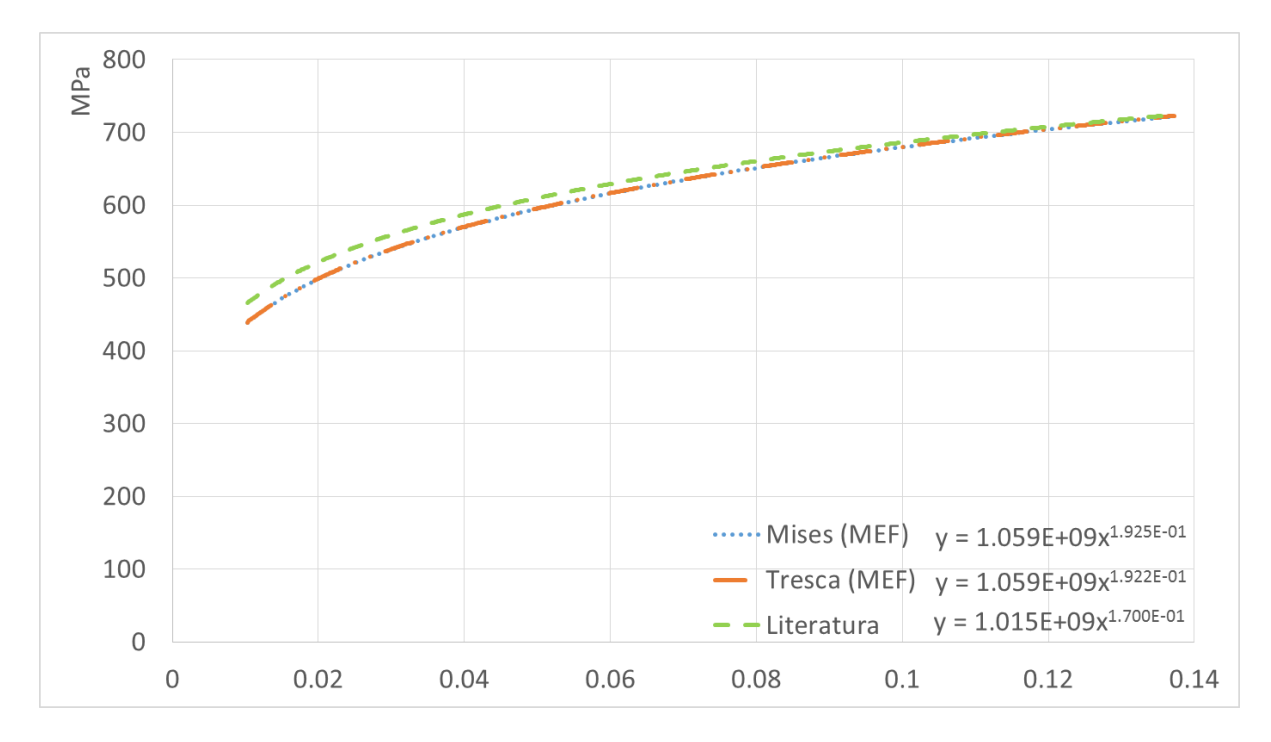

**Figura 4.17 - Curvas tensão-deformação obtidas numericamente e da literatura para o aço AISI 4135 (caso 1 – configuração 4). Fonte: Autoria própria**

Abordando os três pontos nodais para análise da placa, as figuras 4.18, 4.19 e 4.20 exibem as curvas tensão-deformação verdadeiras, baseadas na tensão equivalente de von Mises, para os pontos crítico (ponto 1), intermediário (ponto 2) e sem plastificação (ponto 3), respectivamente.

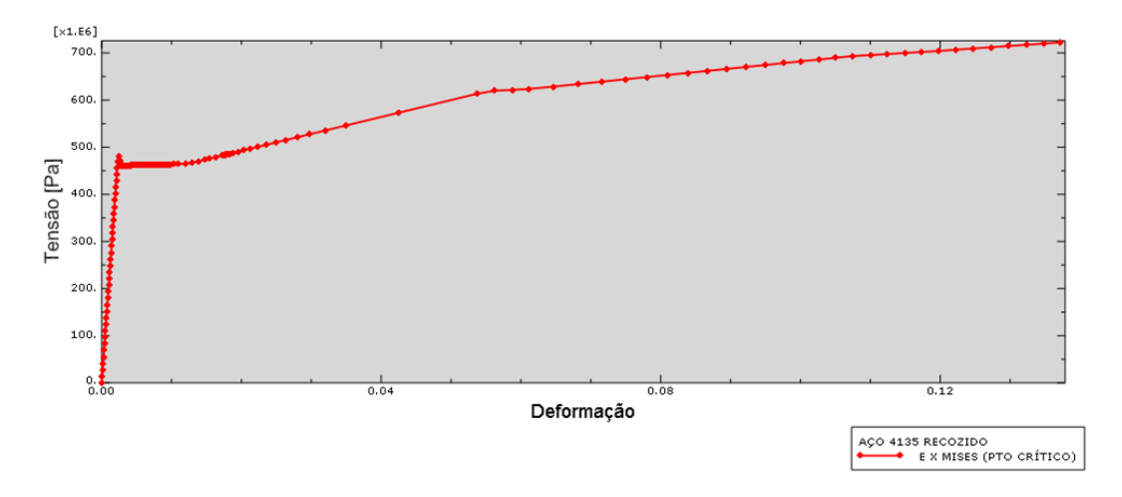

**Figura 4.18 - Curva tensão equivalente de von Mises-deformação verdadeira do ponto crítico, correspondente ao ponto 1 (caso 1 – configuração 4).**

**Fonte: Autoria própria**

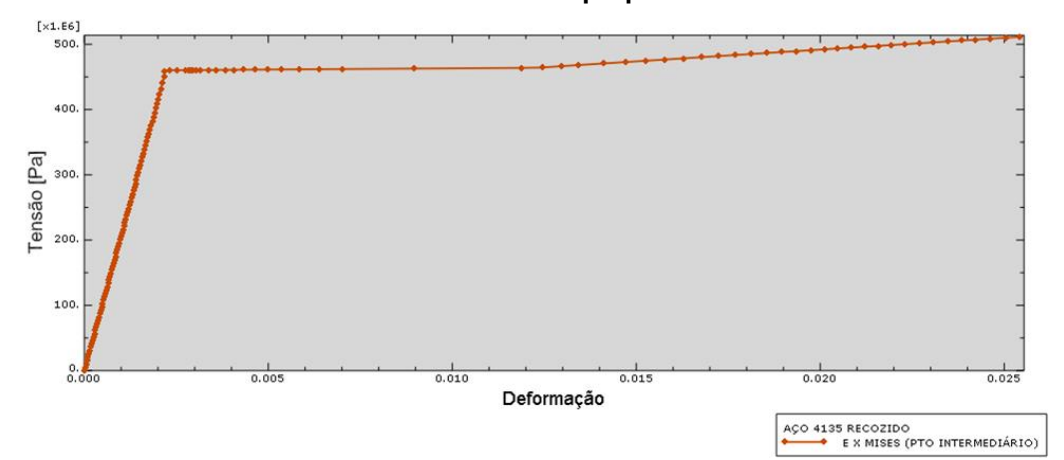

**Figura 4.19 - Curva tensão equivalente de von Mises-deformação verdadeira do ponto 2 (caso 1 – configuração 4).**

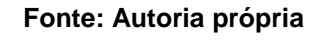

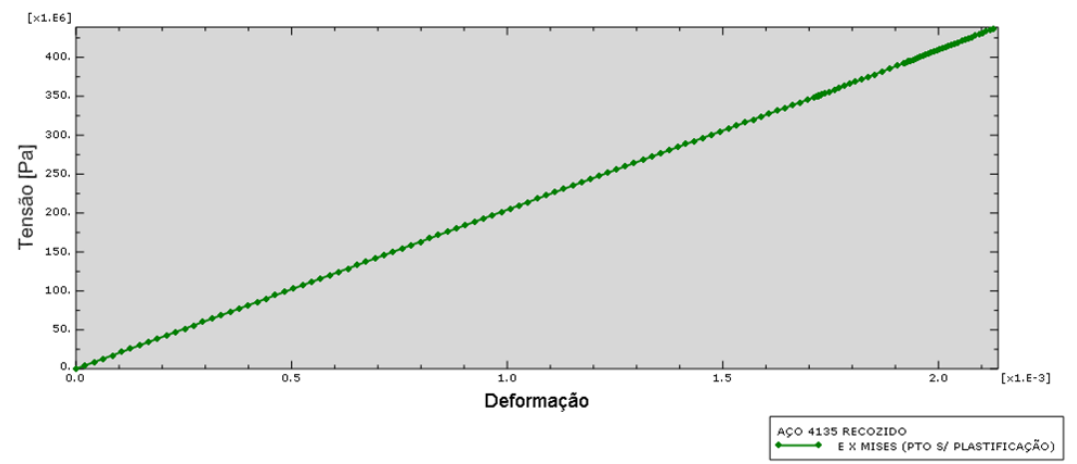

**Figura 4.20 - Curva tensão equivalente de von Mises-deformação verdadeira do ponto sem plastificação (caso 1 – configuração 4). Fonte: Autoria própria**

A curva tensão equivalente de von Mises-deformação plástica equivalente, apresentada na figura 4.21, demonstra claramente que não há comportamento plástico do aço no ponto 3.

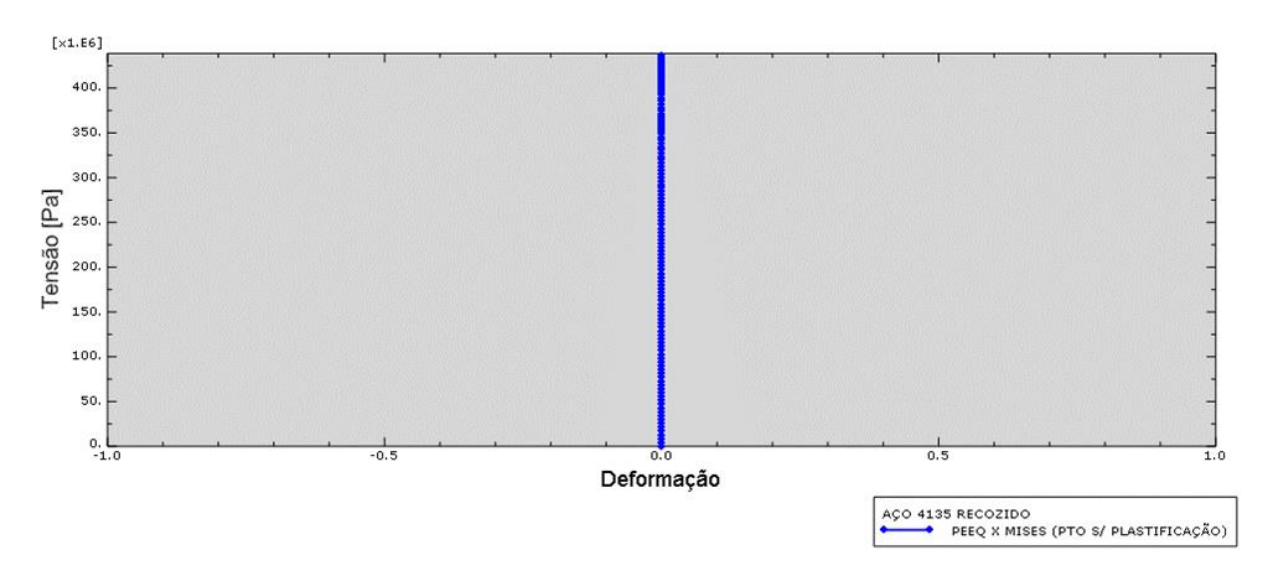

**Figura 4.21 – Curva de tensão equivalente de von Mises-deformação plástica equivalente do ponto 3, sem plastificação (caso 1 – configuração 4). Fonte: Autoria própria**

#### *Configuração 5:*

A ilustração 4.6 esquematiza a análise de propagação da deformação plástica pela extensão do componente. A sequência de incrementos a esquerda baseia-se no critério de escoamento de von Mises. Já o lado direito, no critério de Tresca.

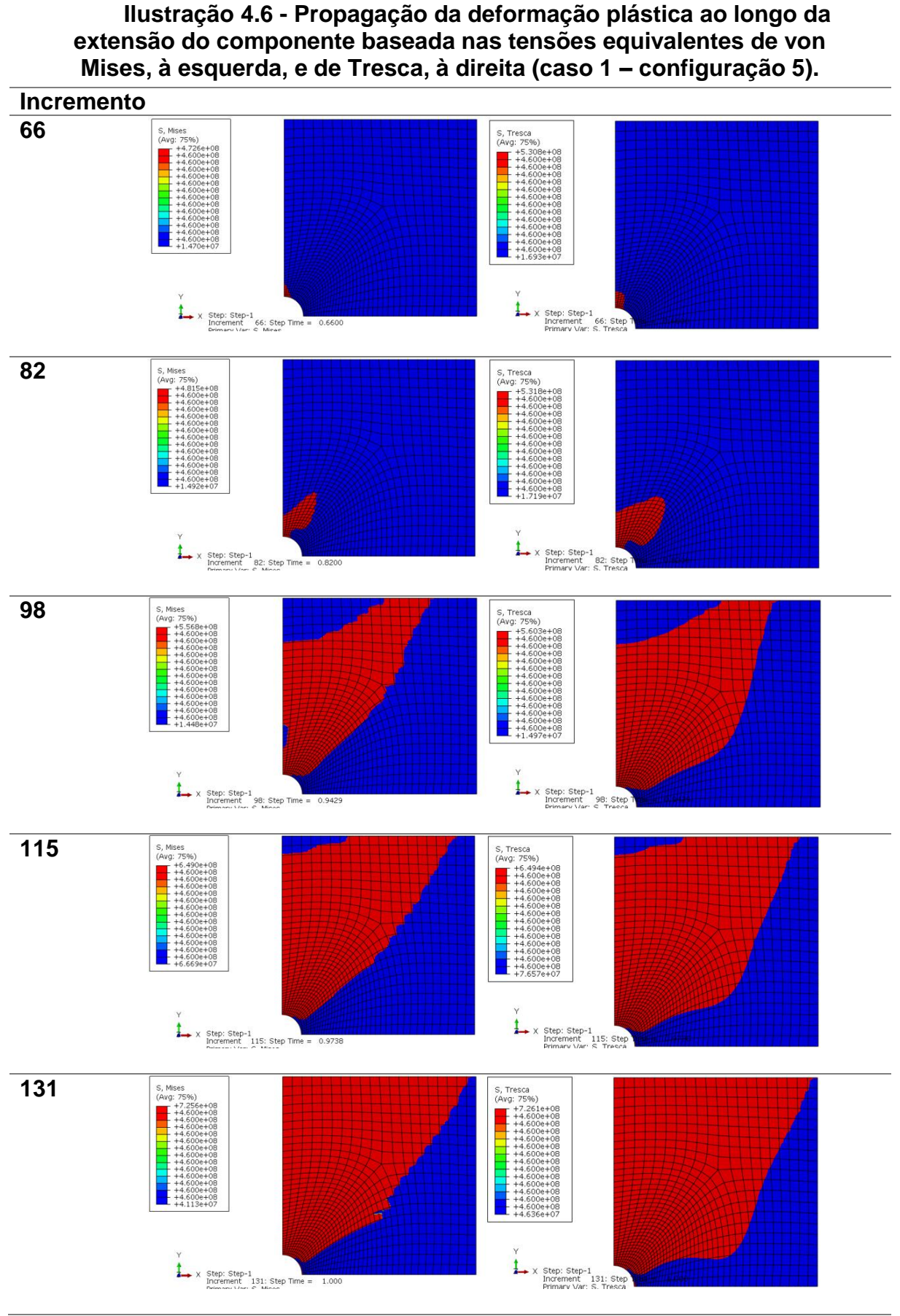

**Fonte: Autoria própria**

As equações de Hollomon, bem como suas curvas características para o ponto de maior deformação plástica equivalente (ponto crítico) do modelo com a configuração 5 são mostradas na figura 4.22. As curvas representadas são válidas a partir do ponto onde a deformação verdadeira vale 0,01.

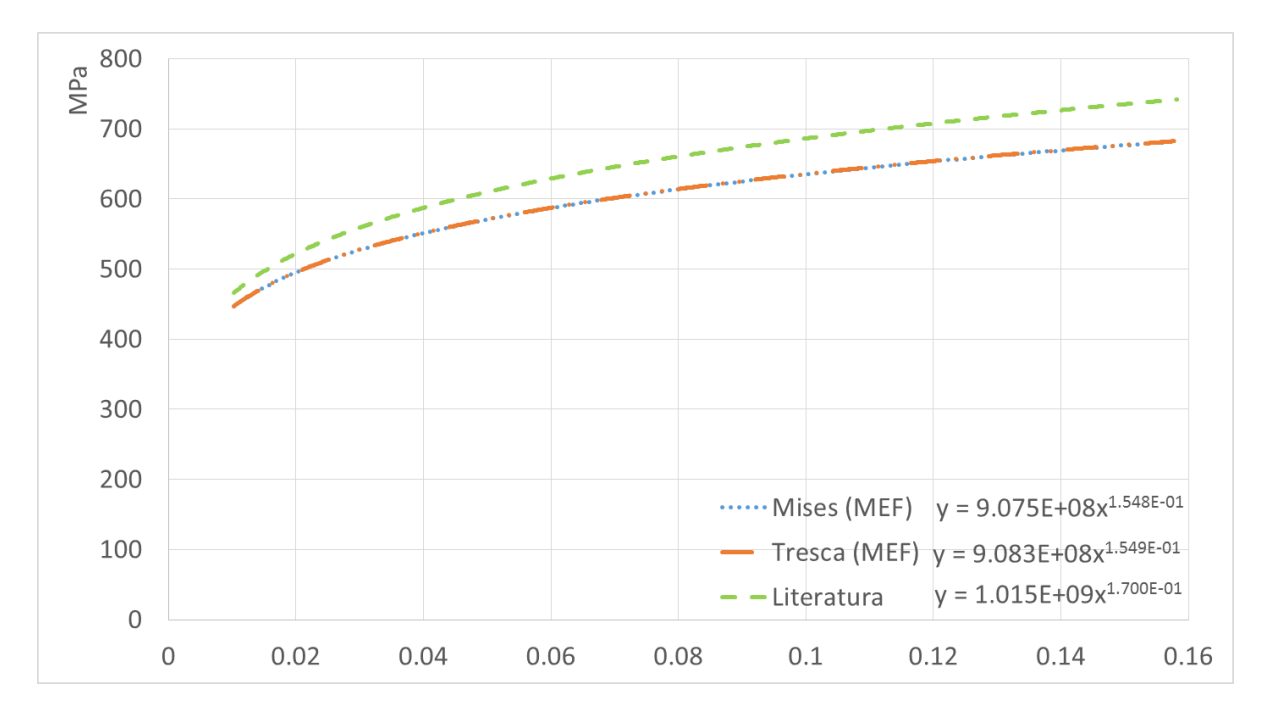

**Figura 4.22 - Curvas tensão-deformação obtidas numericamente e da literatura para o aço AISI 4135 (caso 1 – configuração 5). Fonte: Autoria própria**

Abordando os três pontos nodais para análise da placa, as figuras 4.23, 4.24 e 4.25 exibem as curvas tensão-deformação verdadeiras, baseadas na tensão equivalente de von Mises, para os pontos crítico (ponto 1), intermediário (ponto 2) e sem plastificação (ponto 3), respectivamente.

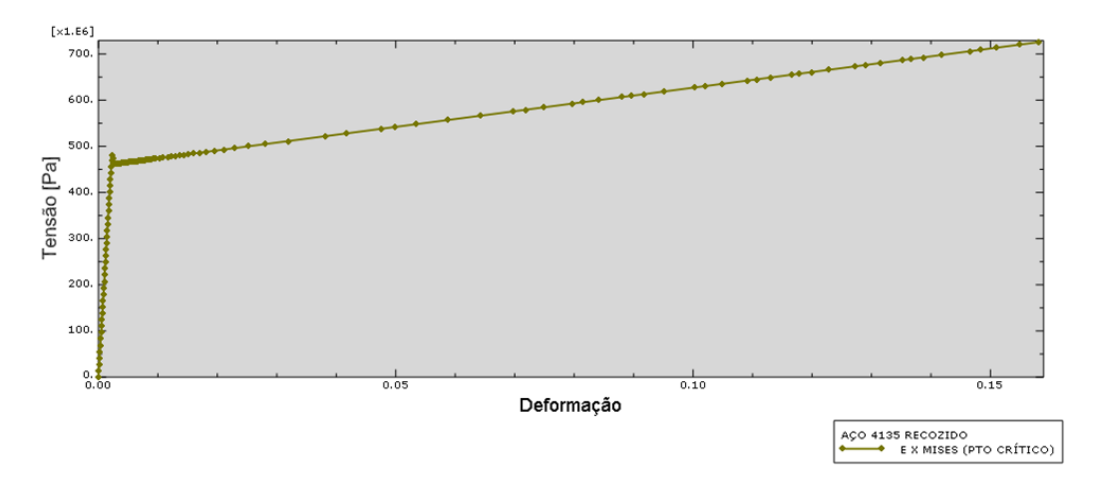

**Figura 4.23 - Curva tensão equivalente de von Mises-deformação verdadeira do ponto crítico, correspondente ao ponto 1 (caso 1 – configuração 5).**

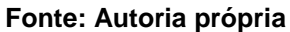

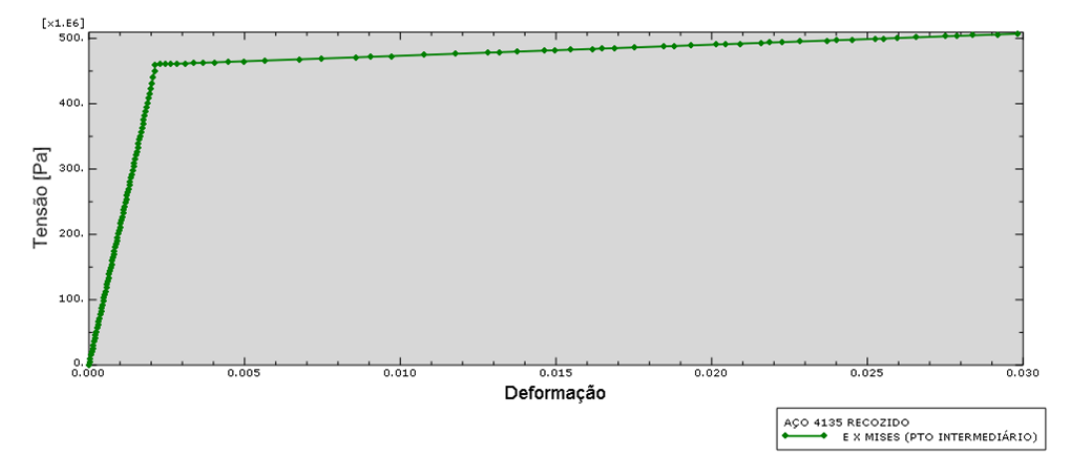

**Figura 4.24 - Curva tensão equivalente de von Mises-deformação verdadeira do ponto 2 (caso 1 – configuração 5).**

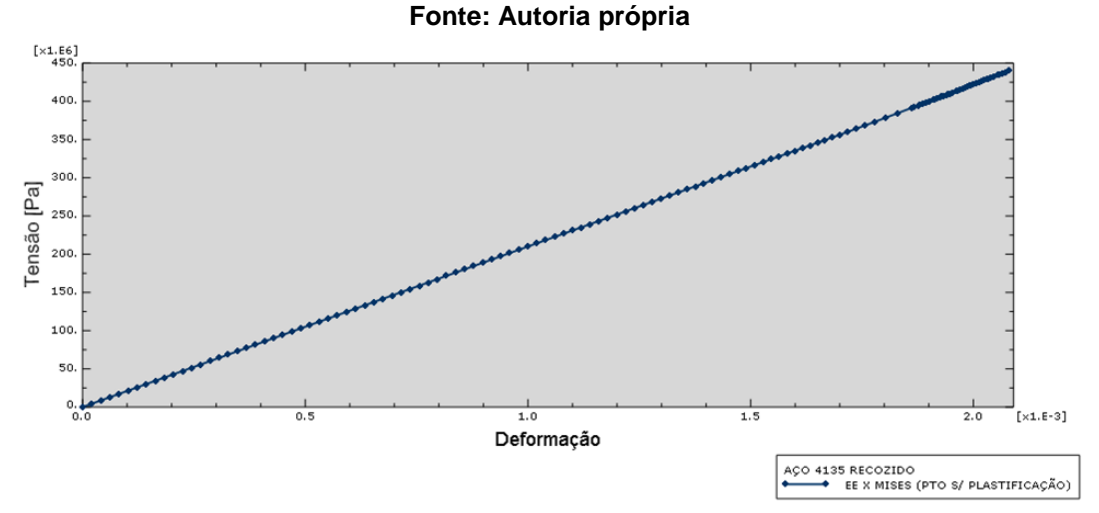

**Figura 4.25 - Curva tensão equivalente de von Mises-deformação verdadeira do ponto 3, sem plastificação (caso 1 – configuração 5). Fonte: Autoria própria**

A curva tensão equivalente de von Mises-deformação plástica equivalente, apresentada na figura 4.26, demonstra claramente que não há comportamento plástico do aço no ponto 3.

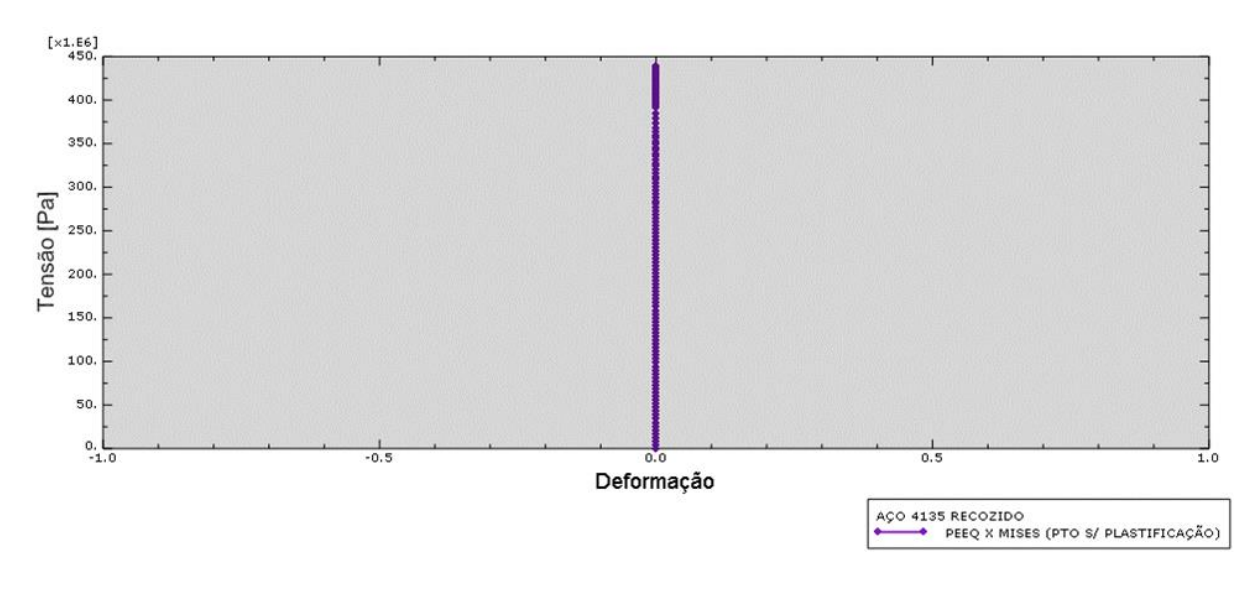

**Figura 4.26 – Curva de tensão equivalente de von Mises-deformação plástica equivalente do ponto 3, sem plastificação (caso 1 – configuração 5). Fonte: Autoria própria**

#### *Discussão do caso 1:*

Diante dos resultados obtidos com a aplicação da lei de potência de Hollomon para cada configuração, pôde-se comparar os valores de tensão equivalente de von Mises e Tresca com os dados da literatura retirados da tabela 2.3, válidos para a região plástica com deformação verdadeira a partir de 0,01.

A tabela 4.3 resume as médias dos somatórios de erros relativos para cada ponto de tensão equivalente calculado pelo programa ao longo da região plástica com início em 0,01 de tensão verdadeira todas as configurações do caso 1. O cálculo do erro foi realizado da seguinte forma:

$$
error_{0\%} = \frac{\sum_{i=1}^{d} \left| \frac{\sigma_{MEF} - \sigma_{literatura}}{\sigma_{literatura}} \right| \times 100}{d}
$$
(47)

onde d é o número de incrementos total da simulação.

| CASO <sub>1</sub>      |                     |        |                     |        |                     |        |                     |        |                     |        |  |  |
|------------------------|---------------------|--------|---------------------|--------|---------------------|--------|---------------------|--------|---------------------|--------|--|--|
|                        | Config. 1           |        | Config. 2           |        | Config. 3           |        | Config. 4           |        | Config.5            |        |  |  |
|                        | von<br><b>Mises</b> | Tresca | von<br><b>Mises</b> | Tresca | von<br><b>Mises</b> | Tresca | von<br><b>Mises</b> | Tresca | von<br><b>Mises</b> | Tresca |  |  |
| Erro<br>[%]            | 2,91                | 2,85   | 1,68                | 1,66   | 3,40                | 3,24   | 2,84                | 2,75   | 6.59                | 6,54   |  |  |
| Fonte: Autoria própria |                     |        |                     |        |                     |        |                     |        |                     |        |  |  |

**Tabela 4.3 – Média dos erros relativos do caso 1.**

Considerando também a tabela 4.2, chegou-se à conclusão que a configuração 1 ou padrão é a mais adequada. Ela produz um erro percentual reduzido e, adicionalmente, fornece incrementos suficientes para se mensurar os efeitos não lineares do caso em um breve tempo de processamento. Dessa forma, tal configuração será a utilizada tanto para o segundo quanto para o terceiro caso deste trabalho.

De modo geral, as configurações de técnicas numéricas geraram resultados díspares com relação ao número de incrementos e ao tempo total de processamento. Vale ressaltar que não há uma associação direta e proporcional entre número de incrementos e tempo de solução, ou seja, um alto tempo computacional não significa a geração de um grande número de incrementos.

Pela tabela 4.2, comparando-se as configurações 1 e 4, onde muda-se apenas o método de solução de sistemas não lineares, pode-se observar uma notória diferença no tempo total de CPU sem uma alteração significativa na quantidade de incrementos. Isso se deve ao fato do método de Newton ter como vantagem uma maior taxa de convergência e, adicionalmente, como o modelo de placa com furo central não é de grande complexidade, a matriz Jacobiana gerada e resolvida para cada iteração também não o é. Dessa forma, propiciase uma redução no tempo de solução e na incrementação do problema.

Já a configuração 5 é um caso em particular. Para o modelo de encruamento cinemático, o Abaqus permite apenas a escolha de dois pontos de tensão-deformação e, consequentemente, apenas uma inclinação para a região plástica, ou seja, o comportamento plástico do material é sempre regido por uma reta. Nesse caso, quando se aplica a lei de potência de Hollomon há uma distorção de valores não compensada pelo tempo de processamento do problema. Para efeito comparativo, a figura 4.27 apresenta as curvas tensãodeformação da configuração 1 (padrão) e 5. Alternativamente, o Abaqus tem a opção de um modelo de encruamento cinemático mais completo e acurado, porém somente para casos cíclicos.

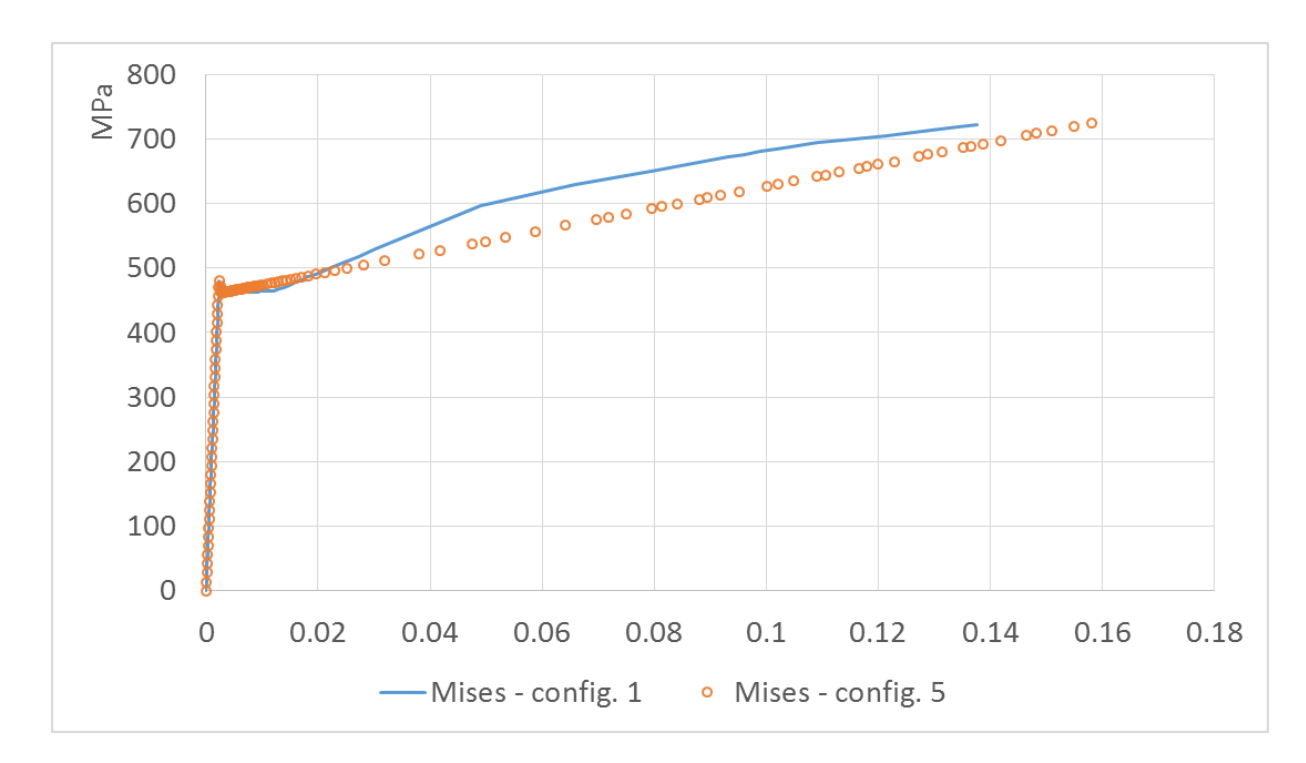

**Figura 4.27 – Comparação das curvas tensão-deformação verdadeiras nas configurações 1 e 5 do caso 1, baseadas na tensão equivalente de von Mises. Fonte: Autoria própria**

Diante dos resultados da configuração 2, em que o objetivo era obter uma pequena quantidade de incrementos com um baixo tempo computacional, podese afirmar que tal objetivo foi alcançado e com a melhor acuracidade de todas as configurações propostas. Entretanto, devido ao baixo número de incrementos, a quantidade de informação que pode ser adquirida ao longo da simulação é escassa. Pelo fato do passo incremental ser relativamente grande, comparado às demais propostas, pode existir um espaçamento entre um incremento e outro que impossibilite a obtenção de dados naquela região de interesse do usuário ou, no caso de geometrias mais complexas, com maior número de graus de liberdade, podem ocorrer erros e imprecisões.

Com relação à propagação da frente de deformação plástica ao longo do componente, pode-se observar que a variação da dimensão da região plástica de um incremento para outro não é a mesma para as configurações. Levando em consideração que, o total de incrementos foi igualmente dividido para todos casos e foram capturados apenas os cinco últimos incrementos da sequência, pode-se inferir que pela tabela 4.3 (configuração 1), a maior taxa de desenvolvimento da região plástica se deu nos dois últimos quadros, tanto para tensão equivalente de von Mises quanto para Tresca. Já no caso da configuração 4, o desenvolvimento se apresenta de maneira uniforme para todos os quadros. Outro fato a ser citado é a maior propagação de deformação plástica quando a tensão equivalente de Tresca é utilizada, confirmando a predição de resultados mais conservadores.

Com exceção do caso de encruamento cinemático visto anteriormente, todas as outras propostas de variação de técnicas numéricas obtiveram pequenos erros relativos (menores que 3,5%) quando se comparam as tensões equivalentes de von Mises e Tresca via MEF com as obtidas quando se aplica a equação de Hollomon com os valores de  $K$  e  $n$  da tabela 2.3 para o aço AISI 4135.

### *Caso 2*:

Para o caso 2, foram realizadas simulações numéricas variando-se a geometria do corpo de prova. Este foi modelado de forma axissimétrica e tridimensional.

O número de incrementos necessários para convergência, bem como o tempo de processamento total para cada configuração estão esquematizados da seguinte forma:

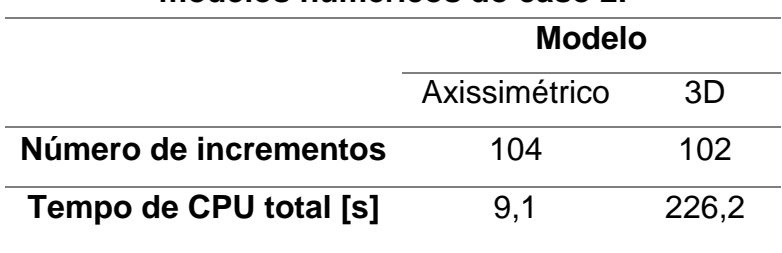

## **Tabela 4.4 – Número de incrementos e tempo de CPU total para os dois modelos numéricos do caso 2.**

 **Fonte: autoria própria**

## *Modelo Axissimétrico:*

Considerando o estado final do componente simulado, o ponto nodal crítico, onde a deformação plástica equivalente é máxima, está representado na figura 4.28.

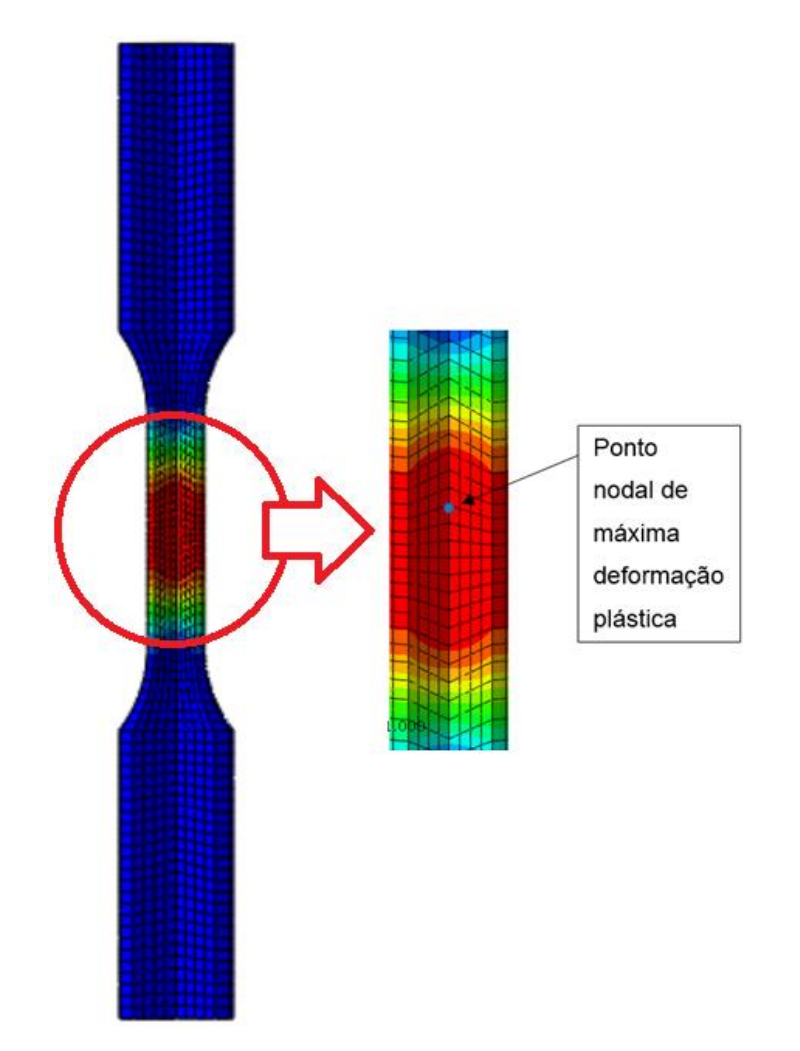

**Figura 4.28 – Posição do ponto nodal crítico onde a deformação plástica equivalente é máxima. Fonte: Autoria própria**

Para o ponto representado na figura 4.28, a figura 4.29 apresenta as curvas tensão-deformação verdadeira, utilizando a tensão equivalente de von Mises e Tresca.

As equações de Hollomon, bem como suas curvas características para o ponto crítico do modelo axissimétrico são mostradas na figura 4.30. As curvas representadas são válidas entre os pontos 0,01 e 0,1 de deformação verdadeira.

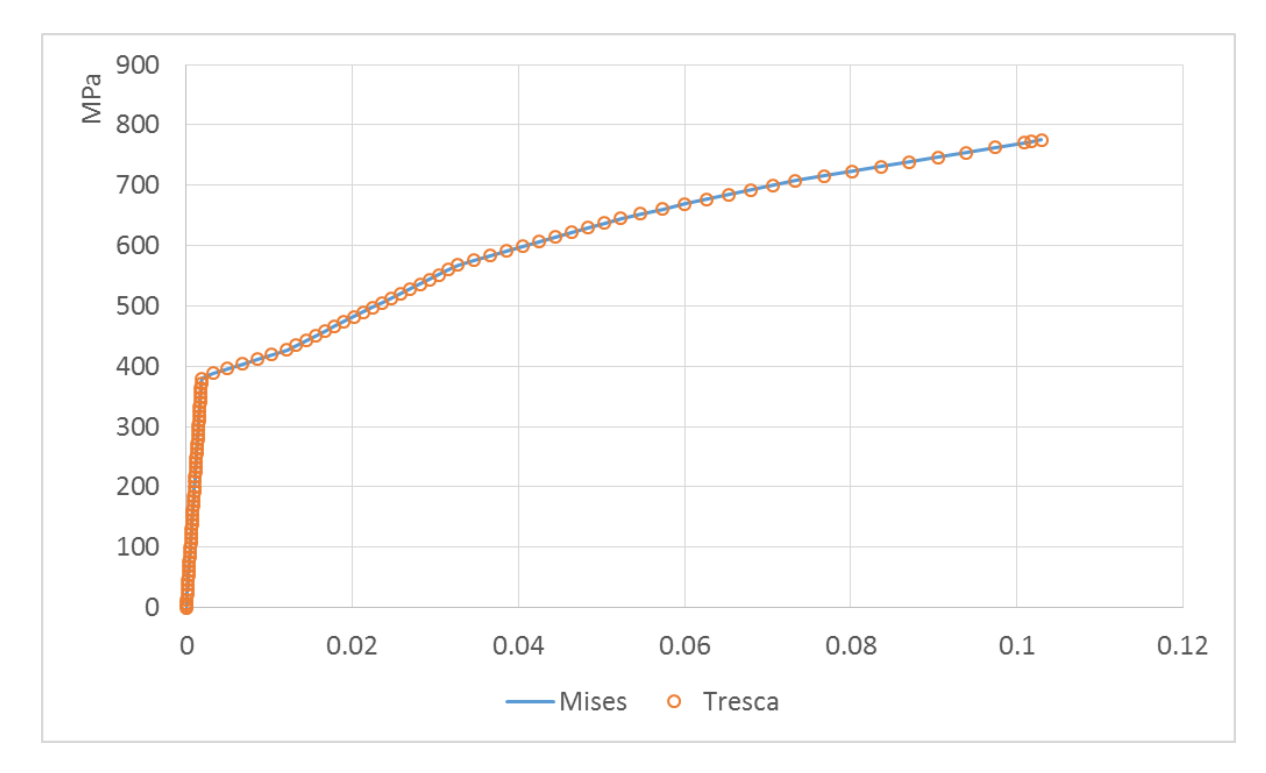

**Figura 4.29 – Comparação das curvas tensão-deformação verdadeiras do ponto crítico para o modelo axissimétrico do caso 2. Fonte: Autoria própria**

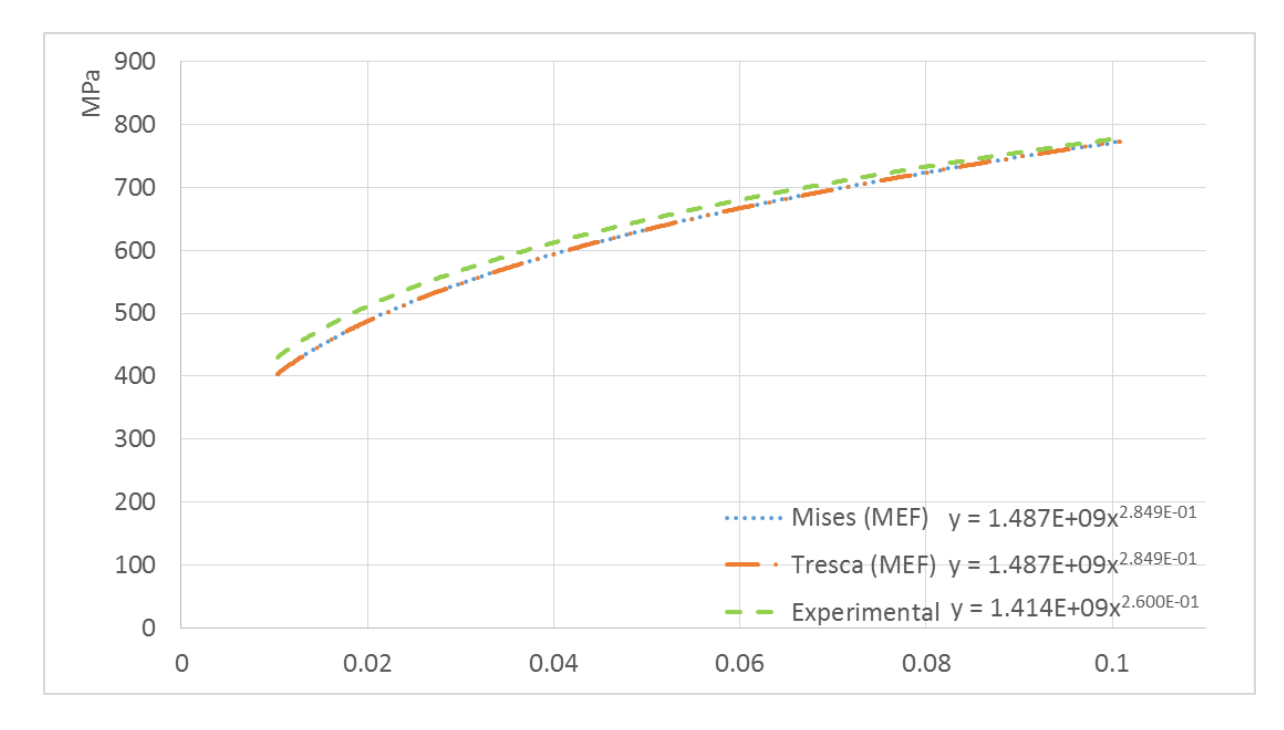

### **Figura 4.30 - Curvas tensão-deformação no regime plástico obtidas numericamente e experimentalmente para o aço AISI 1045 (caso 2 – mod. axissimétrico). Fonte: Autoria própria**

### *Modelo 3D:*

Para o ponto de maior deformação plástica equivalente do modelo 3D, a figura 4.31 demonstra as curvas tensão-deformação verdadeiras utilizando a tensão equivalente de von Mises e Tresca.

As equações de Hollomon, bem como suas curvas características para o ponto crítico do modelo tridimensional são mostradas na figura 4.32. As curvas representadas são válidas entre os pontos 0,01 e 0,1 de deformação verdadeira.

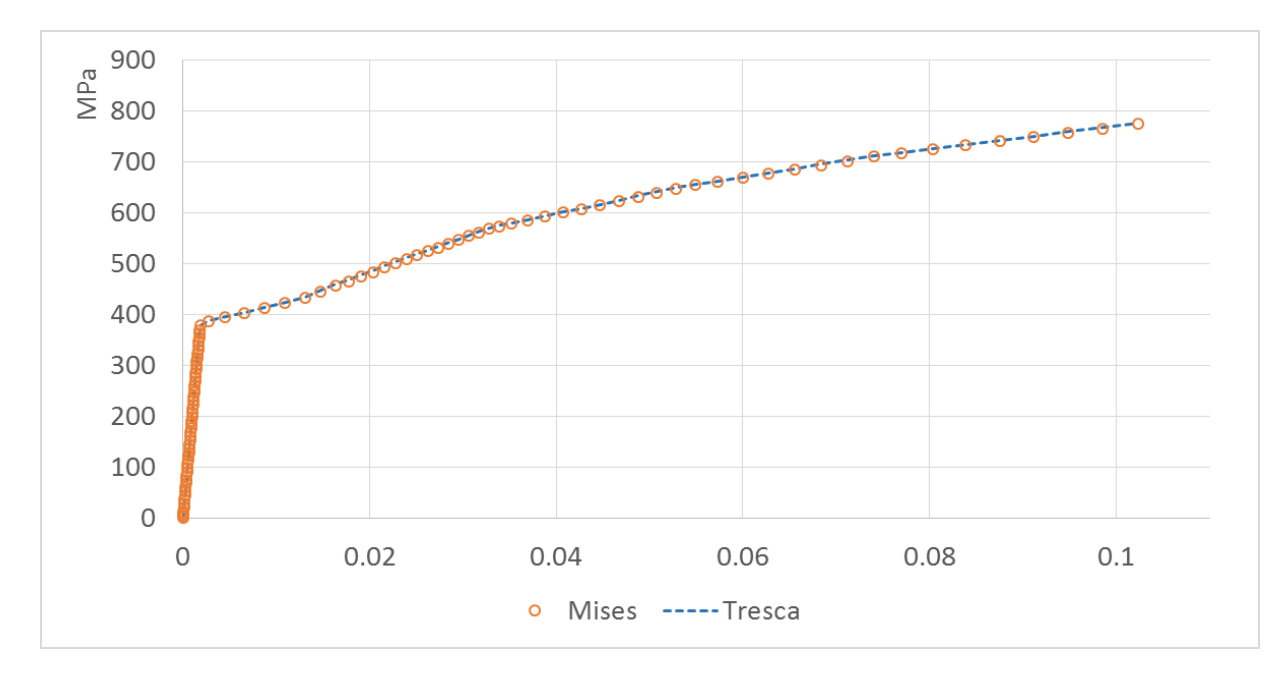

**Figura 4.31 – Comparação das curvas tensão-deformação verdadeiras para o modelo 3D do caso 2.**

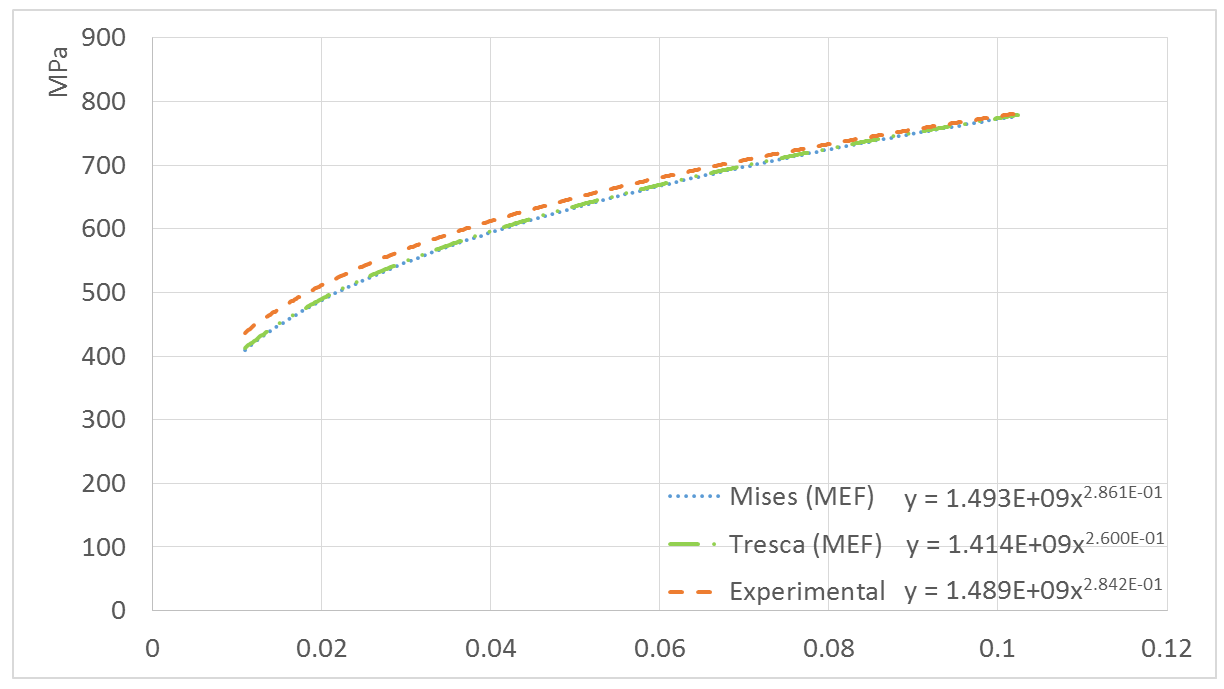

**Figura 4.32 - Curvas tensão-deformação no regime plástico obtidas numericamente e experimentalmente para o aço AISI 1045 (caso 2 – mod. 3D). Fonte: Autoria própria**

**Fonte: Autoria própria**

#### *Discussão do caso 2:*

No caso 2, o corpo de prova cilíndrico foi modelado geometricamente de duas maneiras distintas gerando, assim, um modelo axissimétrico e outro tridimensional. Primeiramente, nota-se uma grande diferença de tempo gasto computacionalmente para a solução numérica. Enquanto no caso bidimensional se gastou menos de 10 segundos para a convergência, o outro demorou quase 4 minutos.

Diante dos resultados obtidos com a aplicação da lei de potência de Hollomon para cada modelo, pôde-se comparar os valores de tensão de von Mises e Tresca, relativos ao ponto crítico, com os valores obtidos experimentalmente por Dagnese (2012) para a região plástica com deformação verdadeira de 0,01 até 0,1.

A tabela 4.5 resume as médias dos erros relativos para os modelos axissimétrico e tridimensional, calculadas através da eq. (47). Tais erros são correspondentes às médias dos somatórios de erros relativos para cada ponto de tensão equivalente calculado pelo programa ao longo da região plástica com deformação verdadeira entre 0,01 e 0,1.

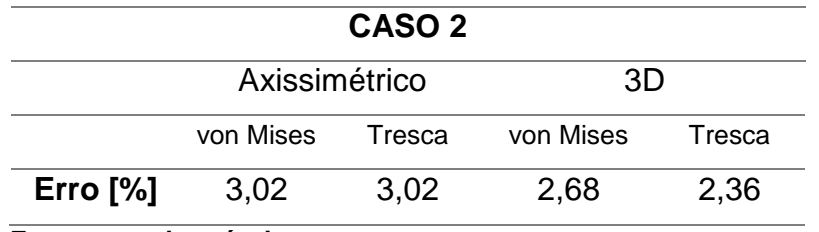

**Tabela 4.5 – Média dos erros relativos do caso 2.**

**Fonte: autoria própria**

Quando se analisam as médias dos erros relativos pertinentes ao caso 2, os resultados foram satisfatórios para ambos os modelos. As tensões equivalentes de von Mises e Tresca no ponto crítico para o modelo 3D foram mais próximas das obtidas por Dagnese (2012), porém pelo tempo de solução demasiado, sua escolha pode não ser interessante, dependendo do caso.

*Caso 3*:

Para o caso do componente pertencente à suspensão, o número de incrementos necessários para convergência, bem como o tempo de processamento total para cada configuração estão esquematizados da seguinte forma:

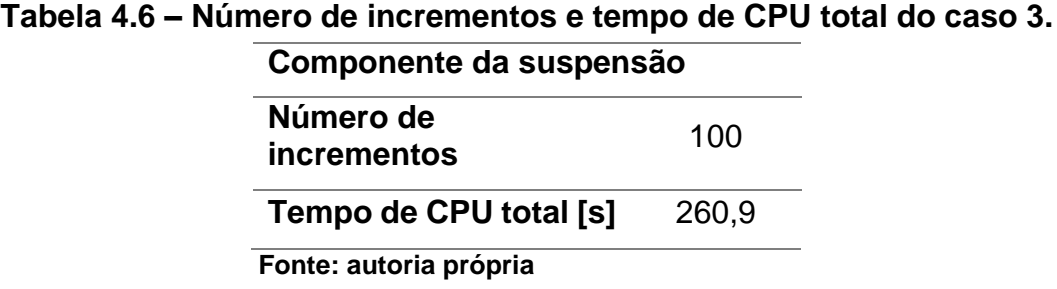

A ilustração 4.7 esquematiza a análise de propagação da frente de deformação plástica. A sequência de incrementos a esquerda baseia-se no critério de escoamento de von Mises. Já o lado direito, no critério de Tresca.

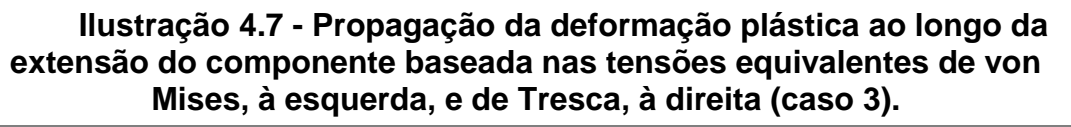

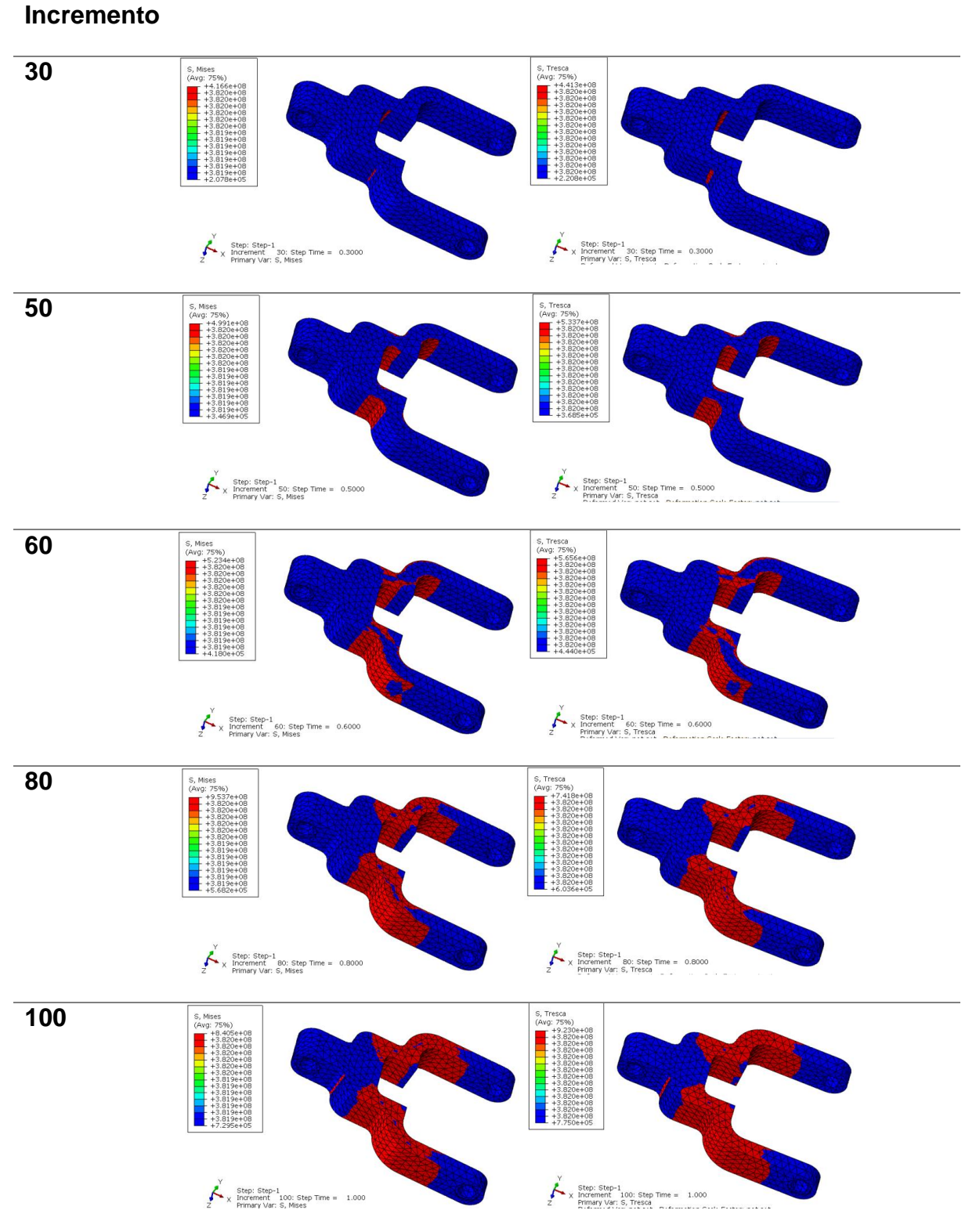

**Fonte: Autoria própria**

Foram escolhidos dois pontos nodais para análise da relação tensãodeformação. O ponto 1, mostrado na figura 4.33, resultou na maior deformação plástica equivalente (ponto crítico) e o ponto 2, escolhido aleatoriamente e exibido na figura 4.34, resultou em uma deformação plástica equivalente intermediária. Nas figuras 4.35 e 4.36 têm-se as curvas tensão-deformação verdadeiras, baseadas nas tensões equivalentes de von Mises e Tresca, para o ponto 1 e para o ponto 2, respectivamente.

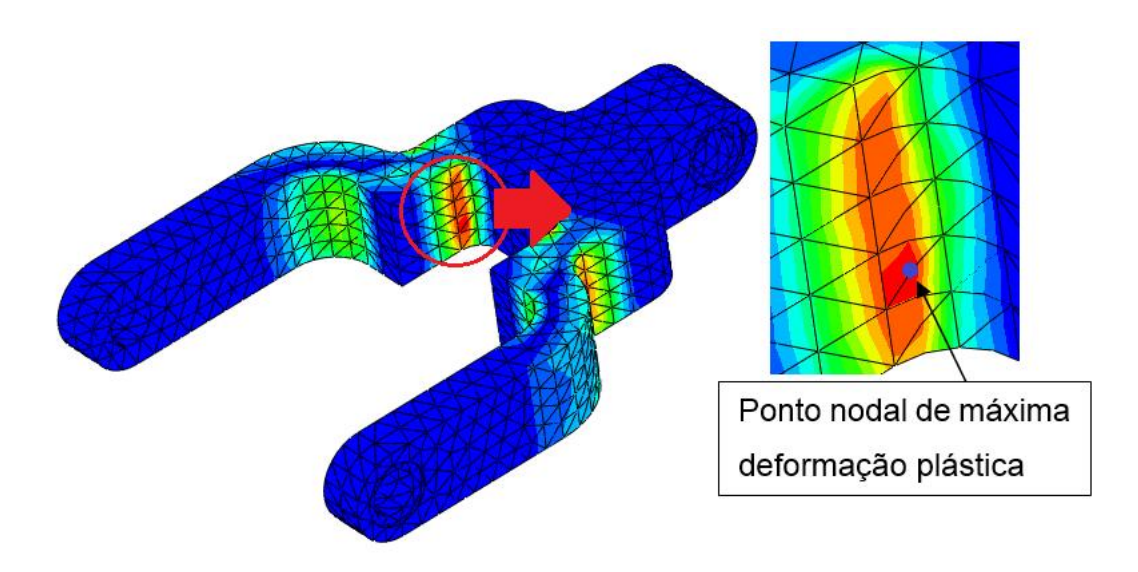

**Figura 4.33 – Posição do ponto nodal crítico onde a deformação plástica equivalente é máxima. Fonte: Autoria própria**

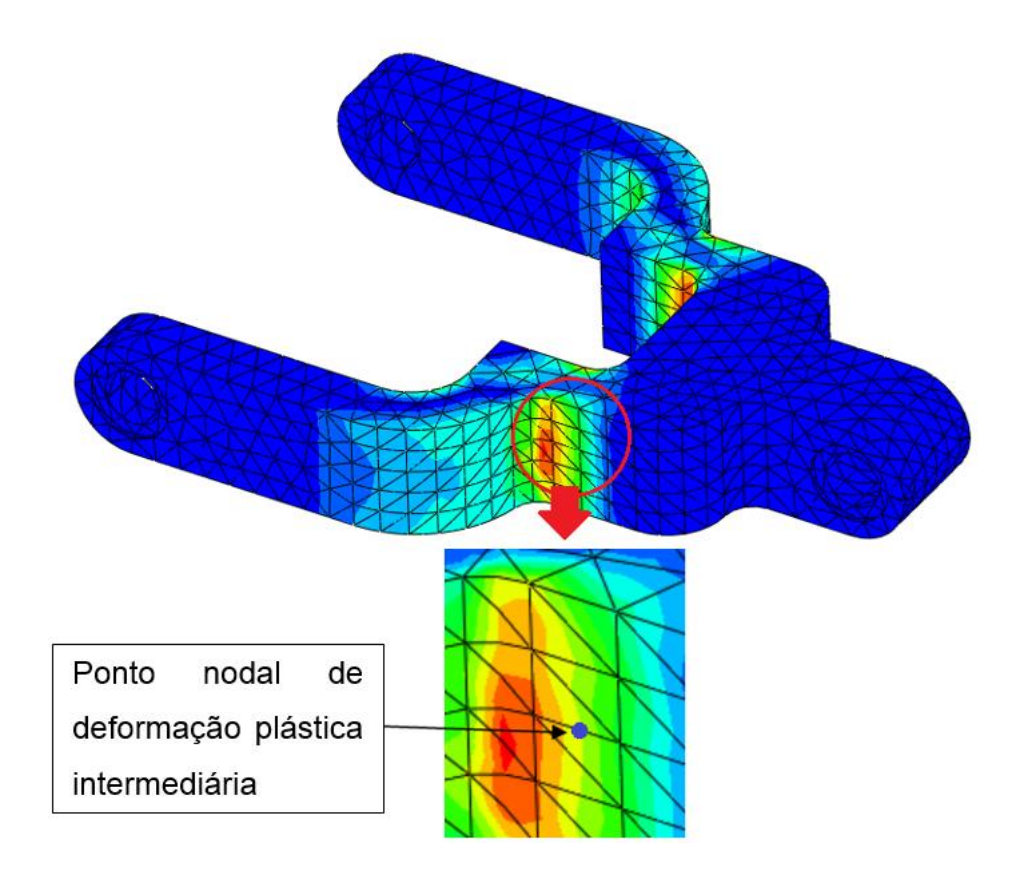

**Figura 4.34 – Posição do ponto nodal com deformação plástica equivalente de valor intermediário.**

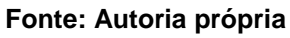

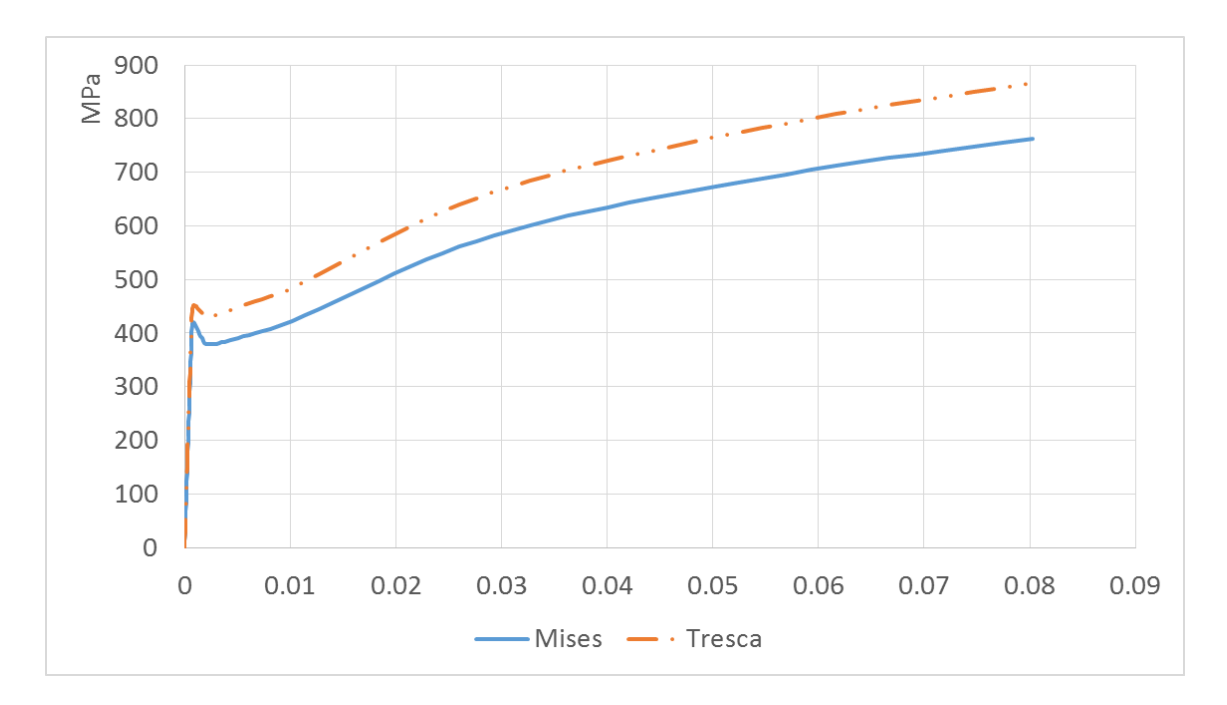

**Figura 4.35 – Comparação das curvas tensão-deformação verdadeiras para o ponto crítico do caso 3.**

**Fonte: Autoria própria**

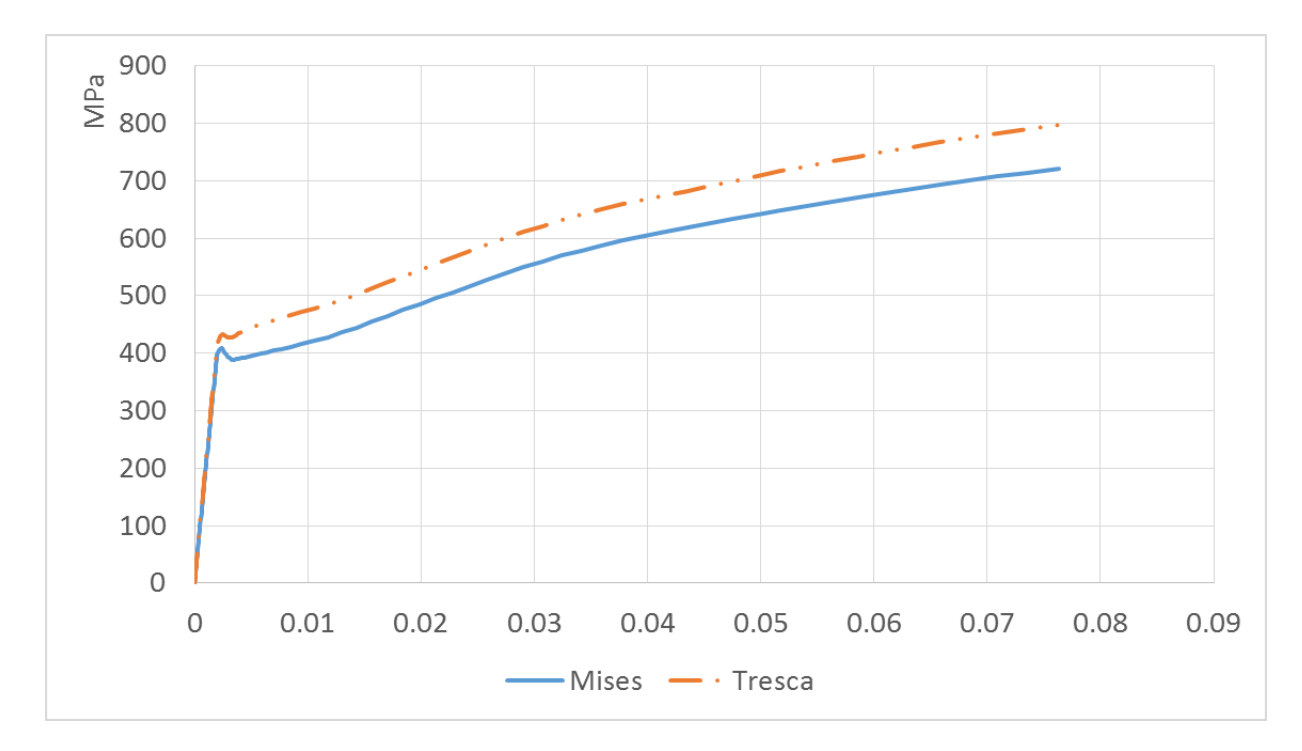

**Figura 4.36 – Comparação das curvas tensão-deformação verdadeiras para o ponto intermediário do caso 3. Fonte: Autoria própria**

As equações de Hollomon, bem como suas curvas características para os pontos crítico e intermediário são mostradas nas figuras 4.37 e 4.38, respectivamente. À nível comparativo, foram representadas também a curva e a equação do problema do corpo de prova citado anteriormente, já que se utilizou o mesmo material para ambos os casos. As curvas representadas são válidas entre os os valores 0,01 e 0,08 de deformação verdadeira.

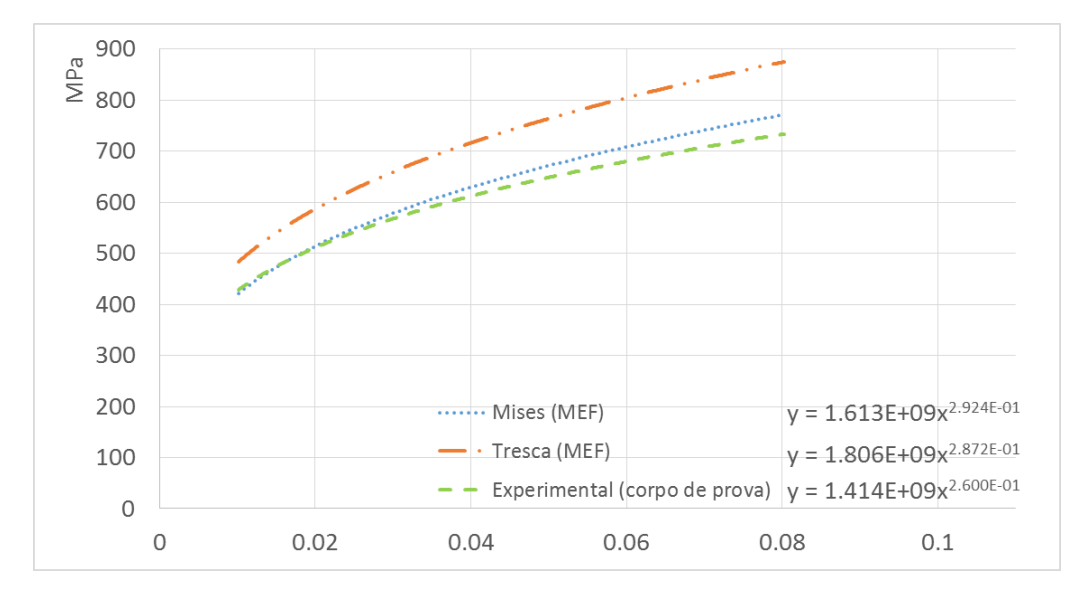

**Figura 4.37 - Curvas tensão-deformação no regime plástico no regime plástico obtidas numericamente e experimentalmente (corpo de prova) para o aço AISI 1045 (caso3 – ponto crítico).**

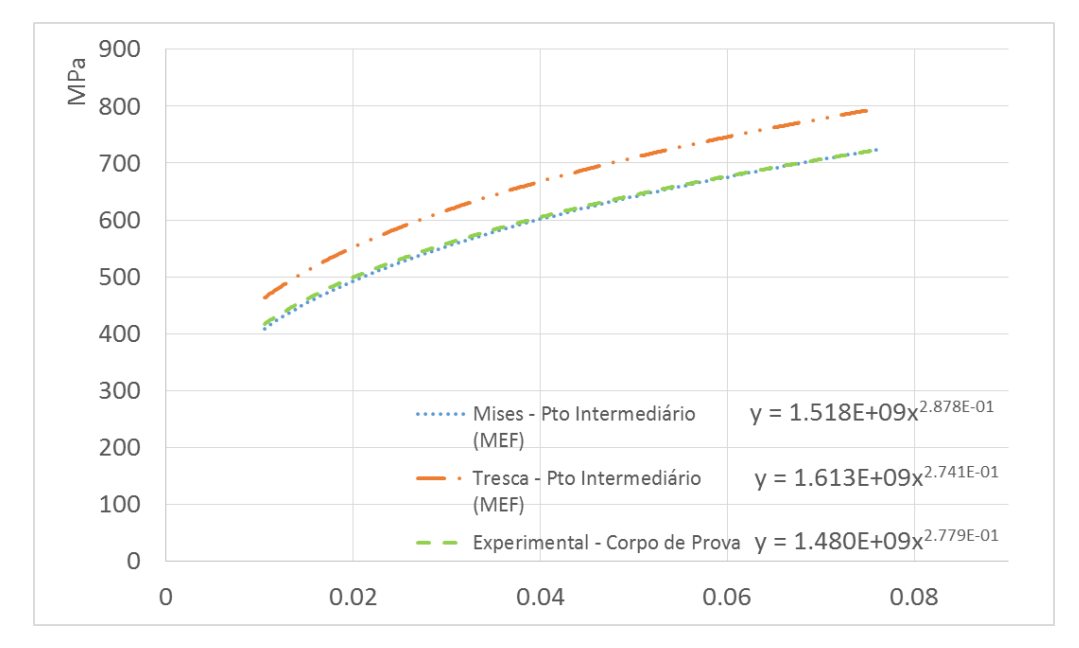

**Fonte: Autoria própria**

**Figura 4.38 - Curvas tensão-deformação no regime plástico no regime plástico obtidas numericamente e experimentalmente (corpo de prova) para o aço AISI 1045 (caso3 – ponto intermediário). Fonte: Autoria própria**

Alternativamente, comparou-se as curvas tensão equivalente de von Mises-deformação verdadeira com comportamento linear e não linear. Essa comparação realizada para o ponto crítico, onde há a maior deformação plástica equivalente para o caso não linear, pode ser vista na figura 4.39.

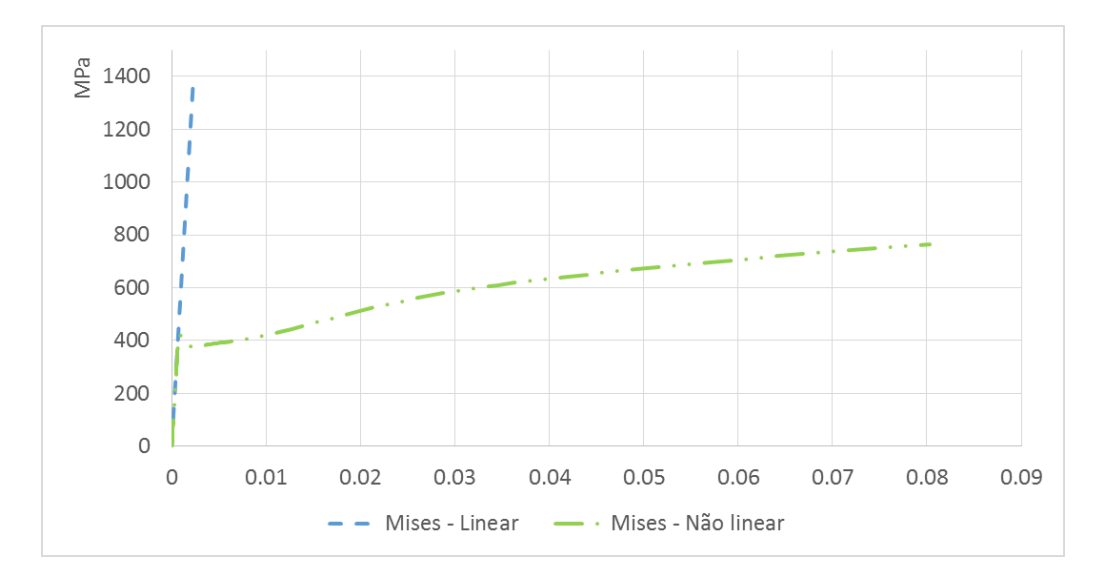

## **Figura 4.39 - Relação entre tensão e deformação linear e não linear baseadas na tensão equivalente de von Mises para o aço AISI 1045 (caso3 – ponto crítico).**

**Fonte: Autoria própria**

*Discussão do caso 3:*

Diante dos resultados obtidos com a aplicação da lei de potência de Hollomon para os pontos 1 e 2, pôde-se comparar os valores de tensão equivalente de von Mises e Tresca do componente da suspensão com os valores obtidos experimentalmente com o corpo de prova por Dagnese (2012) para a região plástica.

A tabela 4.7 resume os erros relativos para os pontos 1 e 2. Tais erros são correspondentes às médias dos somatórios de erros relativos para cada ponto de tensão equivalente calculado pelo programa ao longo da região plástica com início em 0,01 de tensão verdadeira.

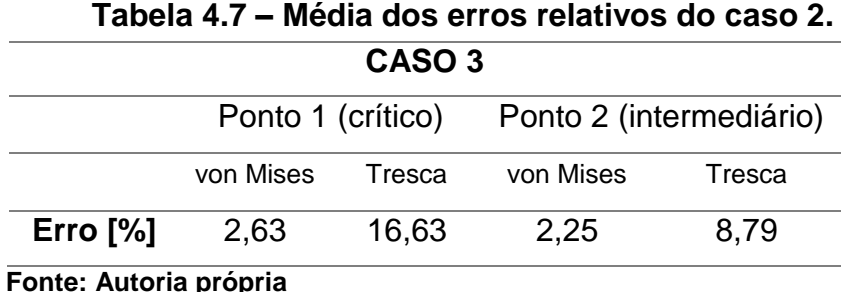

Na modelagem numérica do componente mecânico em questão, utilizouse o mesmo tipo de elemento do caso 2, porém com uma malha um pouco mais extensa, justificando seu maior tempo de processamento.

Por se tratar de um componente de utilidade prática, a análise de desenvolvimento de deformação plástica ao longo de sua geometria torna-se interessante, pois pode-se perceber claramente as regiões mais requisitadas em termos das tensões aplicadas e que necessitam de atenção do engenheiro/projetista.

As curvas tensão-deformação obtidas nos pontos crítico e intermediário novamente mostram que o critério de escoamento de Tresca é mais conservador. Além disso, seu erro relativo em relação aos valores obtidos da equação de Hollomon determinados experimentalmente para o corpo de prova foi consideravelmente maior que no caso da utilização do critério de von Mises. Todavia, essa diferença decresce quando a comparação é feita para o ponto intermediário, onde a deformação plástica não é máxima.

Para efeito de comparações, a figura 4.39 ilustra de maneira notória a diferença entre uma análise linear e não linear. A primeira consegue representar satisfatoriamente apenas a região elástica, enquanto que a segunda inclui o fenômeno do encruamento para o material, permitindo uma análise válida para componentes mecânicos que têm a possibilidade de operar no regime plástico sem a ocorrência de falhas.

#### *Características gerais provenientes da solução dos casos estudados:*

As soluções por elementos finitos foram obtidas através de um *hardware* com a seguinte configuração:

- Processador: Intel® Core™ i5-2450M 2,5GHz
- Memória RAM: 8GB DDR3 1333MHz
- Armazenamento: SSD 128GB SATA III

O tempo total de solução para os casos estudados foi de aproximadamente 34 segundos para o caso 1 (média dos tempos com diferentes técnicas numéricas utilizadas), 40 segundos para o caso 2 (a), 4 minutos e 20 segundos para o caso 2 (b) e, por fim, 5 minutos para o caso 3.

# **5 CONCLUSÕES**

O presente trabalho teve por objetivo a comparação de técnicas numéricas via MEF, disponíveis no software Abaqus, para análise de metais no regime plástico. As técnicas numéricas testadas foram: número de incrementos de carga, controle incremental, modelo de encruamento, critério de escoamento e método de solução de sistemas não lineares.

Para tanto, foi necessário o estudo e aprimoramento do conhecimento de diversas áreas da engenharia mecânica, tais como: materiais metálicos, mecânica dos sólidos, métodos numéricos, teoria da plasticidade e análise estrutural não lineares. Fundamental também foi o estudo das funcionalidades do programa comercial Abaqus.

As técnicas citadas foram aplicadas primeiramente em um modelo que consiste em uma placa com um furo circular central. O material empregado neste caso foi baseado em dados da literatura. Através dos resultados obtidos, e comparando-os entre si e com a literatura, considerou-se qual foi a configuração mais eficiente e, desta forma, aplicou-se tal configuração nos demais modelos numéricos. O segundo modelo estudado foi baseado em uma análise experimental, fruto de uma dissertação de mestrado realizada por Dagnese (2012). Para o aço em questão, a equação de Hollomon determinada através dos ensaios de tração foi aproveitada para servir como parâmetro de comparação com os resultados obtidos numericamente. Finalmente, como último caso, analisou-se um componente mecânico de um sistema de suspensão veicular, com o mesmo material do segundo caso, com o intuito de verificar se o comportamento plástico segue aquele obtido no ensaio de tração do corpo de prova.

De modo geral, obteve-se resultados satisfatórios, com exceção da configuração 5 do caso 1, que seguia o modelo de encruamento cinemático para um caso estático, e para as tensões equivalentes de Tresca baseadas na lei de potência de Hollomon para o regime plástico do caso 3. Nesse último caso, a tensão equivalente de von Mises calculada numericamente teve uma aproximação adequada (em torno de 2,5%) com relação ao resultado experimental do corpo de prova.

Recomenda-se que, para simulações de casos estáticos em que não há necessidade de uma análise profunda do histórico do comportamento plástico do material ao longo dos passos incrementais, se utilize uma configuração nos moldes da configuração 2 do caso 1, já que sua acuracidade é elevada e seu tempo de processamento é baixo. Alternativamente, para casos em que se necessita um alto número de incrementos para uma análise adequada ao longo do processo incremental, pode-se basear nas configurações 1 (padrão) e 4, pertencentes também ao caso 1. Ambos convergem com uma precisão apropriada, porém não há como dizer qual terá um gasto computacional menor, dependendo, principalmente, da geometria do problema. Assim, a experiência do usuário é fundamental na escolha das técnicas numéricas no que concerne a otimização do tempo aliado à precisão.

Adicionalmente, foi incluído no apêndice E, um tutorial do caso 1 utilizandose o Abaqus/CAE (versão 6.13). O objetivo desse passo a passo é fomentar e facilitar a aprendizagem do *software* de cunho numérico a fim de promover o estudo do comportamento não linear da região plástica de uma maneira simples, porém efetiva.

Como sugestões para trabalhos futuros, pode-se citar:

- Estudo e implementação numérica de casos que envolvam a não linearidade material em conjunto com outra não linearidade, seja de contato ou geométrica.
- Implementação do encruamento cinemático em casos de carregamentos cíclicos. Adicionalmente, pode-se implementar o modelo de encruamento misto.
- Realização de testes numéricos e experimentais com diferentes taxas de deformação, estudando, dessa forma, o comportamento plástico de componentes metálicos em análises dinâmicas.
- Realização de análises experimentais com as geometrias dos casos 1 e 3.

# **6 REFERÊNCIAS**

ABAQUS 6.7. **Theory Manual**. Online Documentation Help. Dassault Systèmes, 2007.

AL-MOMANI, E.; RAWABDEH, I. **An Application of Finite Element Method and Design of Experiments in the Optimization of Sheet Metal Blanking Process**, Jordan Journal of Mechanical and Industrial Engineering, 2008. ISSN 1995-6665.

ALVES, J. L. C. M. **Simulação Numérica do Processo de Estampagem de Chapas Metálicas Modelação Mecânica e Métodos Numéricos**. Tese de Doutorado em Engenharia Mecânica, Departamento de Engenharia Mecânica, Universidade do Minho, 2003.

ASM INTERNACIONAL. **Atlas of Stress-strain Curves**. 2nd ed. Materials Park, OH: ASM International, 2002.

ASM INTERNATIONAL, **Metals Handbook**, vol. 12, 9º ed., 1993.

ASM INTERNATIONAL, **Metals Handbook**, vol. 14, 9º ed., 1993.

BATHE K. J. **Finite element procedures.** Englewood Cliffs, Prentice-Hall, 1996.

CHAPARRO, B. M. S. **Comportamento Plástico de Materiais Metálicos: Identificação e Optimização de Parâmetros**. Tese de Doutorado em Engenharia Mecânica, Departamento de Engenharia Mecânica, Faculdade de Ciências e Tecnologia, Universidade de Coimbra, Coimbra, 2006.

CRISFIELD, M. A. **Non-linear finite element analysis of solids and structures, vol. 1: Essentials**. John Wiley & Sons, 1991

COOK, R. D.; MALKUS, D. S.; PLESHA, M. E. **Concepts and Applications of**  Finite Element Analysis, 3<sup>rd</sup> ed., John Wiley & Sons, 1989.

DAGNESE, J. **Análise do Comportamento Elasto-plástico de um Aço AISI 1045 em Baixas Deformações**. Dissertação de Mestrado em Engenharia de Minas, Metalúrgica e de Materiais pela Universidade Federal do Rio Grande do Sul, Porto Alegre, 2012.

DAVIS, J. R. **Tensile Testing**. 2nd ed. Materials Park, OH: ASM International 2004.

DIETER, G. E. **Mechanical Metallurgy**. 3rd ed. New York: McGraw-Hill, 1986.

EVANGELISTA, S. H. **Diagramas de Limite de Conformação Aplicados à Análise por Elementos Finitos de um Processo de Estampagem em Chapas Metálicas**. Dissertação de mestrado pela Escola de Engenharia de São Carlos, Universidade de São Paulo, São Carlos, 2000.

FISH, J., BELYTSCHKO, T. **A First Course in Finite Elements**. Chichester, England, John Wiley & Sons Ltd., 2007.

GARCIA, A., Spim, J. A., Santos, C. A. **Ensaios dos Materiais**. LTC Editora, Rio de Janeiro, 2000.

HIBBELER, R. C. **Resistência dos materiais**. 3rd ed. LTC Editora, Rio de Janeiro, 2000.

HOSFORD, W. F. Mechanical Behavior of Materials. 2<sup>nd</sup> ed. Cambridge; New York: Cambridge University Press, 2010.

HUEBNER, K. H.; THORNTON, E. A. **The Finite Element Method for Engineers**. 2nd ed. John Wiley & Sons, 1982.

HUTTON, D.V., Fundamentals of finite element analysis. 1<sup>st</sup> ed. The McGraw-Hill Companies, Inc. 2004.

KALPAKJIAN, S.; SCHMID, S. R. **Manufacturing Processes for Engineering**  Materials. 5<sup>th</sup> ed. Pearson Education, 2008.

LEMAITRE, J.; CHABOCHE, J. L. **Mechanics of Solid Materials**. Cambridge University Press, 1990.

LOPES, F. A. C. **Estimativa de Propriedades Mecânicas e Análise Estrutural Via Método de Elementos Finitos de Hélices Navais Produzidos na Amazônia**. Trabalho de Conclusão de Curso em Engenharia Mecânica pela Universidade Federal do Pará, Belém, 2003.

MATSUDA, J. R. **Análise de fadiga em materiais dúcteis através de uma formulação localmente acoplada da Mecânica do Dano Contínuo**. Dissertação de Mestrado em Engenharia - Programa de Pós-graduação em Engenharia Mecânica e de Materiais, Universidade Tecnológica Federal do Paraná, Curitiba, 2008.

MEYERS, M. A.; CHAWLA, K. K. **Mechanical Behavior of Materials**. 2nd ed. Cambridge; New York: Cambridge University Press, 2009.

**Nonlinear Analysis**. The Academic Training Center. Altair University, 2014. Disponível em:  $\leftarrow$  em:  $\leftarrow$   $\leftarrow$ content/uploads/2014/05/nlanalysis.pdf>

PEGDEN, C.D. et al. **Introduction to simulation using SIMAN**. NY: McGraw-Hill,  $2^{nd}$  ed., 1990.

.

PEREIRA, J. T. **Método dos Elementos de Contorno Aplicado à Solução de Problemas Elastoplásticos Bidimensionais**. Dissertação de Mestrado. Programa de Pós-graduação em Engenharia Mecânica. Universidade Federal de Santa Catarina. Florianópolis, 1994.

SCHAEFFER, L.; ROCHA, A. S. **Conformação de Metais – Cálculos Aplicados em Processos de Fabricação**, Imprensa Livre, Porto Alegre, 2007.

SOLIDWORKS. **Understanding Nonlinear Analysis.** Online Documentation Help. Dassault Systèmes, 2010.

SOUZA, Remo Magalhães de. **O Método dos Elementos Finitos Aplicado ao Problema de Condução de Calor**. Apostila (Elementos Finitos) - Universidade Federal do Pará, Belém, 2003.

WRÓBEL, J; KULAWIK, A. **The Analysis of the Iterations Process in the Elasto-plastic Stress Model**, Scientific Research of the Institute of Mathematics and Computer Science, 2012, Volume 11, Tópico 4, p. 151-162.

ZIENKIEWICZ, O. C.; TAYLOR, R. L. **The Finite Element Method, Volume 2**. 4 th ed., McGraw-Hill, 1991.

# **APÊNDICE A – CRONOGRAMA**

Cronograma completo dividido quinzenalmente válido para 2015/1 contendo a Proposta de Projeto de Pesquisa (PPP) e também o Projeto de Pesquisa (PP).

| Quinzenas - 2015                                  |                   |                   |       |                   |                   |                   |                   |                   |       |                   |
|---------------------------------------------------|-------------------|-------------------|-------|-------------------|-------------------|-------------------|-------------------|-------------------|-------|-------------------|
| Atividades - Tcc 1 e 2                            | Mar1 <sup>a</sup> | Mar2 <sup>a</sup> | Abr1ª | Abr2 <sup>a</sup> | Mai1 <sup>a</sup> | Mai2 <sup>a</sup> | Jun1 <sup>a</sup> | Jun2 <sup>a</sup> | Jul1ª | Jul <sub>2a</sub> |
| Definição do tema e PO                            |                   |                   |       |                   |                   |                   |                   |                   |       |                   |
| Aprendizagem do software<br>Abaqus                |                   |                   |       |                   |                   |                   |                   |                   |       |                   |
| Reuniões com PO                                   |                   |                   |       |                   |                   |                   |                   |                   |       |                   |
| Entrega da PPP para o PO                          |                   |                   |       |                   |                   |                   |                   |                   |       |                   |
| Correção da PPP                                   |                   |                   |       |                   |                   |                   |                   |                   |       |                   |
| Entrega da v. final da PPP                        |                   |                   |       |                   |                   |                   |                   |                   |       |                   |
| Pesquisa de materiais para<br>utilização no PP    |                   |                   |       |                   |                   |                   |                   |                   |       |                   |
| Modelagem numérica com<br>geometria simples       |                   |                   |       |                   |                   |                   |                   |                   |       |                   |
| Estudo do MEF                                     |                   |                   |       |                   |                   |                   |                   |                   |       |                   |
| Modelagem numérica com<br>geometria complexa      |                   |                   |       |                   |                   |                   |                   |                   |       |                   |
| Análise de resultados e<br>comparação dos modelos |                   |                   |       |                   |                   |                   |                   |                   |       |                   |
| Escrita da monografia (PP)                        |                   |                   |       |                   |                   |                   |                   |                   |       |                   |
| Entrega da monografia (PP)                        |                   |                   |       |                   |                   |                   |                   |                   |       |                   |
| Agendamento da apresentação<br>do PP              |                   |                   |       |                   |                   |                   |                   |                   |       |                   |
| Apresentação do PP                                |                   |                   |       |                   |                   |                   |                   |                   |       |                   |
| Correção do PP                                    |                   |                   |       |                   |                   |                   |                   |                   |       |                   |
| Entrega da versão final do PP                     |                   |                   |       |                   |                   |                   |                   |                   |       |                   |

**Quadro A.1 – Cronograma da Proposta de Projeto de Pesquisa (PPP) e do Projeto de Pesquisa (PP) para 2015/1**

**Fonte: Autoria própria**
## **APÊNDICE B – CAMPOS DE TENSÕES EQUIVALENTES DE VON MISES PARA OS CASOS ESTUDADOS**

Todos os campos de tensões aqui mostrados são referentes ao último passo de carga aplicada.

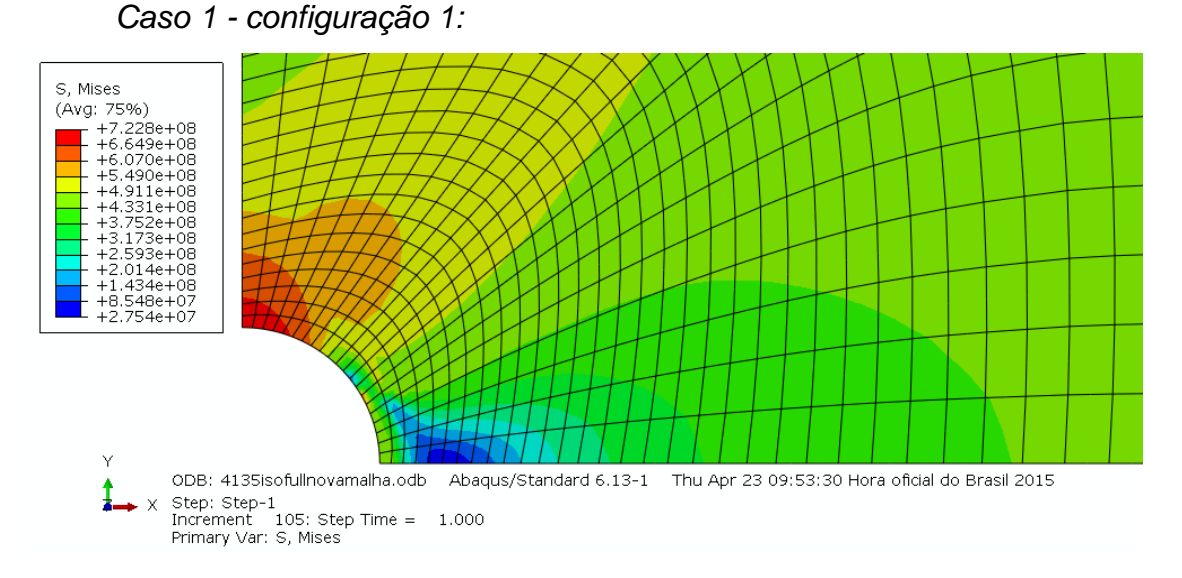

### **Figura B.1 – Campo de tensões equivalentes de von Mises referentes ao último passo de carga aplicada para a configuração 1 do caso 1.**

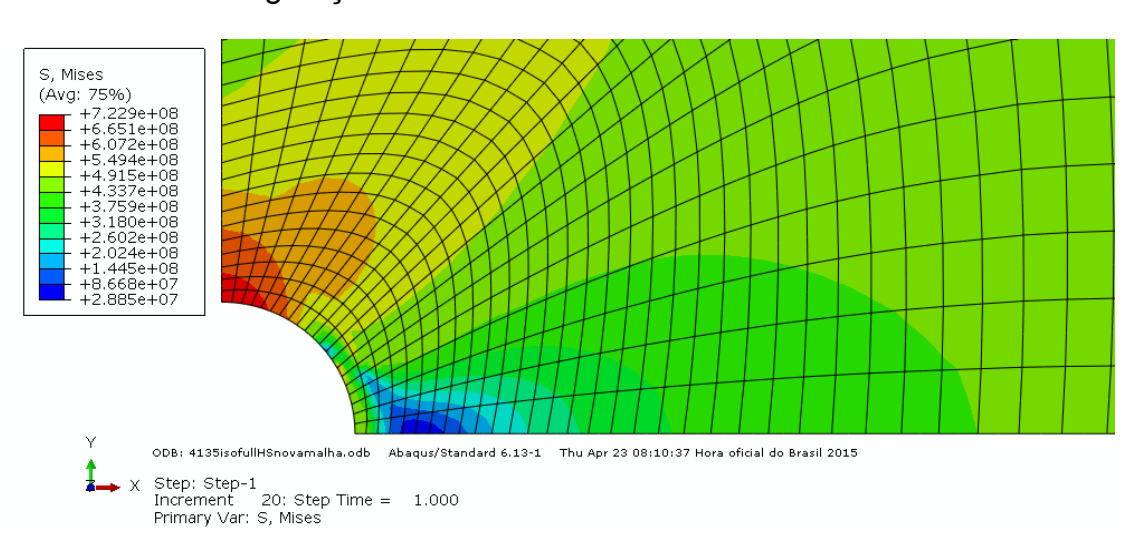

*Caso 1 - configuração 2:*

**Figura B.2 – Campo de tensões equivalentes de von Mises referentes ao último passo de carga aplicada para a configuração 2 do caso 1.**

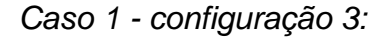

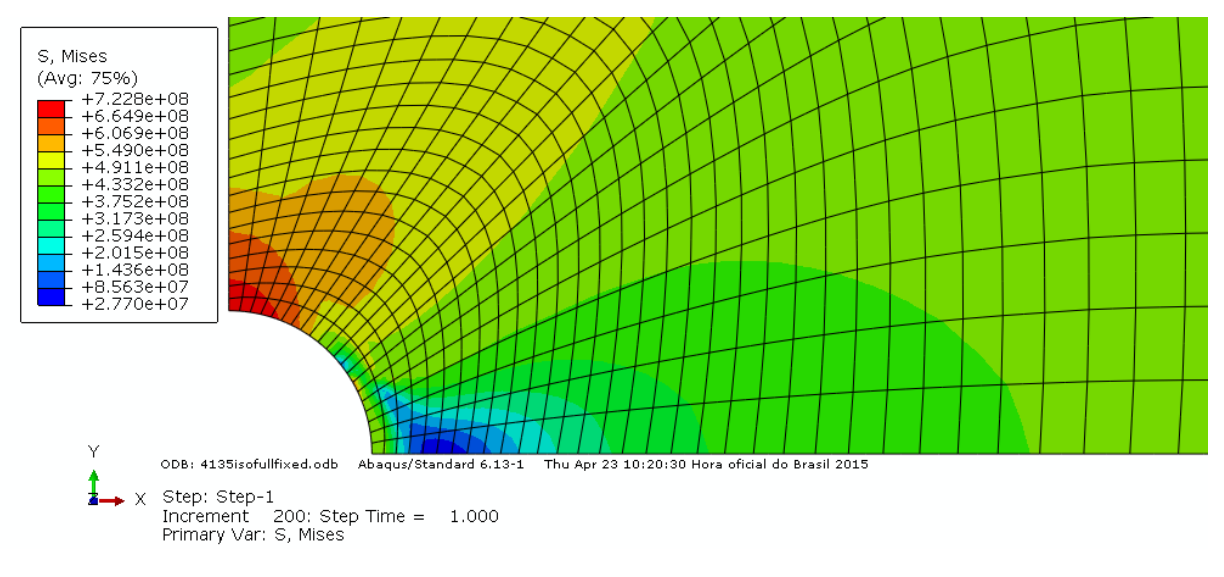

**Figura B.3 – Campo de tensões equivalentes de von Mises referentes ao último passo de carga aplicada para a configuração 3 do caso 1.**

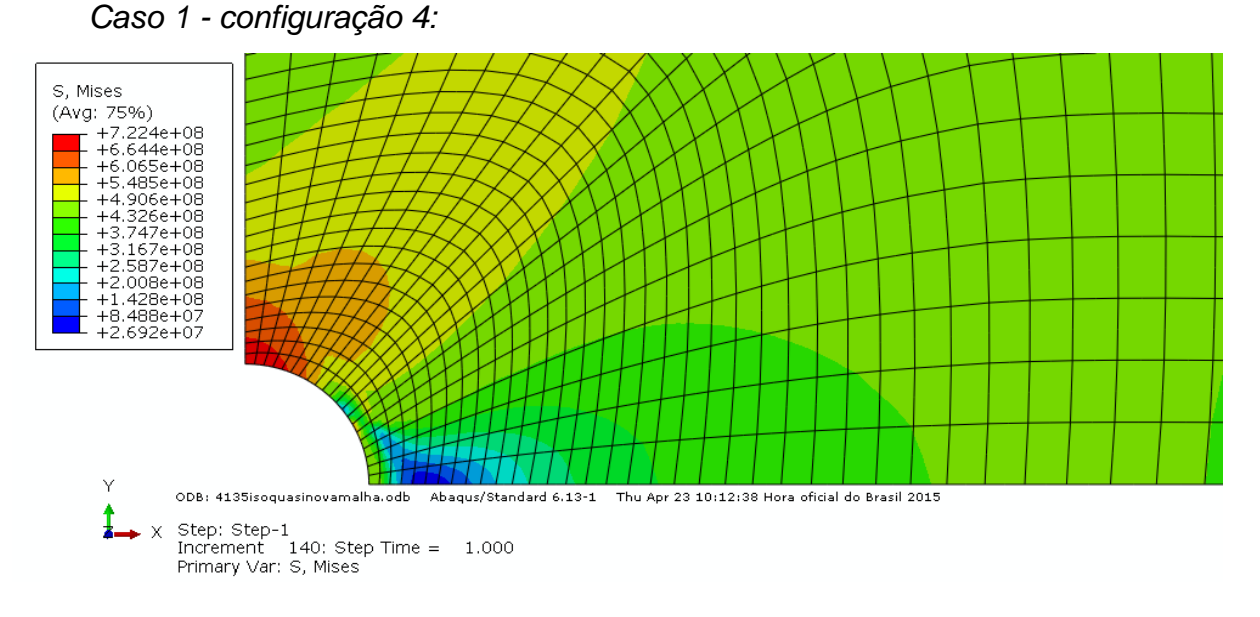

**Figura B.4 – Campo de tensões equivalentes de von Mises referentes ao último passo de carga aplicada para a configuração 4 do caso 1.**

*Caso 1 - configuração 5:*

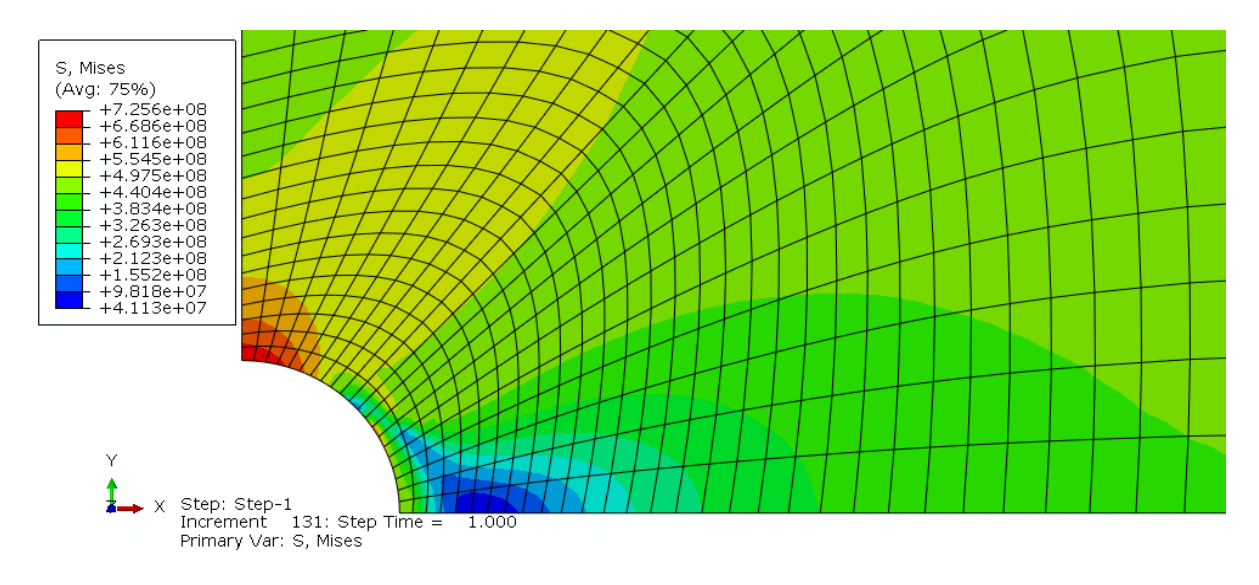

**Figura B.5 – Campo de tensões equivalentes de von Mises referentes ao último passo de carga aplicada para a configuração 5 do caso 1.**

*Caso 2 – modelo axissimétrico:*

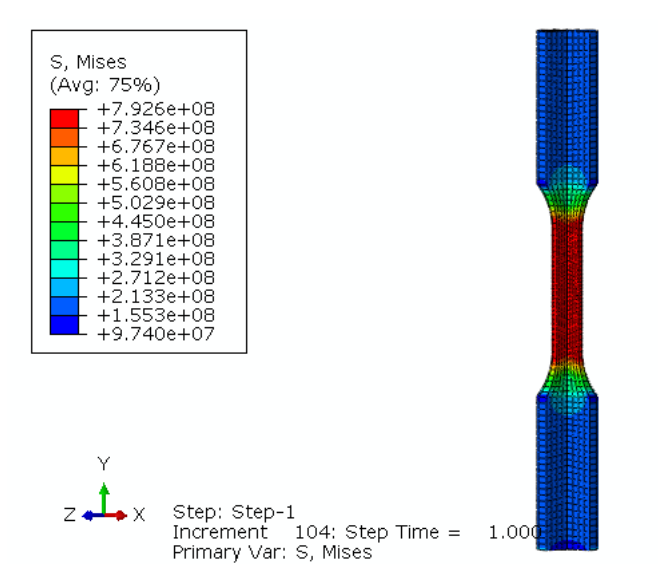

**Figura B.6 – Campo de tensões equivalentes de von Mises referentes ao último passo de carga aplicada para o modelo axissimétrico do caso 2.**

*Caso 2 – modelo 3D:*

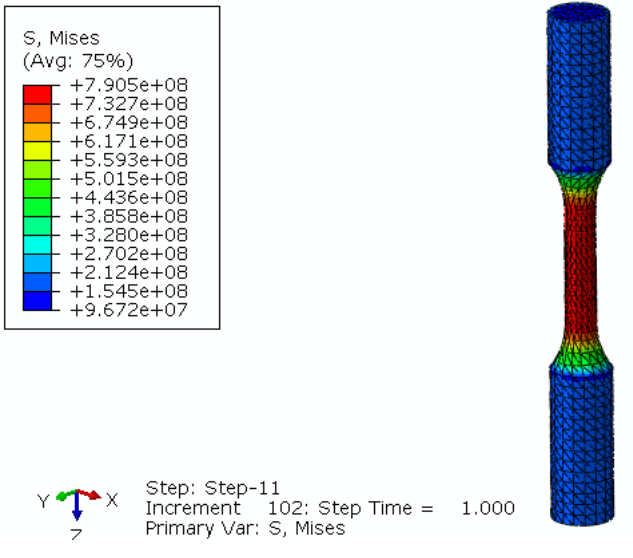

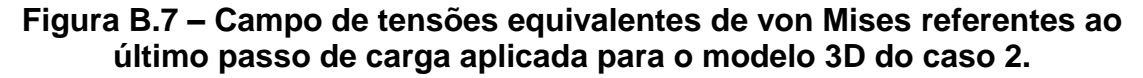

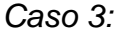

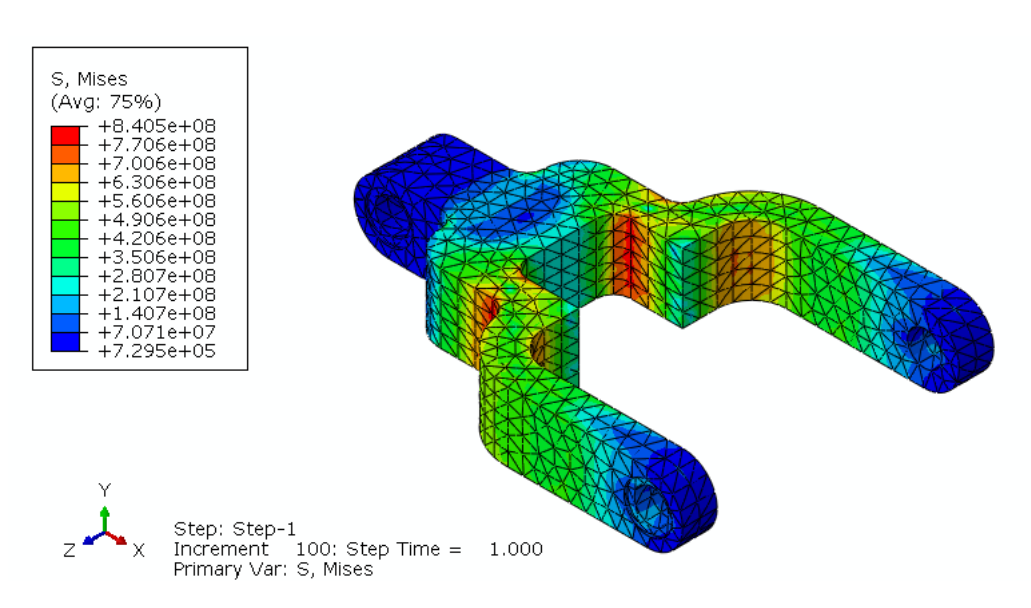

**Figura B.8 – Campo de tensões equivalentes de von Mises referentes ao último passo de carga aplicada para o caso 3.**

# **APÊNDICE C – CAMPOS DE DEFORMAÇÕES TOTAIS PARA OS CASOS ESTUDADOS**

Todos os campos de deformações aqui mostrados são referentes ao último passo de carga aplicada.

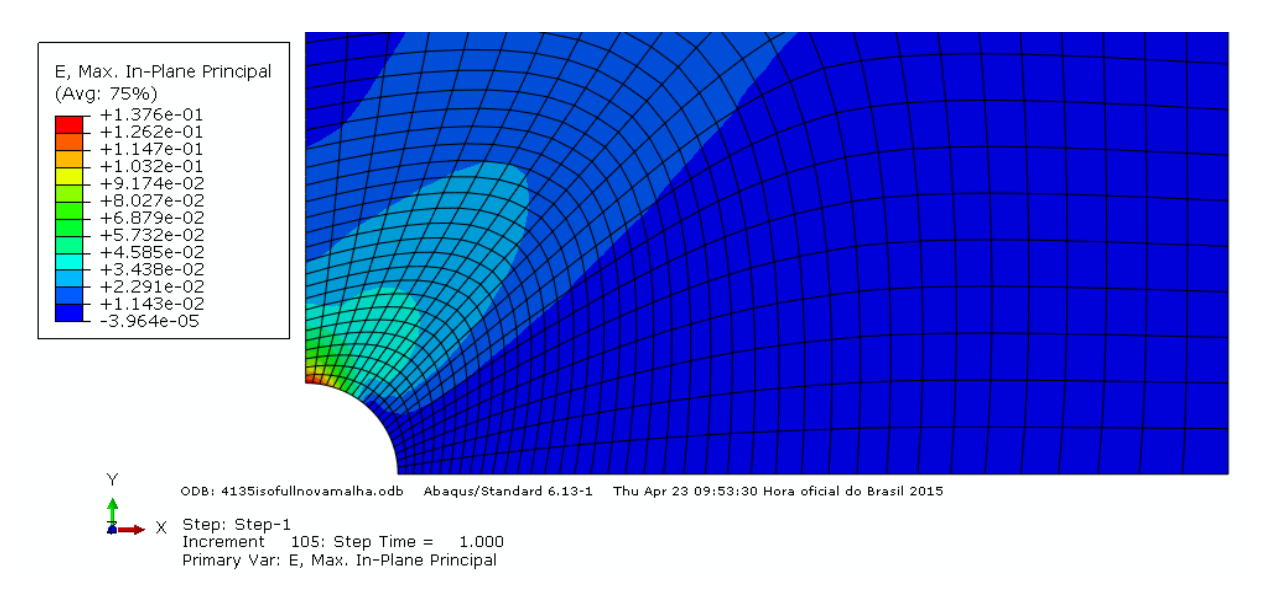

*Caso 1 - configuração 1:*

**Figura C.1 – Campo de deformações totais referentes ao último passo de carga aplicada para a configuração 1 do caso 1.**

*Caso 1 - configuração 2:*

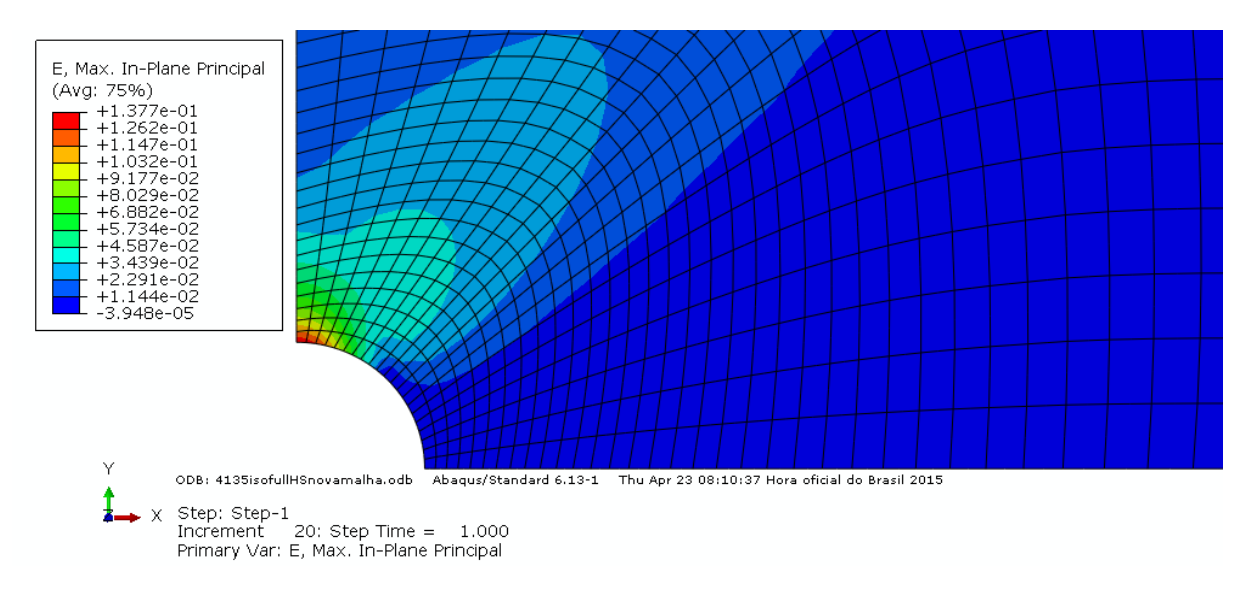

## **Figura C.2 – Campo de deformações totais referentes ao último passo de carga aplicada para a configuração 2 do caso 1.**

*Caso 1 - configuração 3:*

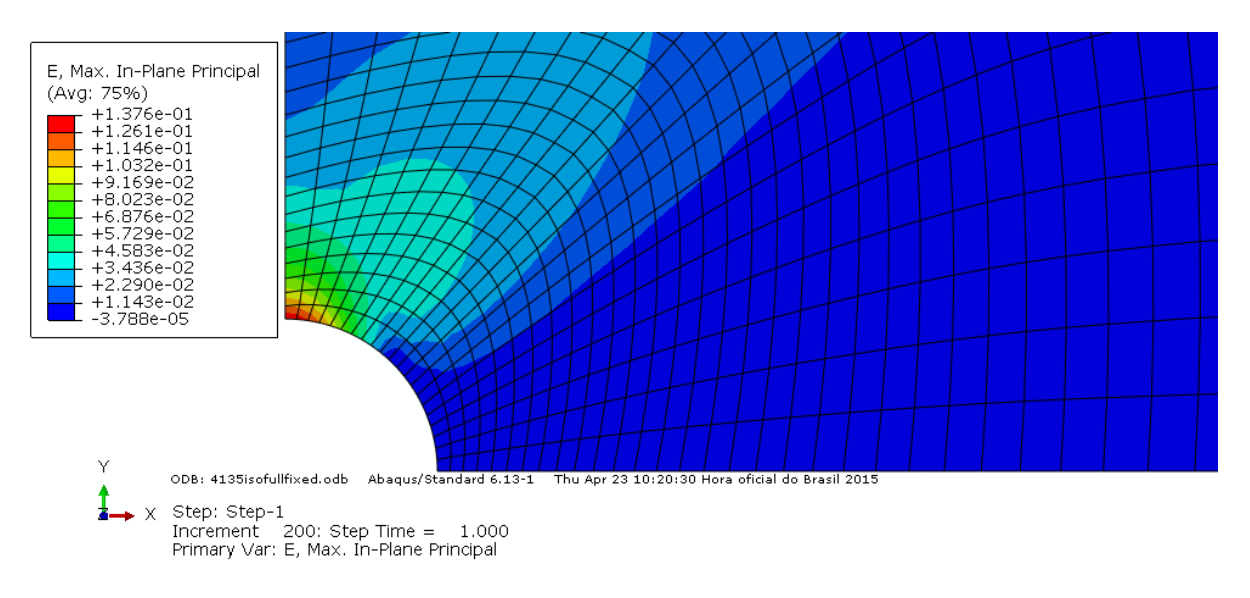

**Figura C.3 – Campo de deformações totais referentes ao último passo de carga aplicada para a configuração 3 do caso 1.**

*Caso 1 - configuração 4:*

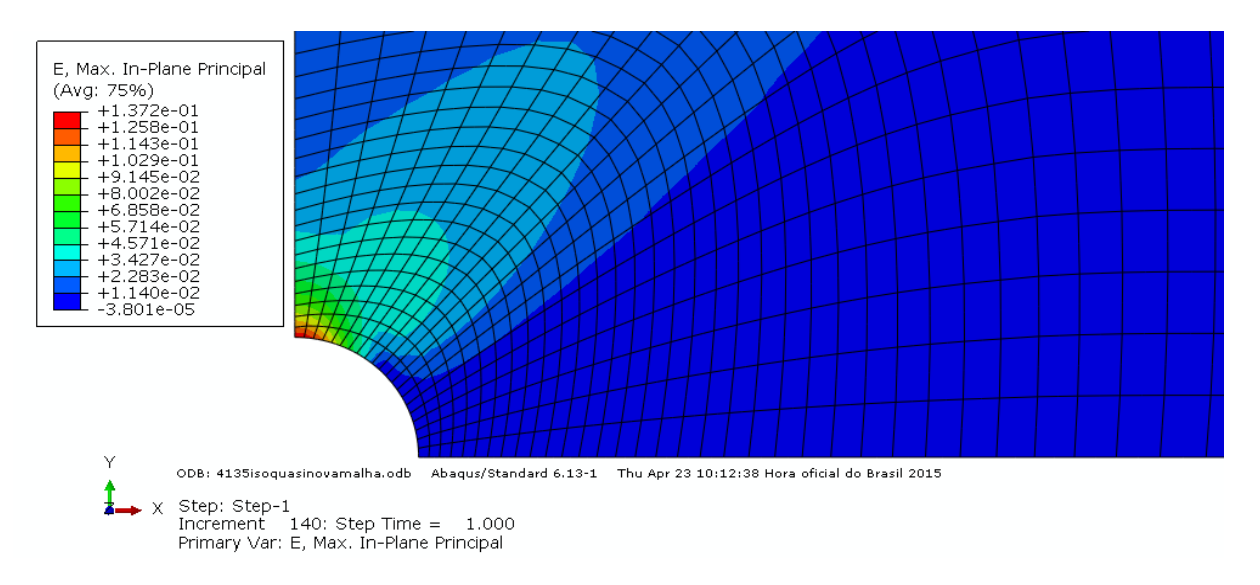

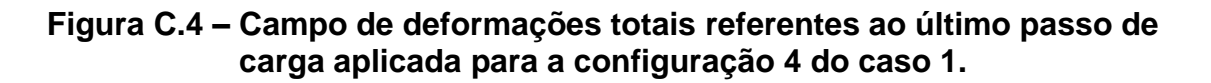

*Caso 1 - configuração 5:*

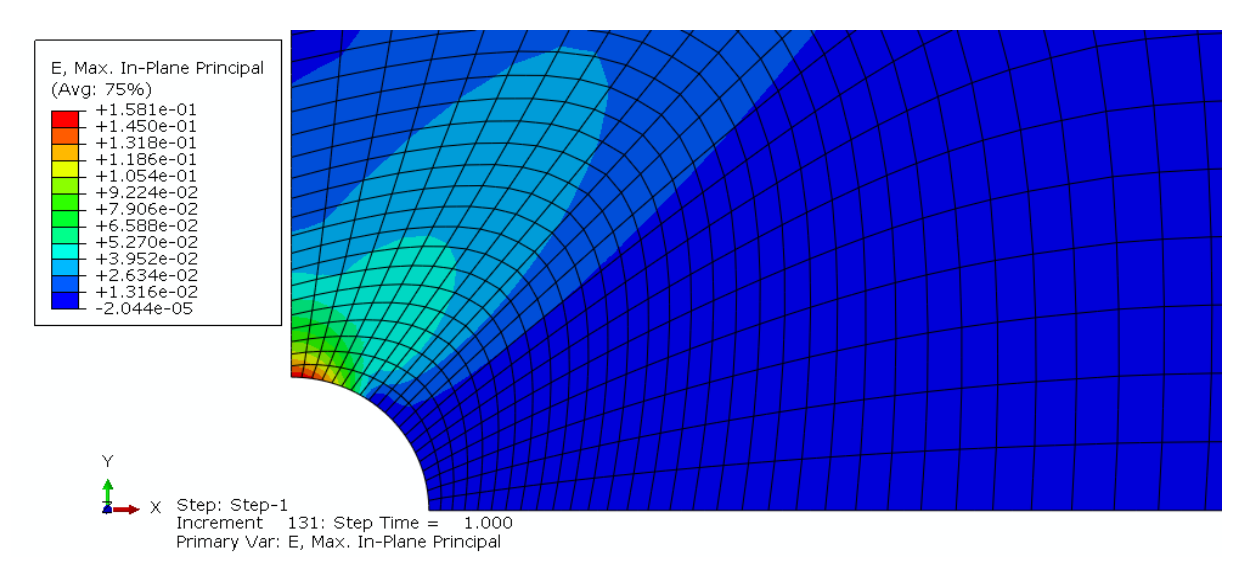

**Figura C.5 – Campo de deformações totais referentes ao último passo de carga aplicada para a configuração 5 do caso 1.**

*Caso 2 – modelo axissimétrico:*

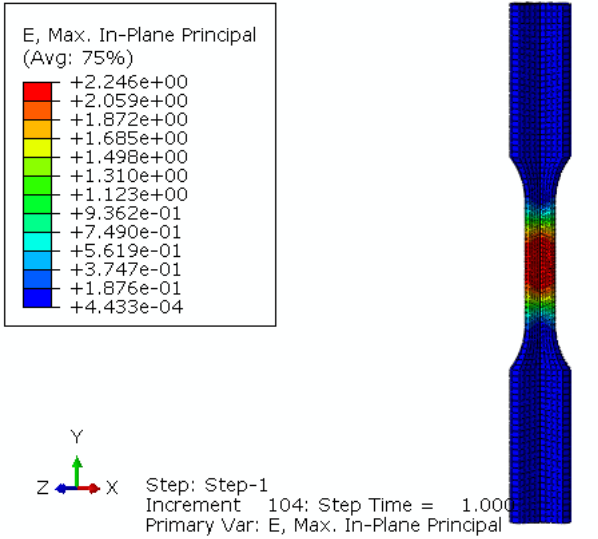

**Figura C.6 – Campo de deformações totais referentes ao último passo de carga aplicada para o modelo axissimétrico do caso 2.**

*Caso 2 – modelo 3D:*

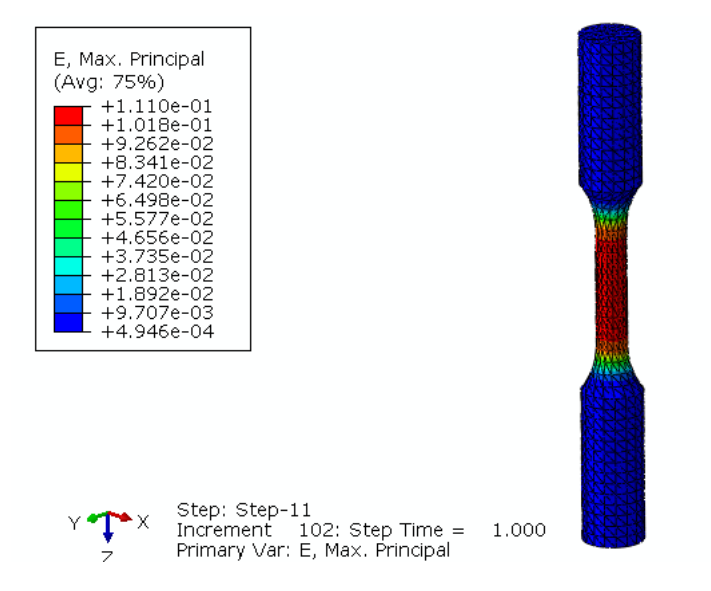

**Figura C.7 – Campo de deformações totais referentes ao último passo de carga aplicada para o modelo 3D do caso 2.**

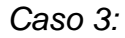

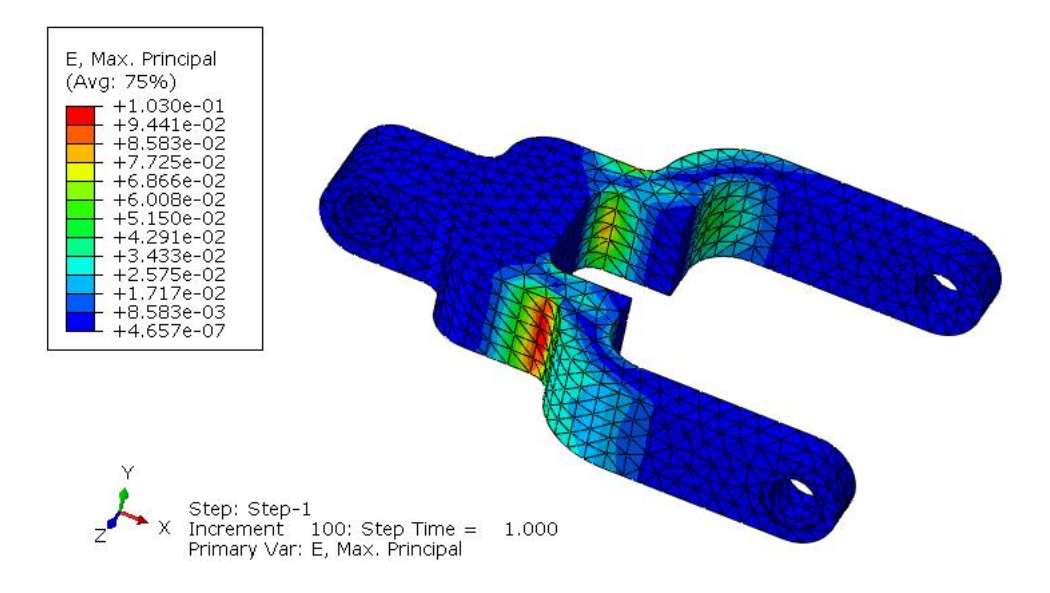

**Figura C.8 – Campo de deformações totais referentes ao último passo de carga aplicada para o caso 3.**

## **APÊNDICE D – CAMPOS DE DEFORMAÇÕES PLÁSTICAS**

## **PARA OS CASOS ESTUDADOS**

Todos os campos de deformações aqui mostrados são referentes ao último passo de carga aplicada.

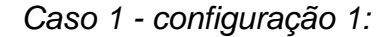

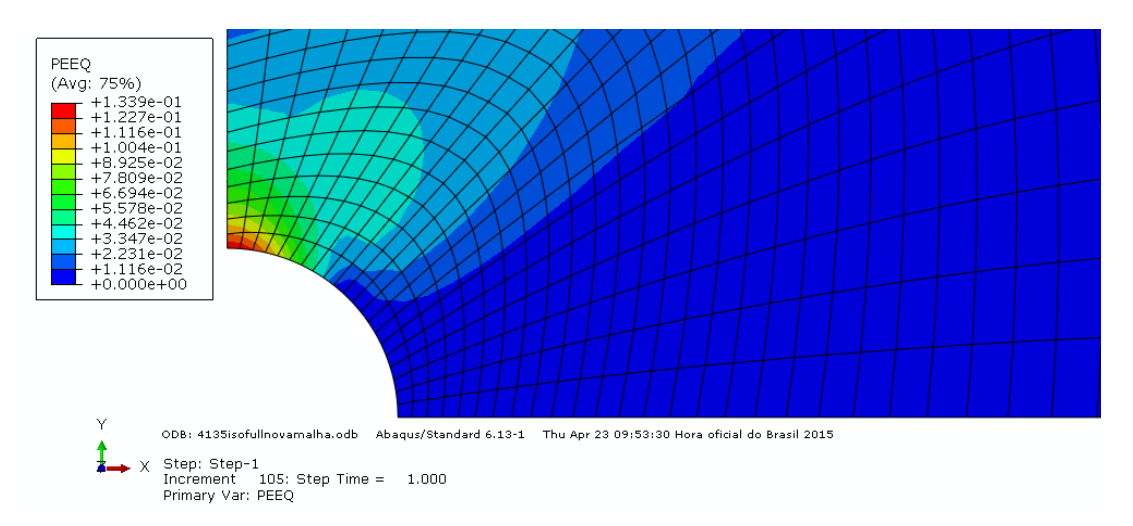

### **Figura D.1– Campo de deformações plásticas equivalentes referentes ao último passo de carga aplicada para a configuração 1 do caso 1.**

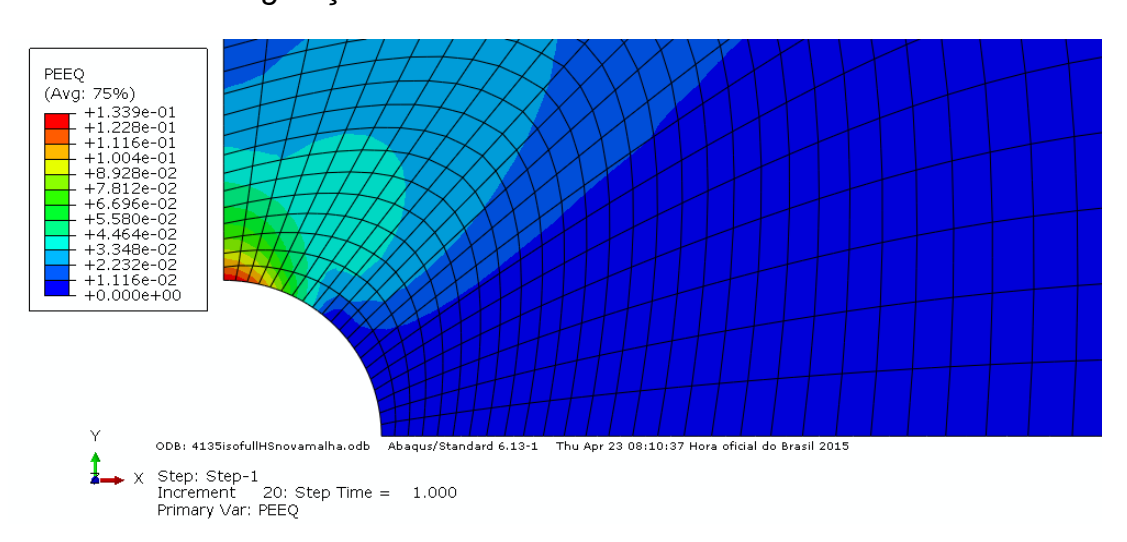

*Caso 1 - configuração 2:*

**Figura D.2– Campo de deformações plásticas equivalentes referentes ao último passo de carga aplicada para a configuração 2 do caso 1.**

*Caso 1 - configuração 3:*

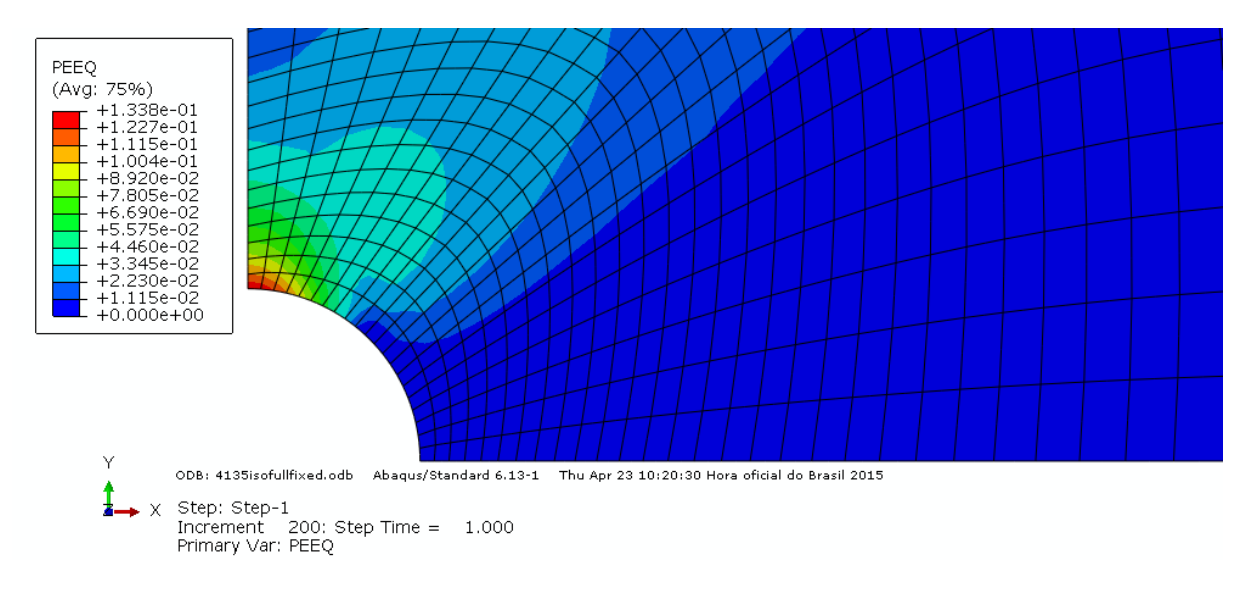

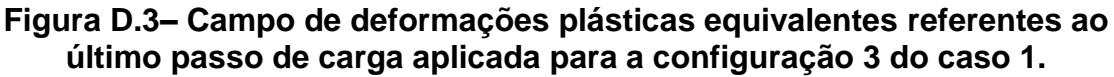

*Caso 1 - configuração 4:*

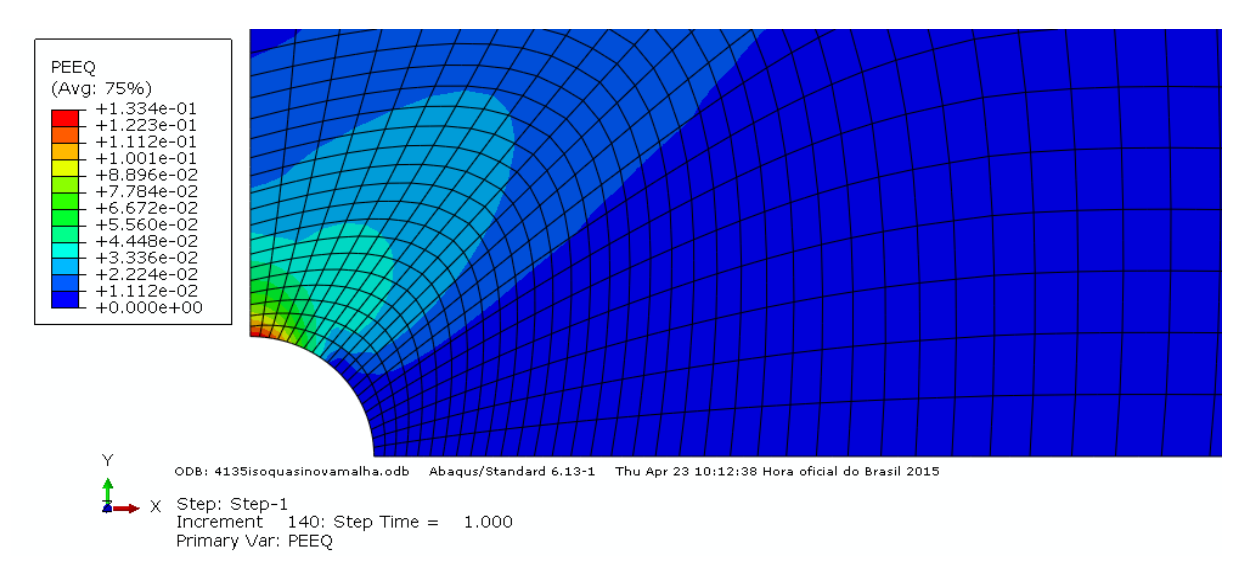

**Figura D.4– Campo de deformações plásticas equivalentes referentes ao último passo de carga aplicada para a configuração 4 do caso 1.**

*Caso 1 - configuração 5:*

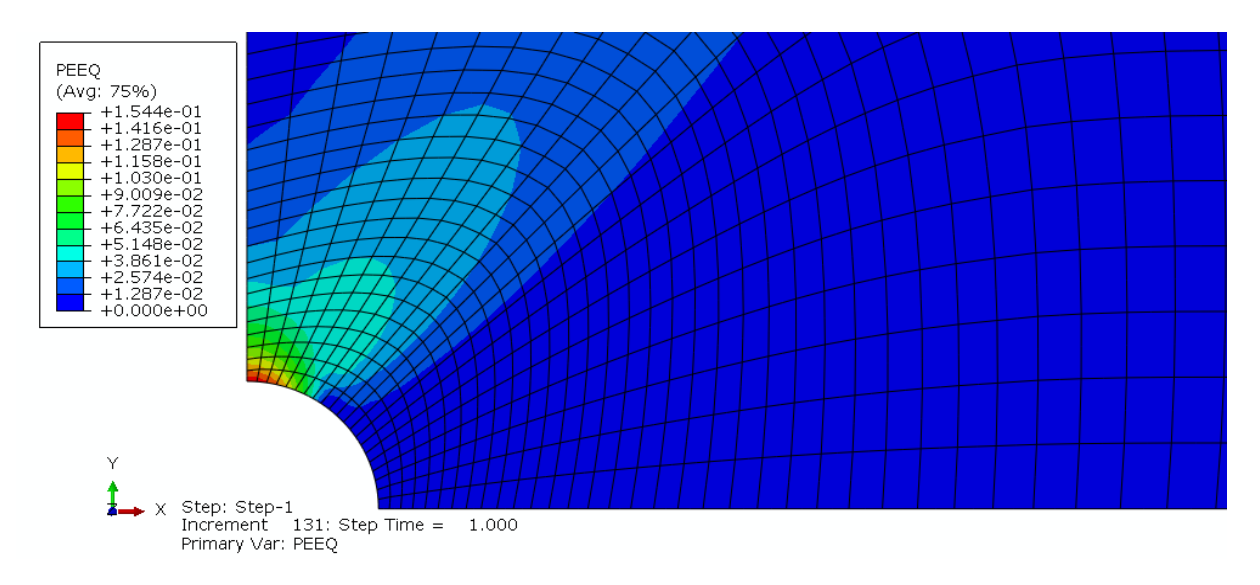

**Figura D.5– Campo de deformações plásticas equivalentes referentes ao último passo de carga aplicada para a configuração 5 do caso 1.**

*Caso 2 – modelo axissimétrico:*

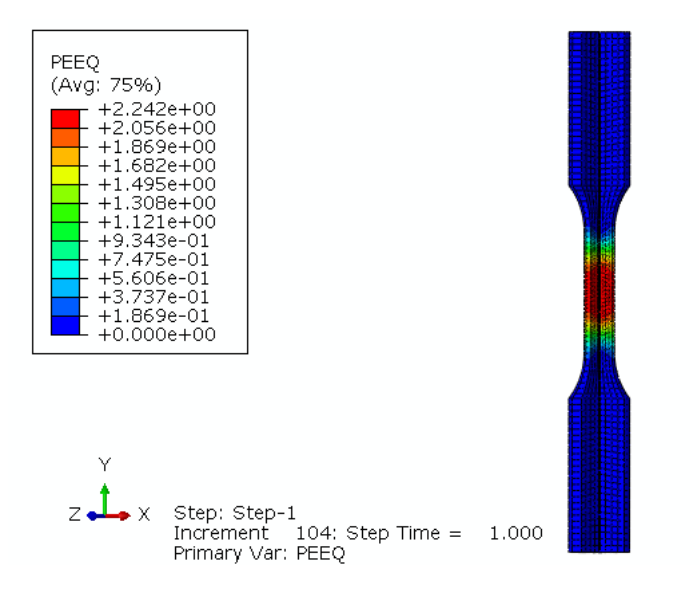

**Figura D.6 Campo de deformações plásticas equivalentes referentes ao último passo de carga aplicada para o modelo axissimétrico do caso 2.**

*Caso 2 – modelo 3D:*

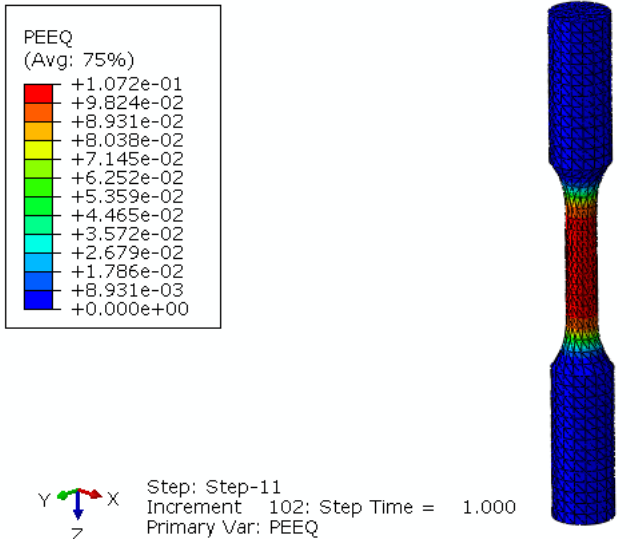

**Figura D.7– Campo de deformações plásticas equivalentes referentes ao último passo de carga aplicada para o modelo 3D do caso 2.**

*Caso 3:*

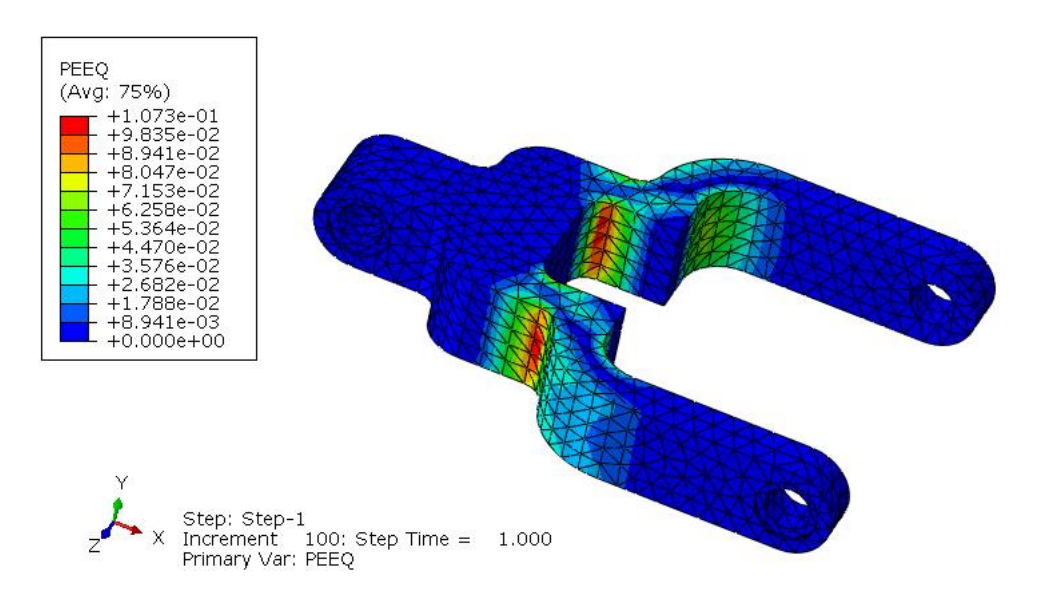

**Figura D.8– Campo de deformações plásticas equivalentes referentes ao último passo de carga aplicada para o caso 3.**

## **APÊNDICE E – TUTORIAL DO ABAQUS DE UM PROBLEMA COM ANÁLISE NO REGIME PLÁSTICO**

Abaqus/CAE versão 6.13

#### *Descrição do problema*

Uma placa delgada com um furo circular central, fabricada em aço AISI 4135 recozido, é modelada valendo-se de simetria reflexiva (apenas ¼ do componente é modelado com o intuito de diminuir memória e tempo e computacional). São aplicados carregamentos trativos em suas extremidades verticais e, dessa forma, espera-se uma deformação plástica do componente. Os dados do material utilizado são os mesmos do caso 1 apresentados neste trabalho, sendo investigado o comportamento plástico do material. As propriedades materiais, dimensões e cargas estão no sistema internacional de unidades (SI).

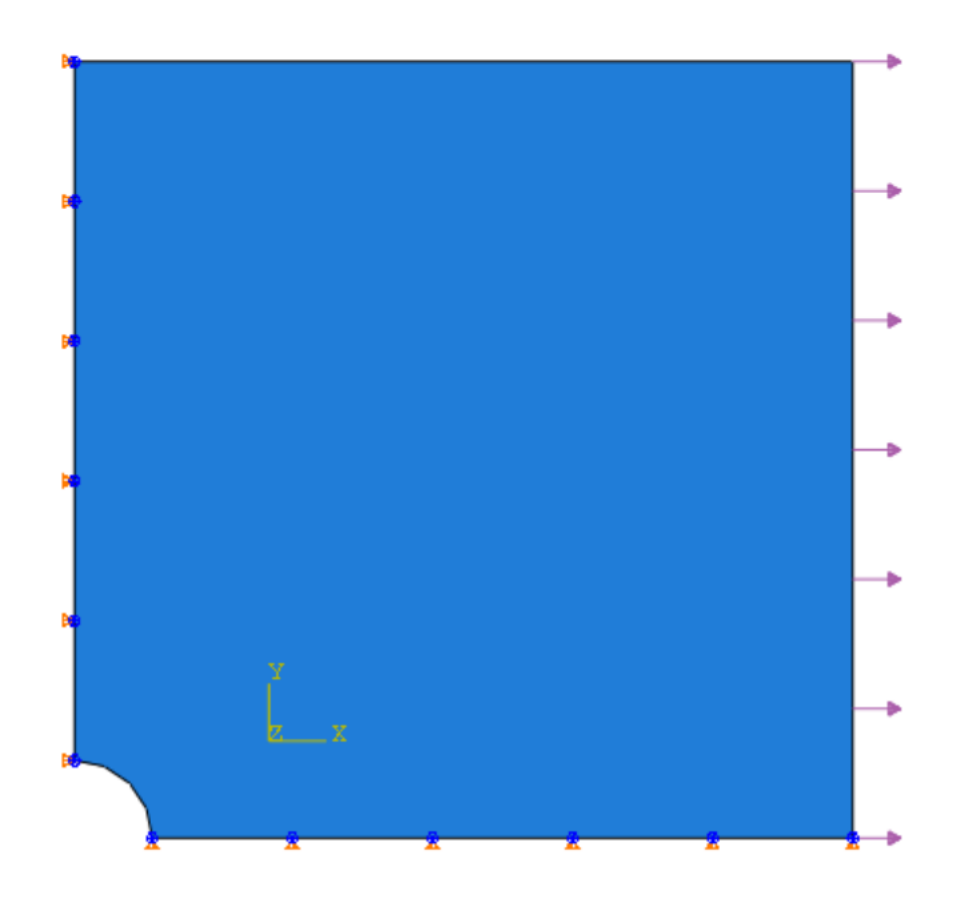

- *123*
- 1. Inicie o Abaqus e escolha criar um novo modelo do tipo *Standard/Explicit*
- 2. Na árvore do modelo, localizado ao lado esquerdo da tela, dê um duplo clique em *Parts*

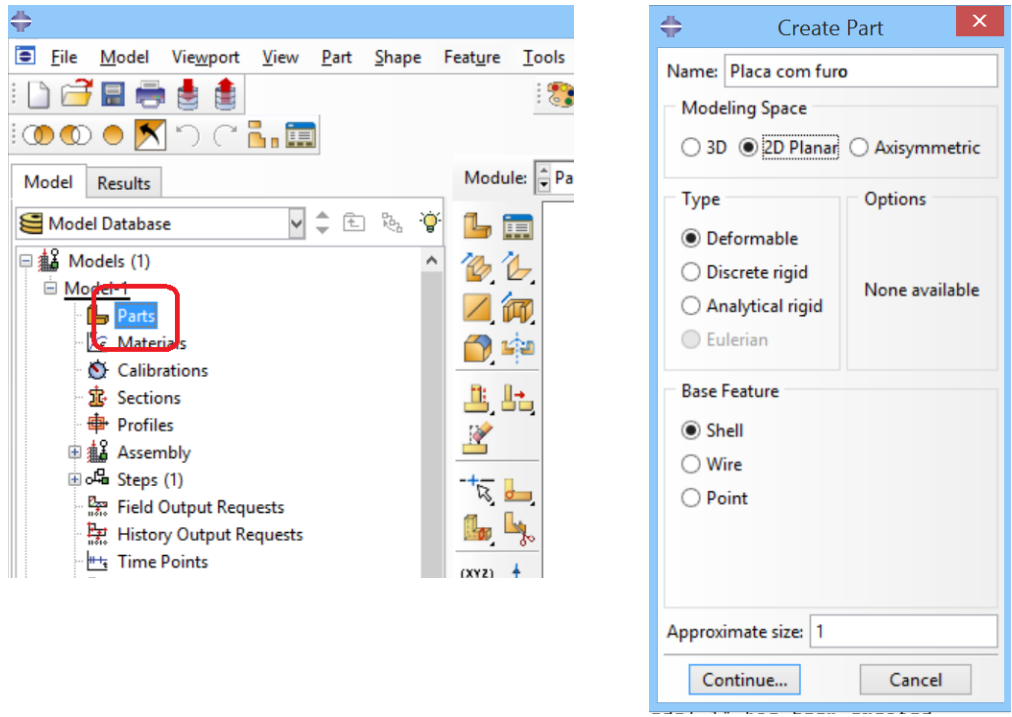

- 3. Na caixa *Create Part*, nomeie a parte e
	- a. Em *Modeling Space*, selecione *2D Planar*
	- b. Em *Type*, selecione *Deformable*
	- c. Em *Shape*, selecione *Shell*
	- d. Em *Approximate Size*, digite *1*
	- e. Clique em *Continue...*
- 4. Crie a geometria com as dimensões mostradas abaixo:

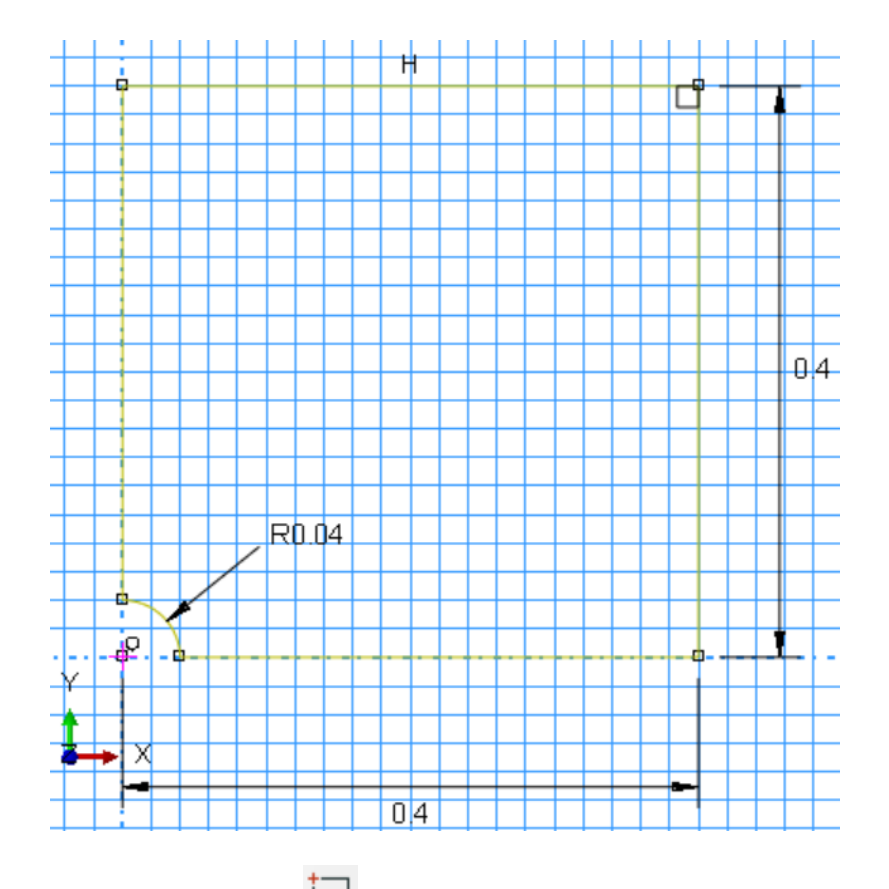

a. Clique no botão  $\Box$  para criar um retângulo

- b. Digite o ponto (0,0) como ponto inicial do retângulo
- c. Digite o ponto (0.4,0.4) como ponto final do retângulo
- d. Clique no botão  $\overline{\mathbb{O}}^3$  para criar um círculo através de um ponto e seu perímetro
- e. Digite o ponto (0,0) como ponto central do círculo
- f. Digite o ponto (0,0.4) como um ponto pertencente ao perímetro do círculo
- g. Clique no botão de *Auto-trim*<sup>-1--1</sup>: e corte as linhas desnecessárias para finalizar o *Sketch*

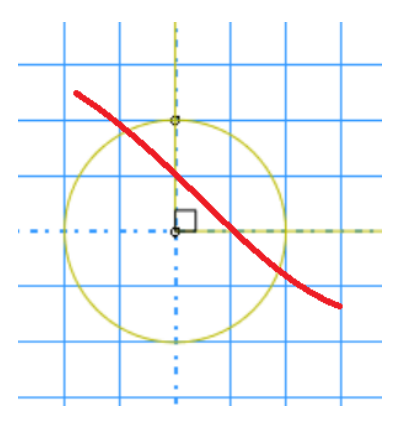

h. Clique em *Done*

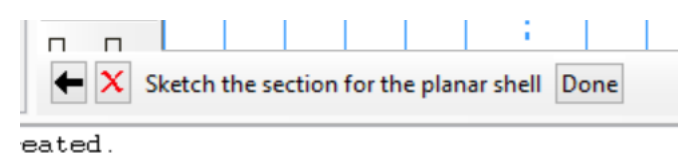

- 5. Dê um duplo clique em *Materials* na árvore do modelo (nesta parte, onde se deve entrar com os dados de plasticidade do material, deve-se atentar que o Abaqus requisita valores de tensão verdadeira e deformação plástica verdadeira).
	- a. Nomeie o aço
	- b. Através de um diagrama tensão-deformação ou de uma tabela contendo valores de tensão e deformação do material, pode-se entrar com os dados da seguinte forma:
		- i. Se os dados do material estiverem na forma nominal, devese utilizar as equações (2) e (3) para transformá-los na forma verdadeira. Para converter a deformação verdadeira em deformação plástica verdadeira, usa-se a seguinte equação:

$$
\varepsilon_{T-pl} = \varepsilon_T - \frac{\sigma_T}{E}
$$

onde  $\varepsilon_{T-pl}$  é a deformação plástica verdadeira e  $E$  é o módulo de elasticidade.

Para este tutorial, serão utilizados os dados do aço AISI 4135 recozido, do caso 1 apresentado no capítulo 3.

ii. Clique na aba *Mechanical→Elasticity→Elastic* e entre com o módulo de elasticidade e o coeficiente de Poisson:

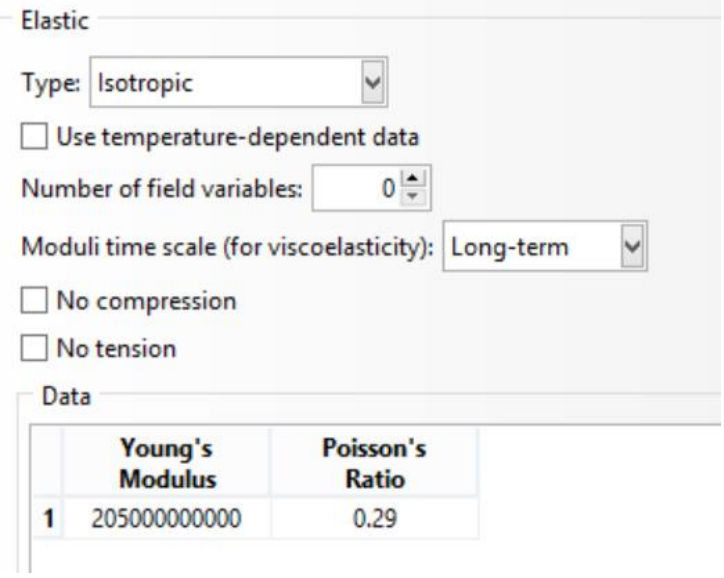

iii. Clique na aba *Mechanical→Plasticity→Plastic* e entre com os valores de tensão verdadeira e deformação plástica verdadeira de maneira que expresse os pontos da curva no regime plástico do material:

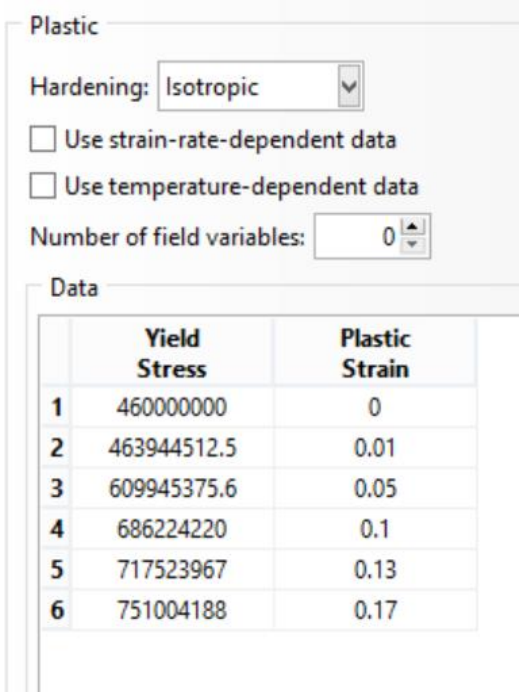

- iv. Clique em *OK*
- 6. Dê um duplo clique em *Sections* na árvore do modelo
- a. Nomeie como "Propriedades Estado Plano Tensões"
- b. Em *Category* selecione *Solid* e em *Type selecione Homogeneous*
- c. Clique em *Continue...*
- d. Selecione o material criado anteriormente e estabeleça a espessura como *0.01*

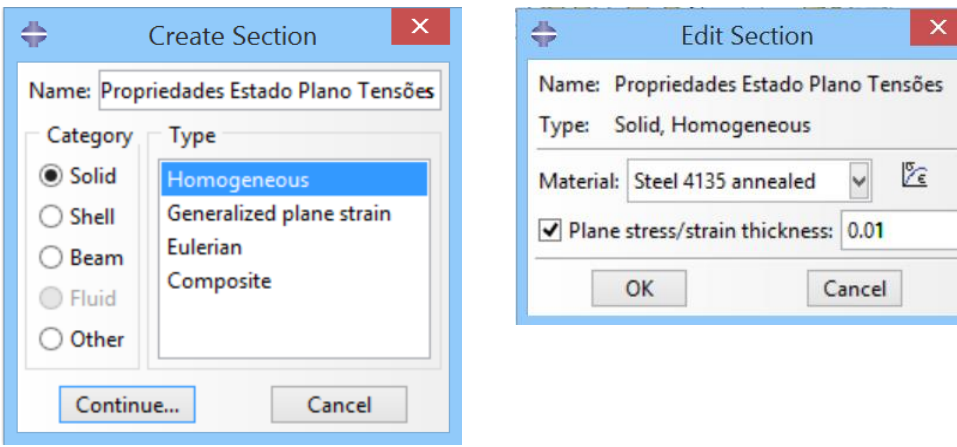

7. Dê um duplo clique em *Section Assignments*

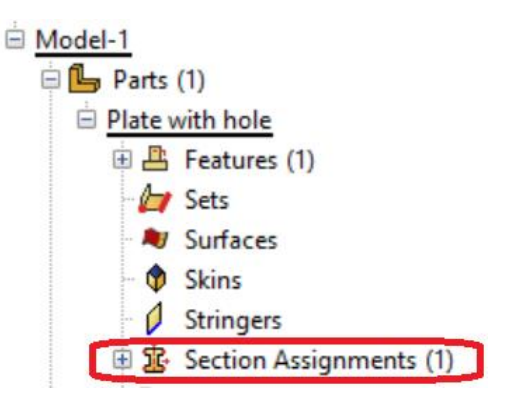

a. Selecione toda a geometria na tela principal e clique em *Done*

Select the regions to be assigned a section ( C Create set: ) Done

- b. Selecione a seção criada acima ("Propriedades Estado Plano Tensões")
- c. Em *Thickness*, assegure que *From Section* esteja selecionado
- d. Clique em *OK*

*8.* Na árvore do modelo, expanda o item *Assembly* e dê um duplo clique em *Instances*

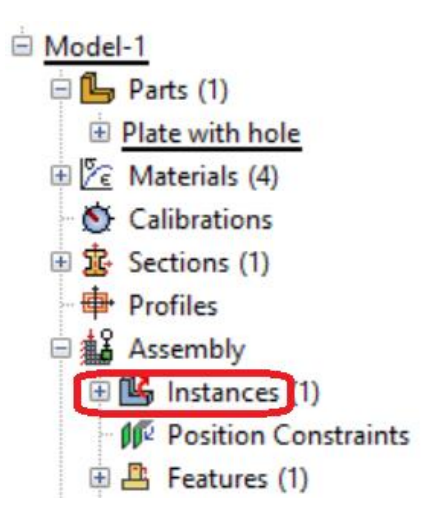

- a. Em *Instance Type*, selecione *Dependent (mesh on part)*
- *b.* Clique em *OK*
- 9. Dê um duplo clique em *Steps* na árvore do modelo
	- a. Nomeie o *step*, estabeleça o tipo procedimento como *General* e selecione *Static, General*

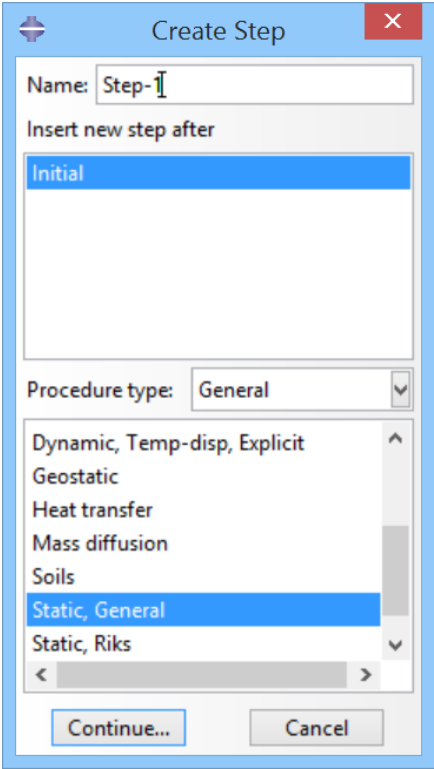

b. Na aba *Basic*, estabeleça o *Time Period* como *1*

i. Para a análise atual, o foco está em pequenas deformações, então os efeitos da não linearidade geométrica podem ser considerados nulos

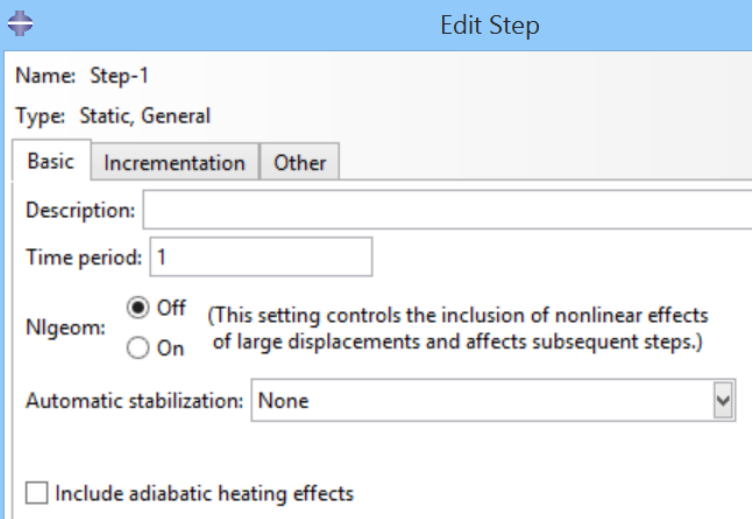

c. Na aba *Incrementation*, digite os valores conforme a figura abaixo:

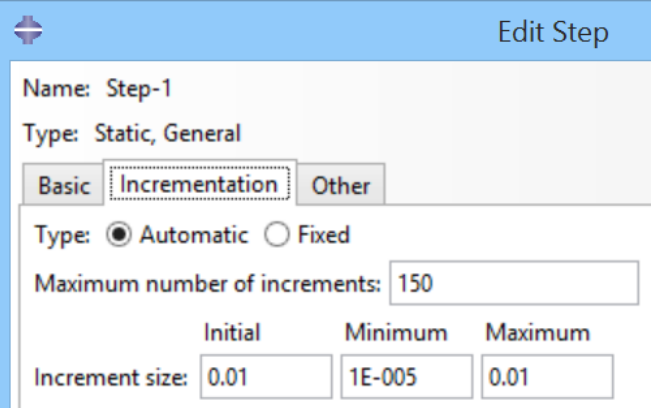

d. Clique em *OK*

10.Dê um duplo clique em *BCs* na árvore do modelo

a. Nomeie a condição de contorno, selecione *Displacement/Rotation* para o tipo e clique em *Continue...*

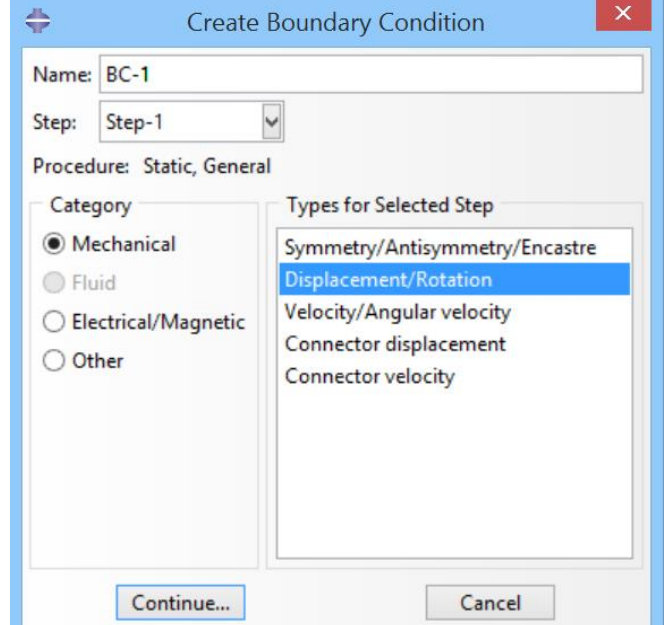

- b. Selecione a aresta vertical esquerda e clique em *Done*
- c. Selecione *U1* e *UR3* e clique em *OK*

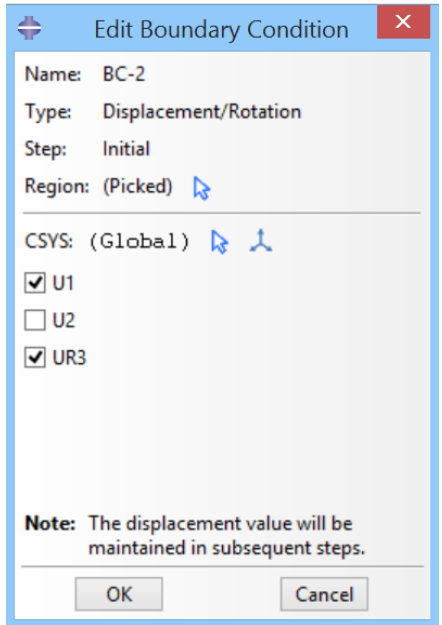

- d. Crie e nomeie outra condição de contorno do mesmo tipo que a anterior, porém desta vez selecione a aresta horizontal inferior
- e. Selecione *U2* e *UR3* e clique em *OK*

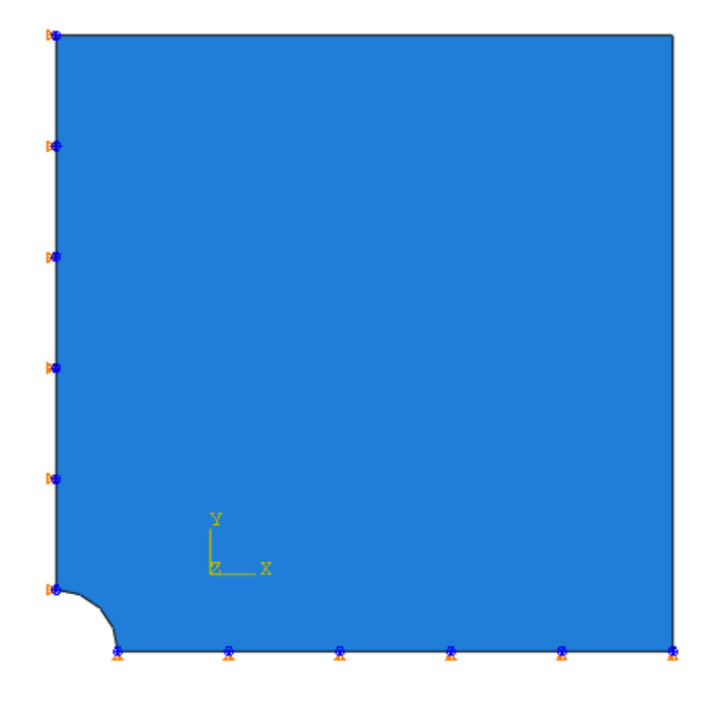

- 11.Dê um duplo clique em *Loads* na árvore do modelo
	- a. Nomeie a carga e selecione *Surface Traction* (dado em Pa) como o tipo
	- b. Selecione a aresta vertical direita e clique em *Done*
	- c. Estabeleça os valores como os mostrados abaixo:

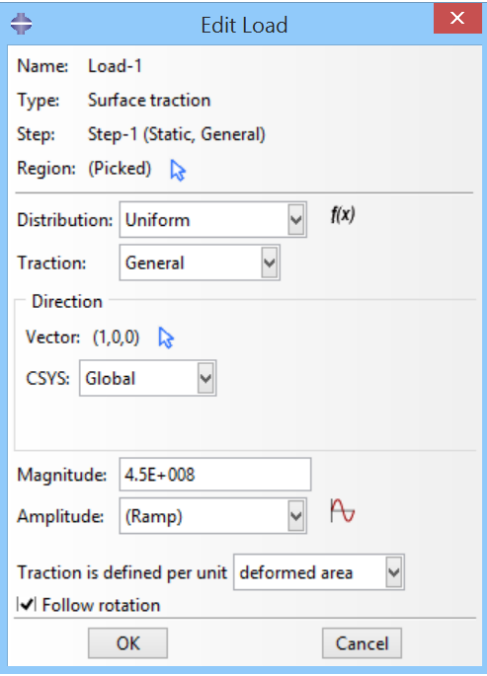

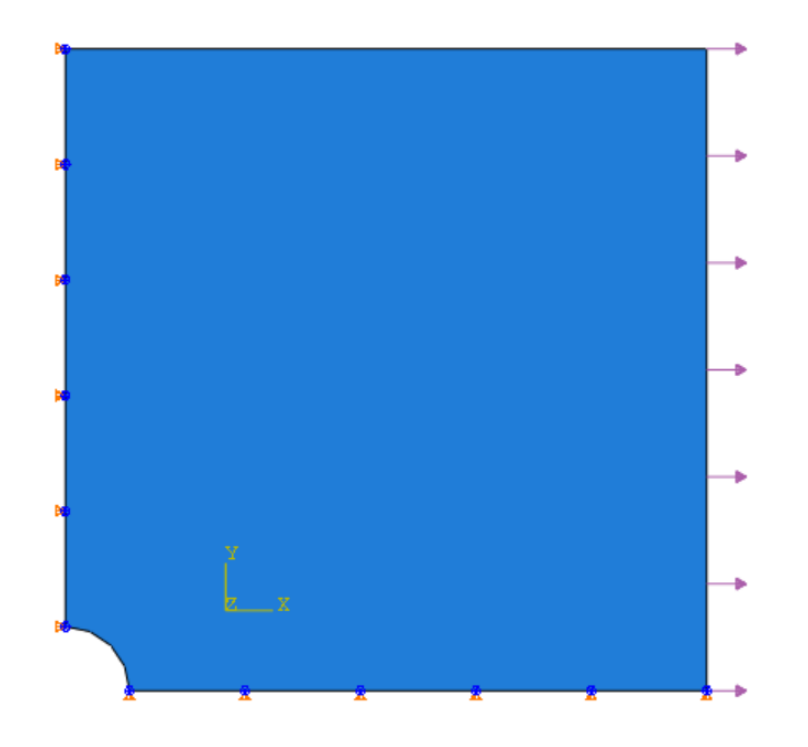

12.Dê um duplo clique em *Mesh* na árvore do modelo

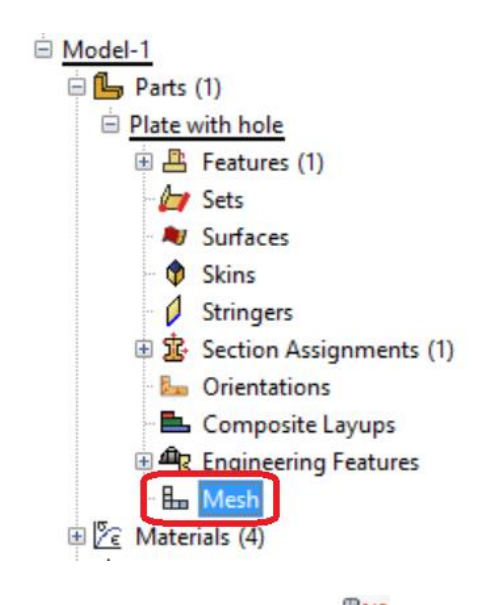

a. Clique em *Assign Element Type*

i. Deixe as configurações conforme a figura abaixo:

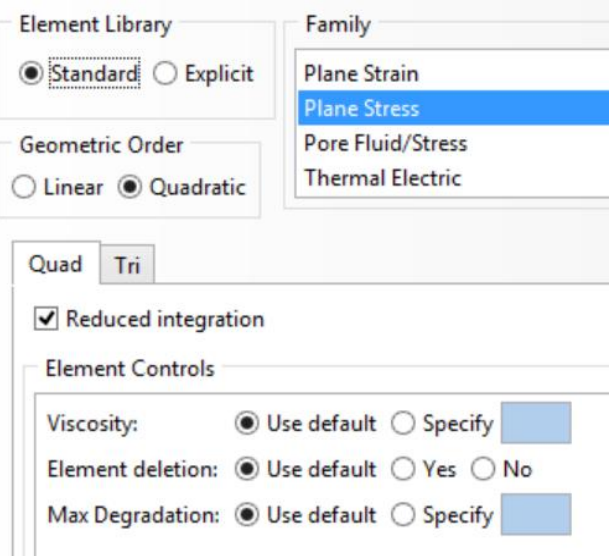

- ii. Clique em *OK*
- b. Clique em *Assign Mesh Controls*
	- i. Deixe as configurações conforme a figura abaixo:

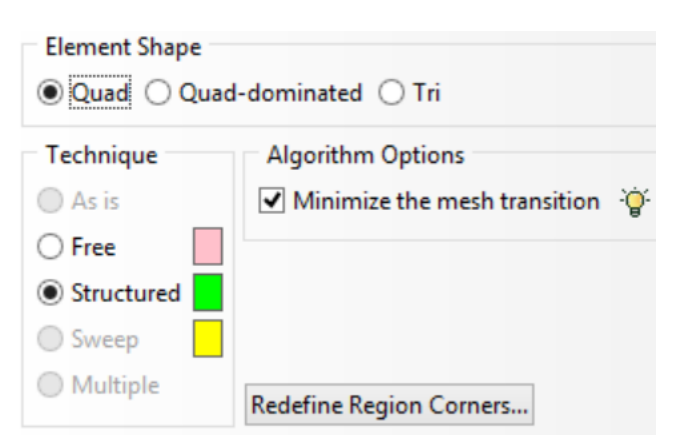

ii. Clique em *OK*

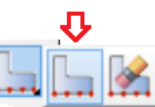

- c. Clique no ícone *Seed Edges*
	- i. Selecione o quarto de círculo e clique em *Done*

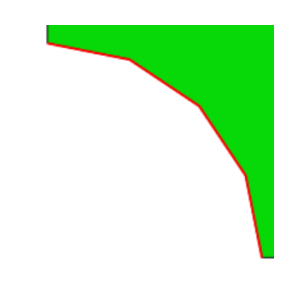

ii. Estabeleça os valores conforme a figura abaixo:

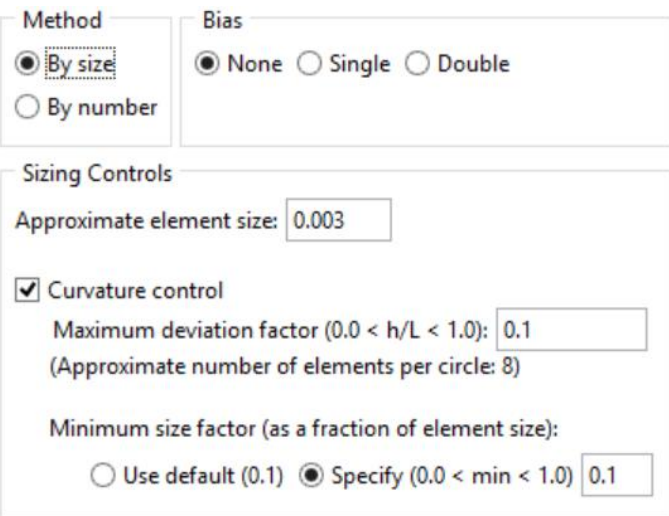

- iii. Clique em *OK*
- iv. Faça o mesmo procedimento agora para as arestas horizontal inferior e vertical esquerda e estabeleça os valores conforme a figura abaixo:

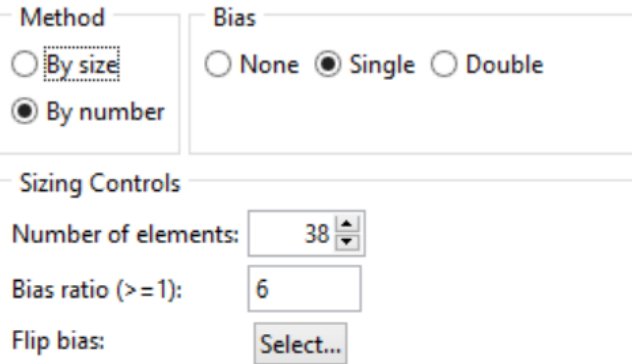

v. As direções da geração de malha devem estar apontadas para o quarto de círculo

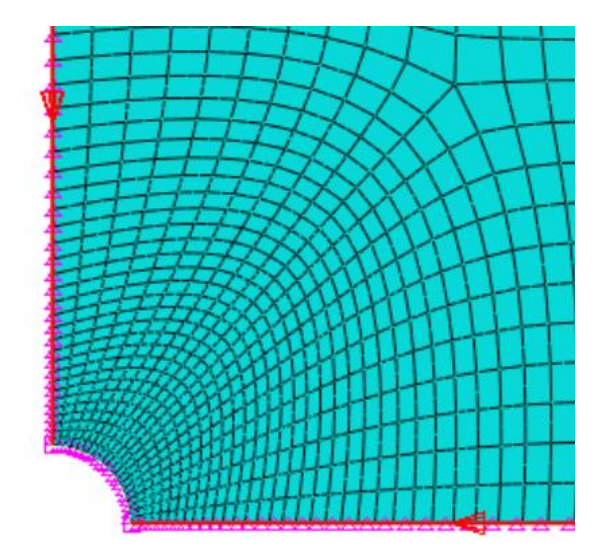

- *vi.* Clique em *OK*
- vii. Por fim, o mesmo procedimento deve ser feito para as arestas horizontal superior e vertical direita seguindo os valores da figura abaixo:

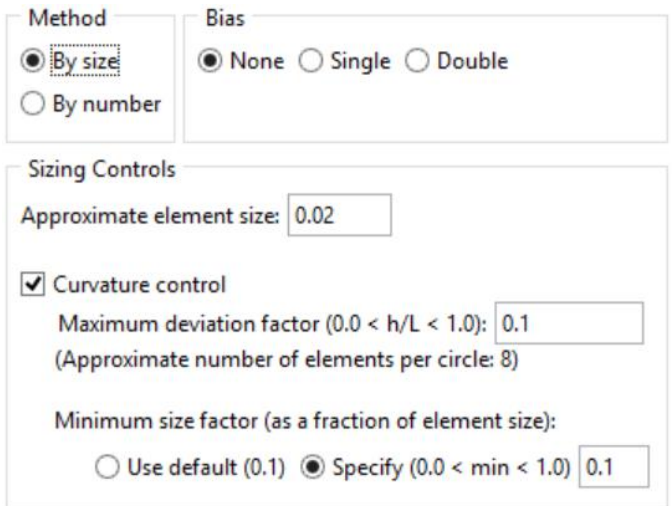

- viii. Clique em *OK*
- d. Clique no ícone *Mesh Part*
- e. Confirme a criação da malha

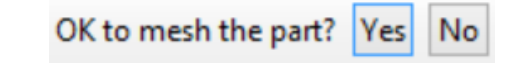

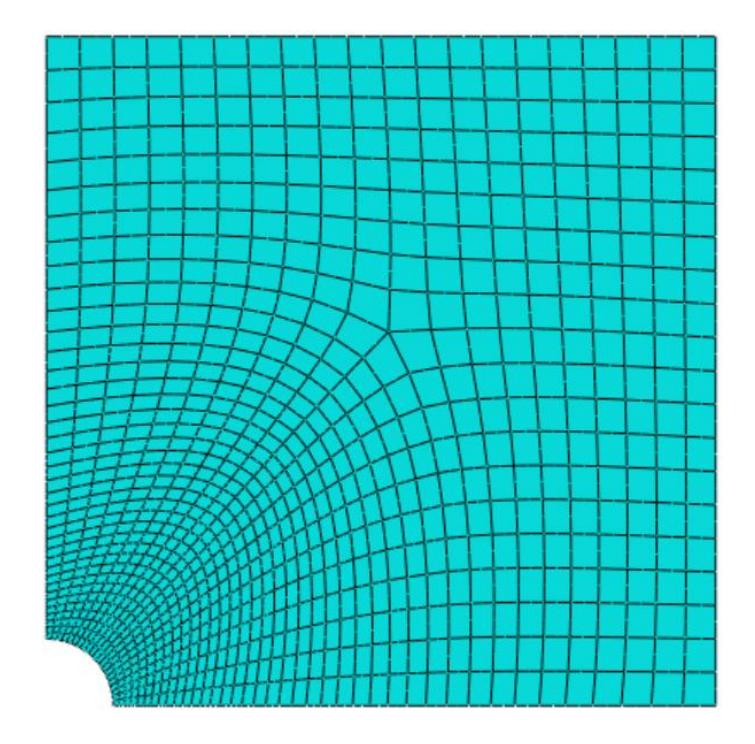

13.Na árvore do modelo, clique em *Job*

- a. Nomeie o modelo e clique em *Continue...*
- b. Deixe as configurações padrão e clique em *OK*
- c. Na árvore do modelo, clique com o botão direito no nome da simulação criada e selecione *Submit*

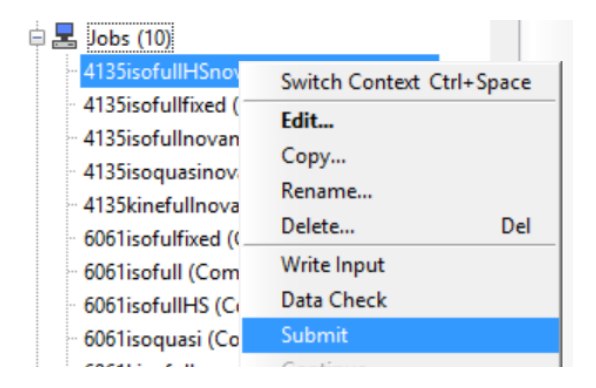

d. Para monitorar o desenvolvimento da simulação, pode-se clicar na mesma caixa de opções anterior, porém em *Monitor*

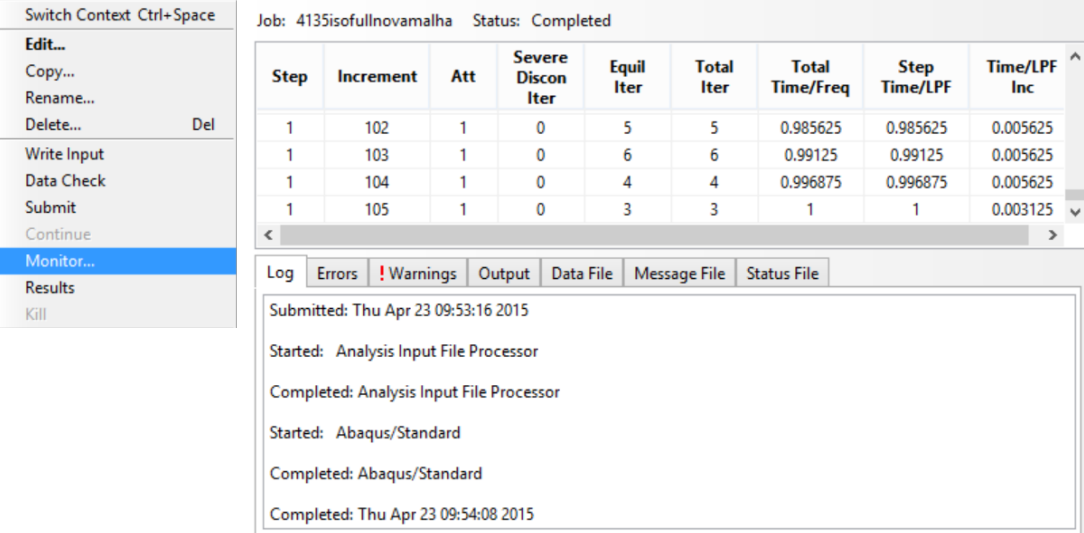

e. Para ver os resultados, na árvore do modelo, clique com o botão direito no nome da simulação e selecione *Results*

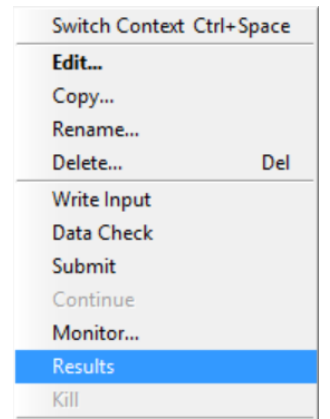

14.Para visualizar os resultados, pode-se alterar entre variáveis na caixa na parte superior do programa

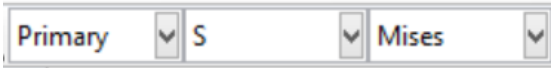

15.Para modificar os parâmetros de visualização, ver o resultado de cada incremento, editar animações, criar e gerenciar tabelas e gráficos, há a caixa de ferramentas localizada na área à esquerda da tela principal

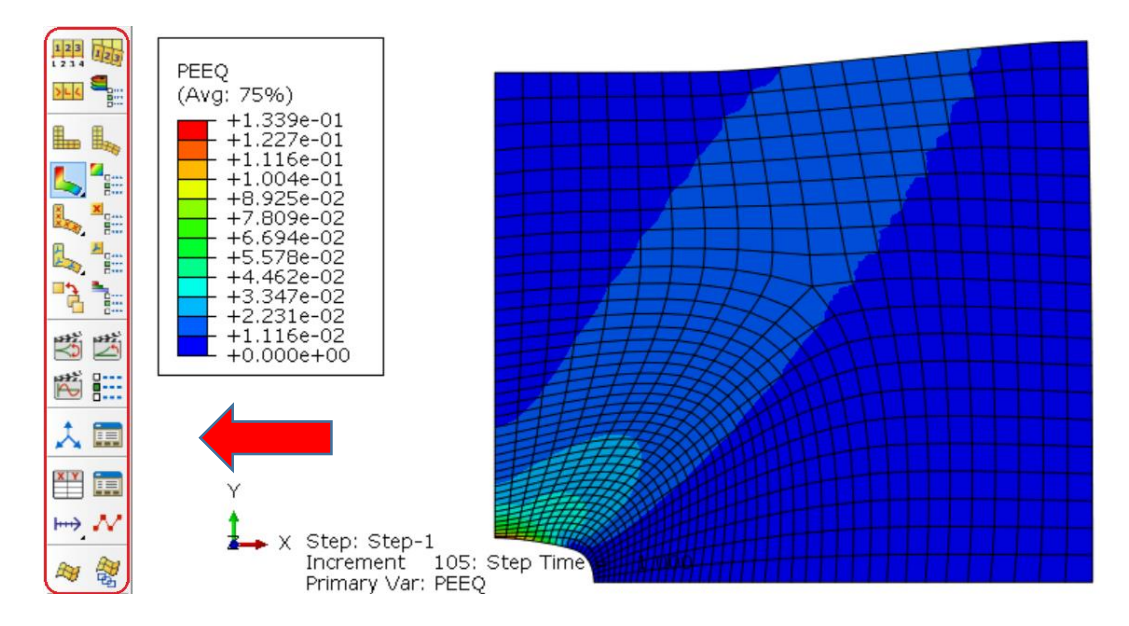

16.A figura acima mostra o campo de deformação plástica equivalente do modelo simulado. Clicando em *Frame Selector*, pode-se variar entre *frames* para a análise incremental do problema

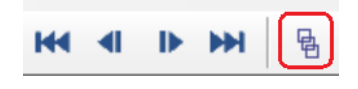

- 17.Clicando em *Create XY Data* , há a possibilidade de gerar tabelas e gráficos de acordo com os dados obtidos da simulação
- 18.Clicando em *Report*→*XY...* no menu superior do programa, pode-se exportar os dados criados no tópico 17 para programas externos, como o Microsoft Excel